## **Инструктивно-методические материалы по подготовке и проведению государственной итоговой аттестации по образовательным программам основного общего образования в Краснодарском крае в 2022 году**

## Содержание

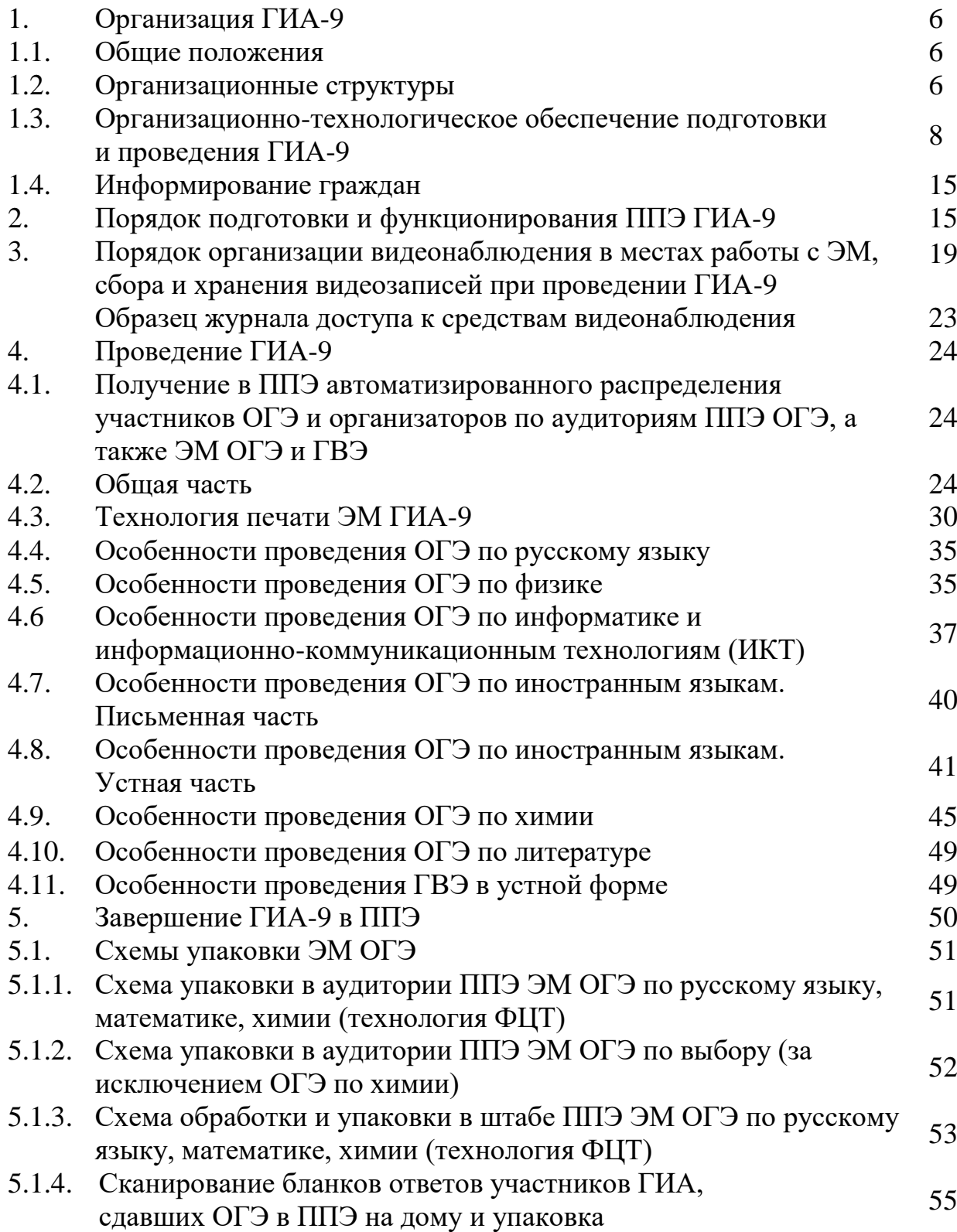

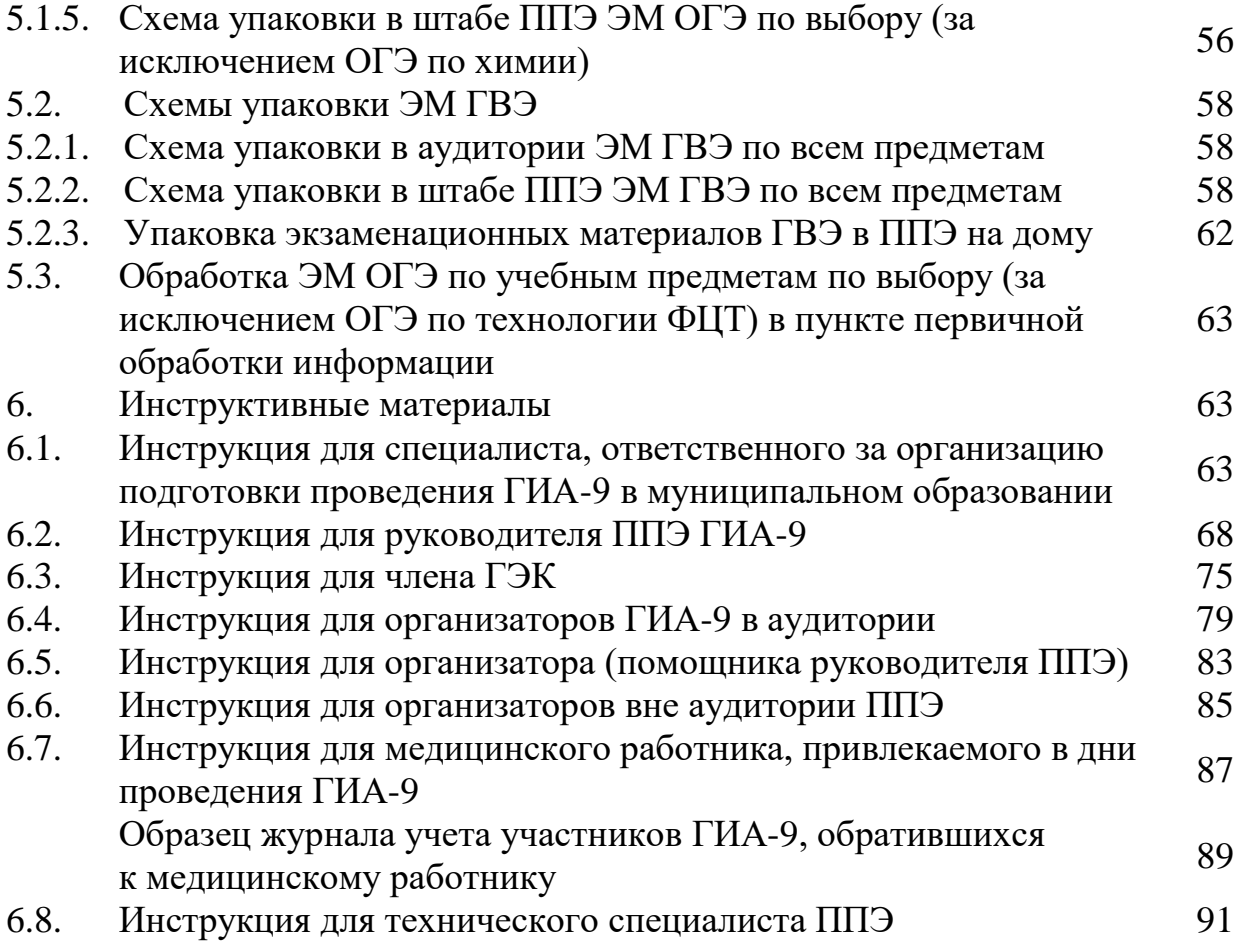

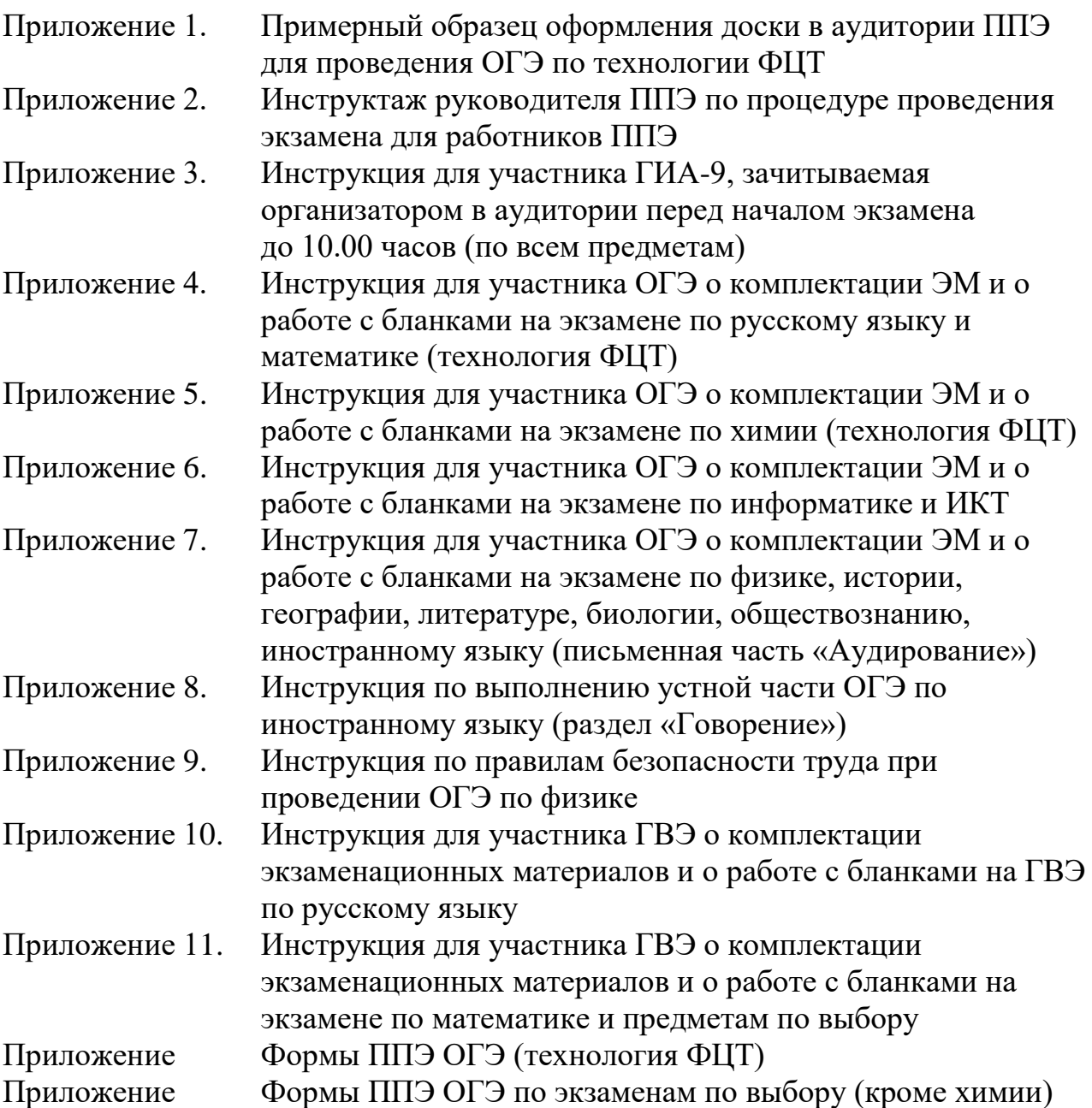

# **Перечень условных обозначений, сокращений и терминов**

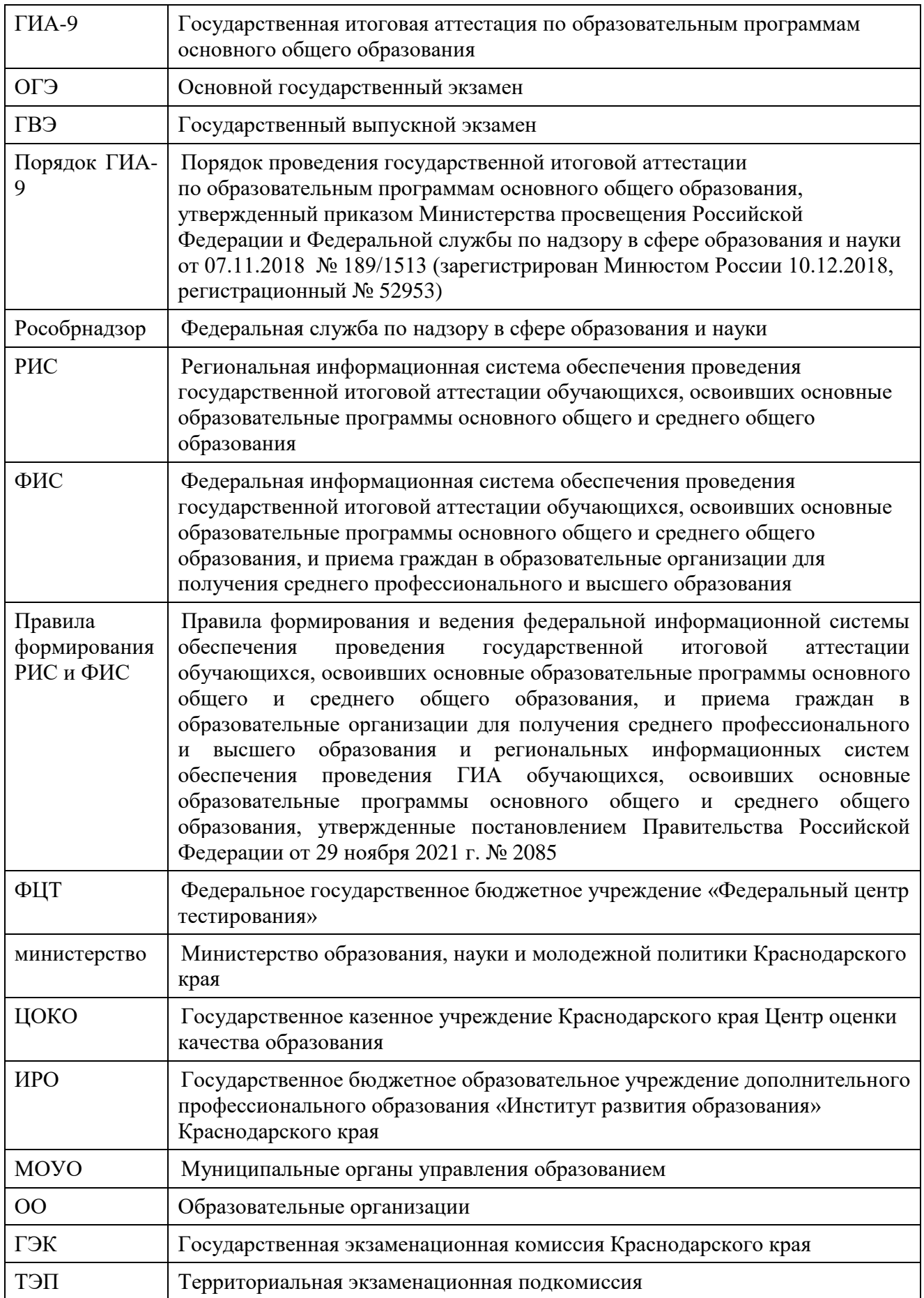

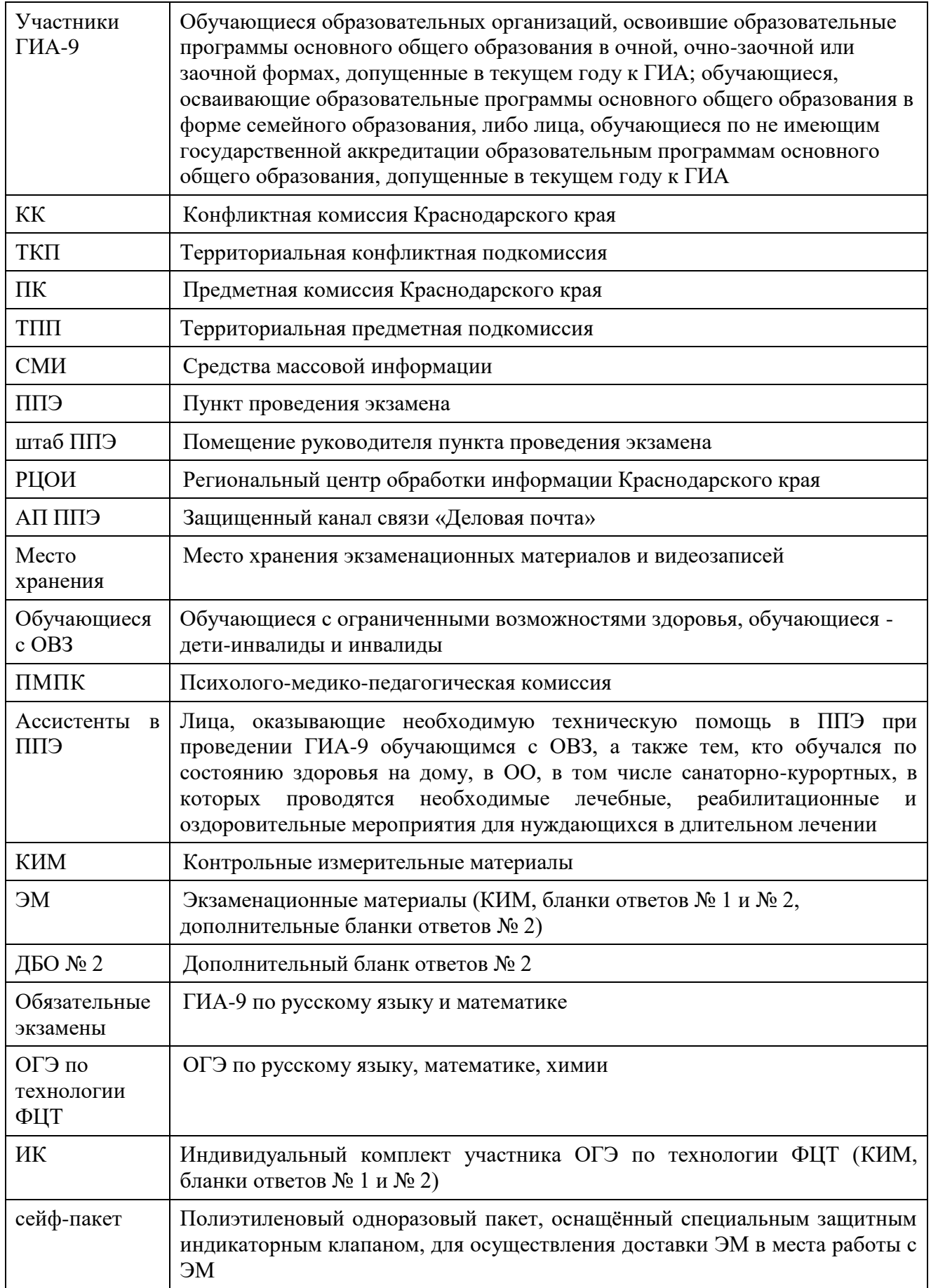

## **1. Организация ГИА-9**

#### **1.1. Общие положения**

ГИА-9 в 2022 году включает в себя обязательные экзамены по русскому языку и математике (далее – обязательные экзамены), а также экзамены по выбору обучающегося по двум учебным предметам из числа учебных предметов: информатика и информационно-коммуникационные технологии (ИКТ), иностранные языки (английский, французский, немецкий и испанский языки), физика, химия, биология, литература, география, история, обществознание (далее – экзамены по выбору).

ГИА-9 проводится в форме:

ОГЭ по русскому языку, математике, химии проводится с использованием автоматизированной информационной системы государственной итоговой аттестации (далее – ОГЭ по технологии ФЦТ).

ОГЭ по остальным учебным предметам проводятся по региональной технологии согласно настоящим инструктивно-методическим материалам;

ГВЭ с использованием текстов, тем, заданий, билетов по региональной технологии согласно настоящим инструктивно-методическим материалам;

ОГЭ по иностранным языкам проводится:

в основные дни основного периода - письменная часть экзамена в первый день, а устная часть (раздел «Говорение») – во второй день, предусмотренный единым расписанием экзаменов;

в досрочный, дополнительный периоды и в резервные дни основного периода – одновременно письменная часть и устная часть (раздел «Говорение») в один день, предусмотренный единым расписанием экзаменов.

#### **1.2. Организационные структуры**

1.2.1. Для организации проведения ГИА-9 в Краснодарском крае создаются:

ГЭК, в состав которой входят ТЭП;

ПК;

КК, в состав которой входят удаленные пункты КК

ППЭ;

пункты проверки экзаменационных работ (ППЭР);

места хранения экзаменационных материалов и видеозаписей экзаменов.

1.2.2. Председатель **ГЭК** осуществляет общее руководство ГЭК и координацию деятельности по подготовке и проведению ГИА-9, обеспечение установленного порядка проведения ГИА-9, в том числе для участников ГИА-9, отказавшихся от обработки персональных данных в региональной и федеральной информационных системах в порядке, определяемом Правилами формирования РИС и ФИС.

**ТЭП** осуществляет отдельные полномочия ГЭК на территории каждого муниципального образования.

Председатель ТЭП принимает решения:

о направлении членов ГЭК в ТПП, ТКП для осуществления контроля за проведением ГИА-9 и соблюдением режима информационной безопасности при проведении ГИА по учебным предметам (за исключением ОГЭ по технологии ФЦТ);

об утверждении результатов экзаменов ГИА-9 по учебным предметам (за исключением ОГЭ по технологии ФЦТ).

Для соблюдения установленного порядка проведения ГИА-9 в местах работы с ЭМ (ППЭ, РЦОИ, ПК, ТПП, КК, ТКП) формируется состав членов ГЭК.

Состав членов ГЭК (ТЭП) формируется из представителей министерства ЦОКО, ИРО, МОУО, территориальных методических служб, территориальных оценочных служб, образовательных, научных, общественных организаций и объединений. Состав членов ГЭК (ТЭП) утверждается приказом министерства.

Решения ГЭК (ТЭП) оформляются протоколами. В случае равенства голосов решающим является голос председателя ГЭК (ТЭП).

1.2.3. **ПК (ТПП)** по каждому учебному предмету создаются для проверки экзаменационных работ участников ГИА-9.

Состав ПК (ТПП) по каждому учебному предмету утверждается приказом министерства.

Проверку экзаменационных работ ГВЭ и ОГЭ по русскому языку, математике, химии и испанскому языку осуществляют **ПК на региональном уровне.**

Проверку экзаменационных работ ГВЭ и ОГЭ по другим предметам осуществляют **ТПП на муниципальном уровне**.

Порядок работы ПК и ТПП устанавливается в соответствии со Схемой организации работы предметных комиссий и территориальных предметных подкомиссий при проведении государственной итоговой аттестации по образовательным программам основного общего образования, утвержденной приказом министерства № 611 от 19 февраля 2020 года.

1.2.4. **ППЭР** создаются для проведения проверки экзаменационных работ экзаменов. Количество ППЭР, места их расположения определяются министерством на основании предложений МОУО.

1.2.5. **КК (ТКП)** осуществляет рассмотрение апелляций участников ГИА-9.

Апелляции участников ГИА-9 по вопросам нарушения установленного порядка проведения ГИА-9 на экзаменах по всем предметам принимает и рассматривает КК.

Апелляции о несогласии с выставленными баллами по результатам русского языка, математики, химии и испанскому языку принимает и рассматривает КК.

Апелляции о несогласии с выставленными баллами по результатам других экзаменов (за исключением русского языка, математики, химии, и испанскому языку) принимают и рассматривают ТКП.

Состав КК (ТКП) формируется министерством из представителей министерства, ЦОКО, ИРО, МОУО, территориальных методических служб, территориальных оценочных служб, образовательных, научных, общественных организаций и объединений. Состав КК (ТКП) утверждается приказом министерства.

Решения КК (ТКП) оформляются протоколами. В случае равенства голосов решающим является голос председателя КК (ТКП).

1.2.6. **ППЭ** создаются для проведения ГИА-9 в муниципальных образованиях края.

ППЭ располагаются в помещениях ОО. ППЭ оборудуется средствами видеорегистрации в соответствии с Порядком организации видеонаблюдения в местах работы с ЭМ, сбора и хранения видеозаписей при проведении ГИА-9 (пункт 3 настоящих инструктивно-методических материалов).

Количество ППЭ определяется исходя из общей численности участников ГИА-9, территориальной доступности, оптимальной схемы организованного прибытия участников ГИА-9 в ППЭ, вместимости аудиторного фонда, с учетом соблюдения санитарно-эпидемиологических рекомендаций федеральной службы по надзору в сфере защиты прав потребителей и благополучия человека.

Требования к подготовке ППЭ устанавливаются в соответствии с Порядком подготовки и функционирования ППЭ ГИА-9 (пункт 2 настоящих инструктивно-методических материалов).

1.2.7. Места хранения создаются для хранения ЭМ и видеозаписей в каждом муниципальном образовании.

Места хранения и лица, ответственные за получение, хранение, и выдачу ЭМ, определяются приказом министерства.

1.2.8. Обмен информацией между ППЭ и РЦОИ (сведений для формирования РИС, передача ЭМ ОГЭ в день проведения экзамена, передача отсканированных бланков ответов ОГЭ по технологии ФЦТ после проведения экзамена) осуществляется по АП ППЭ.

#### **1.3. Организационно-технологическое обеспечение подготовки и проведения ГИА-9**

1.3.1. Проведение ГИА-9 обеспечивает министерство.

Для качественной подготовки и проведения ГИА-9 в крае министерство поручает:

ЦОКО, на который возложены функции РЦОИ (далее – ЦОКО (РЦОИ)), осуществлять организационно-технологическое обеспечение ГИА-9;

ИРО осуществлять организационно-методическое обеспечение ГИА-9;

МОУО осуществлять содействие в организации проведения ГИА-9 в ОО на территории муниципального образования.

ОО принимают участие в организации и проведении ГИА-9.

**1.3.2. ЦОКО (РЦОИ) обеспечивает организационно-технологическое обеспечение ГИА-9**

1.3.2.1. Участвует в подготовке распорядительных документов по подготовке и проведению ГИА-9.

1.3.2.2. Формирует составы ГЭК, КК.

1.3.2.3. Осуществляет подготовку материалов к заседаниям КК.

1.3.2.4. Участвует в подготовке на региональном уровне специалистов МОУО, ответственных за организацию проведения ГИА-9 в МОУО, членов ГЭК, руководителей ППЭ по вопросам организации и проведения ГИА-9.

1.3.2.5. Участвует в приеме документов обучающихся с ОВЗ, подтверждающих право сдавать ГИА-9 в форме ОГЭ/ГВЭ в условиях, учитывающих состояние их здоровья, особенности психофизического развития, основания для организации экзаменов на дому.

1.3.2.6. Формирует на основании предложений МОУО:

составы ТЭП, ТКП, ПК (ТПП), руководителей и организаторов ППЭ; технических специалистов, специалистов по проведению инструктажа и обеспечению лабораторных работ, экспертов, оценивающих выполнение лабораторных работ по химии, экзаменаторов-собеседников, ассистентов;

перечень ППЭ и распределение между ними участников ГИА-9;

перечень ППЭР;

перечень мест хранения ЭМ и список лиц, имеющих доступ к ЭМ в местах хранения;

список лиц, ответственных за уничтожение ЭМ ГИА-9.

1.3.2.7. Осуществляет деятельность по формированию, ведению, эксплуатации РИС и взаимодействию с ФИС в соответствии с Правилами ведения РИС и ФИС.

Обеспечивает безопасное хранение и использование сведений, содержащихся в РИС.

1.3.2.8. Осуществляет автоматизированное распределение участников ОГЭ и организаторов, задействованных в ППЭ на ОГЭ по аудиториям ППЭ (распределение участников ГВЭ и организаторов по аудиториям ГВЭ обеспечивает руководитель ППЭ ГВЭ накануне экзамена).

1.3.2.9. Формирует бланки ответов экзаменов по выбору (за исключением ОГЭ по технологии ФЦТ) и направляет их в МОУО.

1.3.2.10.Получает из Рособрнадзора тексты, темы, задания, билеты ГВЭ и передает ответственному специалисту из министерства.

1.3.2.11. Получает из ФЦТ ЭМ ОГЭ по технологии ФЦТ.

1.3.2.12. Обеспечивает ППЭ конвертами и сейф-пакетами для упаковки бланков ответов участников ОГЭ на экзамены по технологии ФЦТ и ГВЭ по обязательным предметам.

1.3.2.13. Организует передачу в ППЭ через АП ППЭ в день проведения экзамена:

автоматизированной рассадки участников ОГЭ и организаторов по аудиториям ППЭ ОГЭ;

ЭМ ОГЭ по технологии ФЦТ;

КИМ ОГЭ для проведения экзаменов по выбору (за исключением химии); коды для расшифровки ЭМ.

1.3.2.14. Осуществляет в день проведения экзамена прием:

в электронном виде скан-копии бланков ответов участников ОГЭ (по технологии ФЦТ через АП ППЭ);

на бумажных носителях ЭМ ГВЭ по русскому языку, математике, химии;

1.3.2.15. Осуществляет прием ЭМ ОГЭ по технологии ФЦТ на бумажных носителях на следующий день после проведения экзамена;

1.3.2.16. Осуществляет обработку экзаменационных работ участников ОГЭ по технологии ФЦТ, ОГЭ по испанскому языку и экзаменационных работ участников ГВЭ по русскому языку, математике, химии;

1.3.2.17. Получает из Рособрнадзора и ФЦТ критерии оценивания заданий ОГЭ/ГВЭ по предметам.

Размещает на сайте ЦОКО (РЦОИ) критерии оценивания заданий по физике, биологии, литературе, географии, истории, обществознанию, английскому языку, немецкому языку, французскому языку, информатике и ИКТ, для осуществления проверки ТПП на муниципальном уровне.

1.3.2.18. Осуществляет хранение:

использованных (неиспользованных) бланков ответов по русскому языку, математике, химии и испанскому языку в форме ОГЭ;

использованных (неиспользованных) КИМ и черновиков ОГЭ по русскому языку, математике, химии и испанскому языку в форме ОГЭ;

использованных бланков ответов и бланков регистрации по русскому языку, математике, химии в форме ГВЭ.

1.3.2.19. Обеспечивает помещения и создание условий для работы ПК при проверке экзаменационных работ ОГЭ и ГВЭ по русскому языку, математике, химии и ОГЭ по испанскому языку.

**1.3.3. ИРО обеспечивает организационно-методическое обеспечение ГИА-9**

1.3.3.1. Участвует в разработке организационной схемы работы ПК и ТПП.

1.3.3.2. Участвует в формировании составов ПК (ТПП), в том числе определяет квоту экспертов по каждой ТПП.

1.3.3.3. Проводит ежегодную подготовку экспертов, привлекаемых к работе в ПК (ТПП), по программе дополнительного профессионального образования, включающей в себя практические занятия (не менее чем 18 часов) по оцениванию образцов экзаменационных работ в соответствии с критериями оценивания экзаменационных работ по соответствующему учебному предмету,

определяемыми Рособрнадзором, а также экспертов, оценивающих выполнение лабораторной работы по химии непосредственно в экзаменационной аудитории при проведении ОГЭ.

1.3.3.4. Обеспечивает формирование оригинал-макетов вариантов КИМ ОГЭ по каждому учебному предмету (за исключением ОГЭ по технологии ФЦТ) и передачу их на хранение лицу, определенному министерством.

1.3.3.5. Организует работу председателей ПК (ТПП) по формированию предложений по составу ПК (ТПП) для направления на согласование председателю ГЭК.

1.3.3.6. Организует работу председателей ПК и ТПП по учету рабочего времени экспертов.

1.3.3.7. Организует работу телефона «горячей линии» для ПК (ТПП).

1.3.3.8. Проводит методический анализ результатов ГИА-9 по всем учебным предметам.

1.3.3.9. Готовит аналитический отчет о результатах ГИА-9 в соответствии с требованиями Рособрнадзора.

Издает информационно-методический сборник, содержащий методический анализ результатов ГИА-9.

**1.3.4. МОУО обеспечивает условия для проведения ГИА-9** в соответствии с установленными требованиями в муниципальных образованиях края.

1.3.4.1. Организует работу по сбору информации об участниках ГИА-9, ППЭ, аудиторном фонде ППЭ, ОО, лицах, привлекаемых к проведению ГИА-9, и осуществляет своевременную передачу информации в ЦОКО (РЦОИ).

1.3.4.2. Распределяет участников ГИА-9 между ППЭ.

1.3.4.3. Распределяет лиц, привлекаемых к проведению ГИА-9, общественных наблюдателей между ППЭ.

1.3.4.4. Организует работу по учету участников ГИА-9, имеющих право сдавать ГИА-9 в форме ОГЭ, ГВЭ в условиях, учитывающих состояние их здоровья, особенности психофизического развития.

Обеспечивает сбор и первичную проверку документов, подтверждающих особые условия проведения экзамена, и их предоставление в министерство.

Обеспечивает создание необходимых условий в ППЭ в соответствии с требованиями Порядка ГИА-9.

1.3.4.5. Назначает лицо, ответственное за внесение сведений в РИС.

Осуществляет деятельность по формированию сведений для внесения в соответствии с правилами их ведения.

1.3.4.6. Обеспечивает надлежащее исполнение обязанностей и соблюдение правил и норм поведения лицами, привлекаемыми к организации проведения ГИА-9.

1.3.4.7. Организует работу по подготовке и функционированию ППЭ в соответствии с пунктом 2 настоящих инструктивно-методических материалов.

Обеспечивает ППЭ упаковочными материалами при проведении ГИА-9 по выбору (за исключением ОГЭ по технологии ФЦТ):

конвертами для упаковки бланков ответов участников ГИА-9 по выбору (за исключением ОГЭ по технологии ФЦТ) (один на каждую аудиторию ППЭ);

файлами (по количеству участников ГИА-9 в ППЭ на экзамены по выбору);

пакетами для использованных и неиспользованных КИМ и черновиков ГИА-9 по выбору (за исключением ОГЭ по технологии ФЦТ) для упаковки в Штабе ППЭ.

1.3.4.8. Организует работу ТПП в соответствии со Схемой организации работы предметных комиссий и территориальных предметных подкомиссий при проведении государственной итоговой аттестации по образовательным программам основного общего образования, утвержденной приказом министерства от 19 февраля 2020 года № 611.

1.3.4.9. Обеспечивает контроль за процедурой проведения ГИА-9 в соответствии с установленными требованиями.

1.3.4.10. Организует прием заявлений от лиц, желающих присутствовать при проведении ГИА-9 в качестве общественных наблюдателей.

1.3.4.11. Организует и проводит подготовку лиц, привлекаемых к проведению ГИА-9 на муниципальном уровне: организаторов ППЭ, технических специалистов, общественных наблюдателей, специалистов по проведению инструктажа и обеспечению лабораторных работ, экзаменаторовсобеседников, ассистентов.

По завершении подготовки организует тестирование: руководителей ППЭ, членов ГЭК, организаторов ППЭ, технических специалистов, общественных наблюдателей, специалистов по проведению инструктажа и обеспечению лабораторных работ, экзаменаторов-собеседников, ассистентов. Результаты тестирования направляет в ЦОКО.

1.3.4.12. Обеспечивает печать и упаковку в конверты бланков ответов для проведения ОГЭ по выбору (за исключением ОГЭ по технологии ФЦТ,) и их доставку в места хранения.

Осуществляет печать и упаковку в конверты бланков регистрации и бланков ответов для проведения ГВЭ по всем предметам, а также их доставку в места хранения.

1.3.4.13. Обеспечивает доставку ЭМ:

из РЦОИ в места хранения в МОУО в соответствии с утвержденным министерством графиком;

из мест хранения в ППЭ в день проведения экзамена до его начала;

из ППЭ в РЦОИ и места хранения в день проведения экзамена после его окончания;

из мест хранения в ППЭР ТПП по отдельному графику работы ТПП.

1.3.4.14. Несет ответственность за сохранность ЭМ и обеспечение режима информационной безопасности до передачи ЭМ члену ГЭК для доставки в ППЭ

и ППЭР.

Несет ответственность за сохранность съемных носителей с видеозаписью экзаменов из Штаба ППЭ и аудиторий (при наличии видеонаблюдения в них) весь установленный период хранения в месте хранения.

1.3.4.15. Осуществляет взаимодействие с отделами Министерства внутренних дел по Краснодарскому краю в муниципальных образованиях по вопросу обеспечения безопасности участников ГИА-9 при проведении экзаменов в ППЭ.

1.3.4.16. Обеспечивает ознакомление под подпись участников ГИА-9 с результатами ГИА-9 по всем учебным предметам в сроки, установленные Порядком ГИА-9.

1.3.4.17. Осуществляет хранение ЭМ в местах хранения:

материалы ГВЭ - использованные и неиспользованные тексты, темы, задания, билеты, черновики по всем предметам;

материалы ОГЭ – использованные и неиспользованные ЭМ и черновики, ОГЭ по всем предметам (за исключением ОГЭ по технологии ФЦТ).

1.3.4.18. Организует уничтожение ЭМ лицом, определенным министерством, по истечении срока хранения в соответствии с требованиями Порядка ГИА-9.

1.3.4.19. В целях содействия проведению ГИА МОУО:

направляет своих работников для работы в качестве руководителей и организаторов ППЭ, членов ГЭК, экспертов ПК (ТПП), членов КК (ТКП), технических специалистов, специалистов по проведению инструктажа и обеспечению лабораторных работ, экспертов, оценивающих выполнение лабораторных работ по химии, экзаменаторов-собеседников, ассистентов и осуществляют контроль за участием своих работников в проведении ГИА-9;

информирует под подпись работников, привлекаемых к проведению ГИА-9, о сроках, местах и порядке проведения ГИА-9, в том числе о ведении в ППЭ и аудиториях видеорегистрации (при наличии), о применении мер дисциплинарного и административного воздействия в отношении лиц, привлекаемых к проведению ГИА-9 и нарушивших Порядок;

обеспечивает учет рабочего времени экспертов ТПП, членов ГЭК, руководителей и организаторов ППЭ; технических специалистов, специалистов по проведению инструктажа и обеспечению лабораторных работ, экспертов, оценивающих выполнение лабораторных работ по химии, ассистентов, экзаменаторов-собеседников.

1.3.4.20. Обеспечивают работу удаленного пункта КК:

организуют прием апелляций о несогласии с выставленными баллами ОГЭ по технологии ФЦТ и испанскому языку и передачу принятых апелляций через электронную систему проведения конфликтной комиссии в дистанционной форме.

1.3.4.21. Организуют работу ТКП.

#### **1.3.5. ОО участвуют в организации и проведении ГИА-9**

1.3.5.1. Назначают ответственных специалистов для обеспечения условий проведения ГИА-9 в ОО.

1.3.5.2. **Информируют под подпись** участников ГИА-9 и их родителей (законных представителей):

о сроках, местах и порядке проведения ГИА-9, в том числе об основаниях для удаления из ППЭ, о ведении в штабе ППЭ и аудиториях (при наличии) видеозаписи;

о сроках, местах подачи заявлений на сдачу ГИА-9 по учебным предметам;

о сроках, местах и порядке подачи и рассмотрения апелляций о нарушении Порядка ГИА-9 и о несогласии с выставленными баллами;

о времени и месте ознакомления с результатами ГИА-9, о результатах ГИА-9, полученных участниками ГИА-9.

1.3.5.3. Обеспечивают прием заявлений обучающихся на участие в ГИА-9 до 1 марта (включительно).

1.3.5.4. Назначают лиц, ответственных за своевременное внесение сведений в РИС достоверной информации об участниках ГИА-9 с указанием выбранных ими учебных предметов, форм и периодов проведения ГИА-9, о лицах, привлекаемых к проведению ГИА-9, и последующей передачи сведений в МОУО.

1.3.5.5. В целях содействия проведению ГИА-9 ОО:

направляют своих работников для работы в качестве руководителей и организаторов ППЭ, членов ГЭК, экспертов ПК (ТПП), членов КК (ТКП), технических специалистов, специалистов по проведению инструктажа и обеспечению лабораторных работ, экспертов, оценивающих выполнение лабораторных работ по химии, экзаменаторов-собеседников, ассистентов и осуществляют контроль за участием своих работников в проведении ГИА-9;

информируют под подпись работников, привлекаемых к проведению ГИА-9, о сроках, местах и порядке проведения ГИА-9, в том числе о ведении видеорегистрации в ППЭ и аудиториях (при наличии), о применении мер дисциплинарного и административного воздействия в отношении лиц, привлекаемых к проведению ГИА-9 и нарушивших Порядок.

1.3.5.6. Закрепляют лиц (из числа педагогических работников), сопровождающих обучающихся в ППЭ и не являющихся учителями по сдаваемым в данном ППЭ учебным предметам.

1.3.5.7.Обеспечивают учёт участников ГИА–9, которым необходимы особые условия проведения экзаменов, сбор подтверждающих документов об особых условиях проведения экзамена для последующего предоставления в министерство.

1.3.5.8. В случае, если на базе данной ОО организуется ППЭ, руководители ОО:

обеспечивают подготовку и функционирование ППЭ в соответствии с

Порядком подготовки и функционирования ППЭ;

несут ответственность за хранение видеозаписей экзаменов из штаба ППЭ и аудиторий (при наличии видеонаблюдения в них) на жестком диске и организуют при необходимости беспрепятственный доступ к видеозаписям лицам, имеющим право доступа к ним.

1.3.5.9. Обеспечивают явку обучающихся и работников в ППЭ в день экзамена.

1.3.5.10. Принимают апелляции о несогласии с выставленными баллами участников ГИА-9 и организуют их передачу в течение одного рабочего специалисту МОУО, ответственному за организацию ГИА-9.

#### **1.4. Информирование граждан**

В целях информирования граждан о порядке проведения ГИА-9 министерство, ЦОКО, ИРО, МОУО и ОО проводят информационноразъяснительную работу с обучающимися, их родителями (законными представителями) и лицами, привлекаемыми к проведению ГИА-9.

В министерстве, ЦОКО (РЦОИ), МОУО и ОО работают телефоны «горячей линии» для разъяснения основных положений и правил ГИА-9. Информационная поддержка участникам ГИА-9 оказывается через СМИ, сайты министерства, ЦОКО (РЦОИ), ИРО, МОУО, ОО.

#### **2. Порядок подготовки и функционирования ППЭ ГИА-9**

2.1. Общие требования к подготовке ППЭ установлены Порядком проведения ГИА-9 (пунктами 46-51).

2.2. Распределение участников ГИА-9 по аудиториям ППЭ.

2.2.1. Участники ОГЭ по всем предметам распределяются в аудитории из расчета 1 обучающийся за столом. Число участников ГИА-9 в каждой аудитории должно составлять не более 15 человек.

При наличии в ППЭ для проведения ОГЭ по иностранному языку (раздел «Говорение») не более 26 человек, по согласованию с ЦОКО допускается организация одной аудитории подготовки, в которой могут находиться не более 26 участников экзамена (рассадка по два человека за одну парту допускается).

2.2.3. Для участников с ОВЗ, количество рабочих мест в каждой аудитории определяется в зависимости от категории заболевания и в соответствии с *методическими рекомендациями по организации и проведению государственной итоговой аттестации по образовательным программам основного общего и среднего общего образования в форме основного государственного экзамена и единого государственного экзамена для лиц с ограниченными возможностями здоровья, детей-инвалидов и инвалидов.*

2.3. Особенности подготовки аудиторий для проведения ГИА-9:

**для проведения ОГЭ** аудитории готовятся отдельно по каждому

предмету;

**для проведения ГВЭ в устной форме** готовятся отдельные аудитории для участников ГВЭ, выбравших данную форму проведения экзамена;

**для проведения ГВЭ по математике** при подготовке аудиторий участники разных категорий экзамена (литеры «А», «С», «К») могут быть распределены в одну аудиторию;

**для проведения ГВЭ по русскому языку** готовятся разные аудитории для участников ГВЭ, выбравших написание:

1) сочинения;

2) диктанта;

3) изложения с творческим заданием:

аудитории, в которых изложение читается организатором;

аудитории, в которых текст изложения выдается для прочтения

участникам;

аудитории, в которых осуществляется сурдоперевод текста для изложения.

2.4. Для участников с ОВЗ проведение экзаменов в ППЭ организуется в соответствии с федеральными требованиями (Порядок проведения ГИА-9, пункт 44; методические рекомендациями по организации и проведению государственной итоговой аттестации по образовательным программам основного общего и среднего общего образования в форме основного государственного экзамена и единого государственного экзамена для лиц с ограниченными возможностями здоровья, детей-инвалидов и инвалидов).

Информация о количестве участников ГИА-9 с ОВЗ в ППЭ и необходимости организации проведения ГИА-9 в условиях, учитывающих состояние их здоровья, особенности психофизического развития, направляется министерством в ППЭ не позднее двух рабочих дней до дня проведения экзамена по соответствующему учебному предмету.

2.5. Основанием для организации **экзамена на дому** для участника с ОВЗ, в медицинской организации являются заключение медицинской организации и рекомендации ПМПК.

При организации ППЭ на дому в целях оптимизации условий проведения ГИА для участников экзаменов допускается совмещение отдельных полномочий и обязанностей лицами, привлекаемыми к проведению ГИА на дому, по согласованию с ГЭК.

В случае проведения в ППЭ на дому ОГЭ по иностранным языкам (раздел «Говорение») по согласованию ГЭК может быть организована только одна аудитория, которая является аудиторией подготовки и аудиторией проведения одновременно.

2.6. До начала экзаменов РЦОИ автоматизировано распределяет участников ОГЭ и организаторов ОГЭ по аудиториям ППЭ. Списки распределения передаются в ППЭ вместе с ЭМ.

Распределение всех участников ГВЭ и организаторов ГВЭ по аудиториям ППЭ осуществляет руководитель ППЭ накануне экзамена.

#### 2.7. **Готовность аудиторий ППЭ**.

В каждой экзаменационной аудитории должны быть подготовлены:

отдельное рабочее место (индивидуальный стол и стул, к которому должен быть свободный доступ) для каждого участника ГИА-9;

обозначение каждого рабочего место участника ГИА-9 номером начиная от окна А – Б – В; номер ряда и места должен быть обозначен с двух сторон, обозначенное место должно быть в поле зрения видеокамер (при использовании видеорегистрации);

таблички с кодом аудитории, находящиеся в поле зрения видеокамер (при использовании видеорегистрации); код аудитории должен быть четырехзначный (например, аудитория № 1 имеет код «0001», каждая цифра распечатывается на отдельном листе формата «А4»);

стенды, плакаты и иные материалы со справочно-познавательной информацией должны быть закрыты;

рабочие места для организаторов, находящиеся в зоне видимости камер видеонаблюдения;

стол (столы), находящийся в зоне видимости камер видеонаблюдения, для рабочей документации организаторов, ДБО № 2, черновиков, для раскладки и последующей упаковки организаторами ЭМ участников ГИА-9;

доска, оформленная соответствующим образом (приложение 1);

место общественного наблюдателя (стул с наклеенной табличкой «Общественный наблюдатель»);

часы, находящиеся в поле зрения участников ГИА-9;

клей, скотч, ножницы для вскрытия конвертов с ЭМ;

разрешенные к использованию средства обучения и воспитания;

технические средства, обеспечивающие воспроизведение аудиозаписей;

лабораторное оборудование (для проведения экзаменов по физике и химии);

компьютерная техника для ОГЭ или ГВЭ по информатике;

технические средства, обеспечивающие аудиозапись на внешний(ие) носитель(и) (CD, флеш - накопители и др.), гарнитуры со встроенными микрофонами для проведения устной части (раздел «Говорение») ОГЭ по иностранным языкам и ГВЭ в устной форме.

При проведении ГВЭ в устной форме устные ответы участников ГИА записываются на аудионосители с одновременным протоколированием. Аудитории, выделяемые для записи устных ответов, оборудуются средствами цифровой аудиозаписи.

2.8**. Готовность штаба** для руководителя ППЭ

Штаб ППЭ должен быть оснащен:

системой видеорегистрации (в обзор видеокамер должно попадать всё помещение ППЭ и входная дверь);

сейфом (или металлическим шкафом) для осуществления безопасного хранения ЭМ;

стационарным телефоном;

настенными часами;

станцией, оснащенной АП ППЭ, с выходом в сеть «Интернет» для получения автоматизированной рассадки участников ОГЭ и организаторов по аудиториям, ЭМ и КИМ ОГЭ, а так же для передачи скан-копий бланков ответов ОГЭ экзаменов по технологии ФЦТ в день проведения экзамена;

станцией (компьютер и принтер) для тиражирования КИМ ОГЭ и материалов ГВЭ: 4 станции и 1 резервная;

станцией с установленным программным обеспечением «удаленная станция сканирования» для организации проведения ОГЭ по технологии ФЦТ;

копировальной станцией (2 станции) – для ОГЭ по выбору (за исключением ОГЭ по химии);

столом для упаковки КИМ ОГЭ и материалов ГВЭ для осуществления приема ЭМ и их упаковки после завершения экзамена;

столом для шифрования экзаменационных работ при проведении ГИА-9 по выбору (за исключением ОГЭ по технологии ФЦТ), который располагается рядом с ПК для работы с электронным протоколом результатов ГИА-9.

В штабе ППЭ должны быть таблички, находящиеся в поле зрения видеокамер:

с предупреждающей надписью «В помещении ведется видеонаблюдение и видеозапись» (табличка формата «А4»);

с кодом штаба– «7777» (каждая цифра распечатывается на отдельном листе формата «А4»).

В штабе ППЭ необходимо предусмотреть:

бумагу и картриджи для печати КИМ ОГЭ и материалов ГВЭ;

черновики со штампом ОО, на базе которой создан ППЭ;

упаковочные материалы ОГЭ и ГВЭ;

степлеры со скобами;

запасные гелевые, капиллярные ручки с чернилами черного цвета;

USB-модем для обеспечения резервного канала доступа выхода в Интернет;

внешний(ние) носитель(и) (CD, флеш - накопители и др.) по количеству аудиторий с резервом 3-5 шт. для проведения ОГЭ по русскому языку, иностранным языкам, информатике и ИКТ, ГВЭ в устной форме.

В Штабе ППЭ должны быть подготовлены:

место для хранения личных вещей членов ГЭК, руководителя ОО, в помещениях которой организован ППЭ, или уполномоченного им лица, руководителя ППЭ, общественных наблюдателей, должностных лиц Рособрнадзора, иных лиц, определенных Рособрнадзором, должностных лиц министерства;

место хранения мобильных телефонов лиц, имеющих право пользоваться средствами связи в Штабе ППЭ только в связи со служебной необходимостью стол (полка, тумба) в зоне видимости видеокамер.

#### 2.9. **Готовность ППЭ**.

2.9.1. Не позднее, чем за один рабочий день до проведения экзамена:

руководитель ОО, на базе которой организован ППЭ (или уполномоченное им лицо), совместно с техническим специалистом должен обеспечить готовность ППЭ (всех помещений, выделяемых для проведения ГИА-9), согласно установленным требованиям, а также пожарные выходы, средства первичного пожаротушения;

специалист, ответственный за организацию подготовки проведения ГИА-9 в муниципальном образовании, обеспечивает контроль готовности ППЭ к ГИА-9;

руководитель ППЭ совместно с техническим специалистом проверяет готовность к работе защищенного канала связи АП ППЭ, станции удаленного сканирования в Штабе ППЭ, выполняет тестовое сканирование бланков;

руководитель ППЭ проверяет соответствие всех помещений, выделяемых для проведения ГИА-9, установленным требованиям и заполняет Акт готовности ППЭ, который подписывают в том числе руководитель ОО, на базе которой организован ППЭ (или уполномоченное им лицо) и технический специалист ППЭ;

руководитель ППЭ совместно с техническим специалистом проверяет настройку ракурсов камер видеонаблюдения из штаба ППЭ и каждой аудитории (при наличии) в ППЭ, не задействованных при проведении ЕГЭ.

2.9.2. За один день до проведения первого экзамена в досрочный, основной и дополнительный периоды **в ППЭ, не задействованных при проведении ЕГЭ**, руководитель ППЭ совместно с техническим специалистом заполняет Акт подготовки функционирования системы видеонаблюдения в ППЭ.

#### **3. Порядок организации видеонаблюдения в местах работы с ЭМ, сбора и хранения видеозаписей при проведении ГИА-9**

#### 3.1. **Объекты видеонаблюдения**

Места проведения ГИА-9 оборудуются системами видеонаблюдения с соблюдением требований законодательства Российской Федерации к использованию указанных технических средств.

Штаб ППЭ оборудуется средствами видеорегистрации в обязательном порядке.

Объектами видеонаблюдения являются места работы с ЭМ:

штаб ППЭ;

аудитории для проведения экзаменов в ППЭ (при наличии видеонаблюдения);

помещения РЦОИ, в которых проводится обработка и хранение ЭМ (при наличии видеонаблюдения);

помещения для работы ПК (ТПП), КК (ТКП) (при наличии видеонаблюдения).

Вся информация, записываемая в местах работы с ЭМ, может быть использована только в целях обнаружения фактов нарушения порядка проведения ГИА-9. Участники ГИА-9 и лица, привлекаемые к проведению ГИА-9, которые потенциально могут попасть в зону видеонаблюдения, информируются о сроках и времени проведения видеонаблюдения, а также целях его использования. Для этого используются следующие формы:

информирование участников ГИА-9, их родителей (законных представителей) и педагогических работников на собраниях, классных часах, консультациях;

размещение специальных объявлений в местах работы с ЭМ;

информирование участников ГИА-9 в день экзамена перед входом в ППЭ.

#### 3.2. **Правила установки камер видеонаблюдения**

Система видеонаблюдения должна обеспечивать запись видеоизображения и звука (видеорегистрация) в местах работы с ЭМ.

Изображение и видеозапись должны содержать следующую информацию: код ППЭ, номер аудитории, дату проведения экзамена, время.

**В штабе ППЭ** рекомендуется установить не менее двух камер видеонаблюдения (допускается использование одной камеры видеонаблюдения, если ее технические параметры обеспечивают полный обзор аудитории).

При наличии видеонаблюдения в аудиториях ППЭ положение камер видеонаблюдения, при котором участники ГИА-9 видны только со спины, недопустимо.

В штабе ППЭ в обзор камер должно попадать изображение:

таблички с кодом штаба– «7777»;

всего помещения и входной двери;

места передачи посылки с ЭМ членом ГЭК руководителю ППЭ до экзамена;

места хранения мобильных телефонов лиц, имеющих право пользоваться средствами связи в Штабе ППЭ;

места хранения ЭМ;

места получения экзаменационных материалов ОГЭ по каналу АП ППЭ;

места печати ЭМ ОГЭ по технологии ФЦТ и КИМ предметов по выбору, стола раскладки ЭМ и КИМ;

места передачи ЭМ руководителем ППЭ организаторам до экзамена; места приема ЭМ руководителем ППЭ от организаторов после экзамена; место для сканирования бланков ответов ОГЭ после проведения экзамена

и последующей отправки в электронном виде в РЦОИ;

место для шифрования экзаменационных работ ОГЭ по выбору (за исключением ОГЭ по технологии ФЦТ) и всех экзаменационных работ ГВЭ.

стола для осуществления раскладки и упаковки ЭМ в конверты и посылки после экзамена;

места передачи посылок с ЭМ руководителем ППЭ члену ГЭК.

**В экзаменационных аудиториях ППЭ** при наличии видеонаблюдения в обзор камер должно попадать изображение:

всех участников ГИА-9;

организаторов в аудитории;

таблички с кодом аудитории;

стола для осуществления раскладки и упаковки ЭМ.

В помещениях для работы ПК (ТПП) и КК (ТКП) в обзор камер должно попадать изображение мест работы с ЭМ.

### **3.3. Сбор и хранение видеозаписей ГИА-9**

После окончания ГИА-9 в ППЭ:

руководитель ППЭ в день проведения экзамена доставляет съемный носитель с видеофайлами экзамена из штаба ППЭ и аудиторий (при наличии видеонаблюдения в аудиториях) в место хранения МОУО и передает специалисту МОУО, ответственному за хранение съемных носителей с видеозаписью из ППЭ;

руководитель ОО, на базе которого создан ППЭ, несет ответственность за хранение видеозаписей на жестком диске и организует при необходимости беспрепятственный доступ к видеозаписям лицам, имеющим право доступа к ним.

После окончания работы с ЭМ ГИА-9 в ТПП (при наличии видеонаблюдения в ТПП) член ГЭК получает от заместителя председателя ТПП съемный носитель с видеозаписью из мест работы с ЭМ и доставляет в место хранения в МОУО.

Хранение видеозаписей осуществляется до 1 марта года, следующего за годом проведения экзамена.

Доступ к информации, полученной от системы видеонаблюдения, после проведения ГИА-9 имеют должностные лица Рособрнадзора, министерства, ЦОКО и МОУО.

#### **3.4. Обязанности технического специалиста, ответственного за функционирование системы видеонаблюдения в местах работы с ЭМ ГИА-9**

Технический специалист (работник ОО) обеспечивает функционирование системы видеонаблюдения и сохранность видеооборудования в период проведения ГИА-9, назначается приказом министерства.

В процессе настройки системы видеонаблюдения технический специалист должен обеспечить надлежащий обзор камер, который не должны загораживать различные предметы (мебель, цветы и пр.).

**Накануне** дня работы с ЭМ ГИА-9 в ППЭ технический специалист:

1) получает от руководителя ППЭ перечень аудиторий, готовит необходимые таблички и объявления по ведению видеонаблюдения,

2) настраивает систему видеонаблюдения и проверяет её работоспособность;

3) получает и ведет журнал доступа к системам видеонаблюдения для проведения ГИА-9.

**В день работы** с ЭМ ГИА-9 в местах работы с ЭМ (в аудиториях ППЭ, штабе ППЭ, ПК (ТПП), КК (ТКП)) технический специалист:

1) проверяет настройку и тестирует систему видеонаблюдения;

2) заполняет журнал доступа к средствам видеонаблюдения;

3) обеспечивает включение видеооборудования и его функционирование в режиме записи до завершения работы с ЭМ (по указанию руководителя ППЭ включает видеооборудование в штабе ППЭ до получения ЭМ, в аудиториях ППЭ не позднее 09.00 по местному времени);

4) при возникновении нештатных ситуаций в месте работы с ЭМ ГИА-9:

информирует руководителя ППЭ, председателя ПК или КК, заместителя председателя ТПП или ТКП о возникших проблемах;

составляет акт об отключении средств видеонаблюдения или отсутствия видеозаписи экзамена;

производит работу по восстановлению работоспособности средств видеонаблюдения, сделав соответствующую запись в журнале доступа к системам видеонаблюдения;

5) обеспечивает выключение режима записи:

в штабе ППЭ (после завершения обработки, упаковки ЭМ и передачи посылок с ЭМ члену ГЭК);

в аудиториях (только после завершения упаковки ЭМ во всех экзаменационных аудиториях ППЭ);

в ПК, ТПП, КК и ТКП (после завершения работы с ЭМ);

6) сохраняет на жесткий диск видеофайлы работы ПК (ТПП), КК (ТКП) по завершении записи, присвоив файлам соответствующие имена с учетом наименования места и даты работы с ЭМ;

7) копирует на съемный носитель видеофайлы из штаба ППЭ и аудиторий ППЭ по завершении записи, проверяет качество и сохранность записи на съемном носителе и передает его руководителю ППЭ.

8) передает журнал доступа к системам видеонаблюдения и акт о проведении видеонаблюдения руководителю ППЭ;

**После окончания работы** с ЭМ технический специалист передает оборудование, содержащее видеозапись, на хранение руководителю организации, на территории которой находится место работы с ЭМ.

## **Образец журнала доступа к средствам видеонаблюдения**

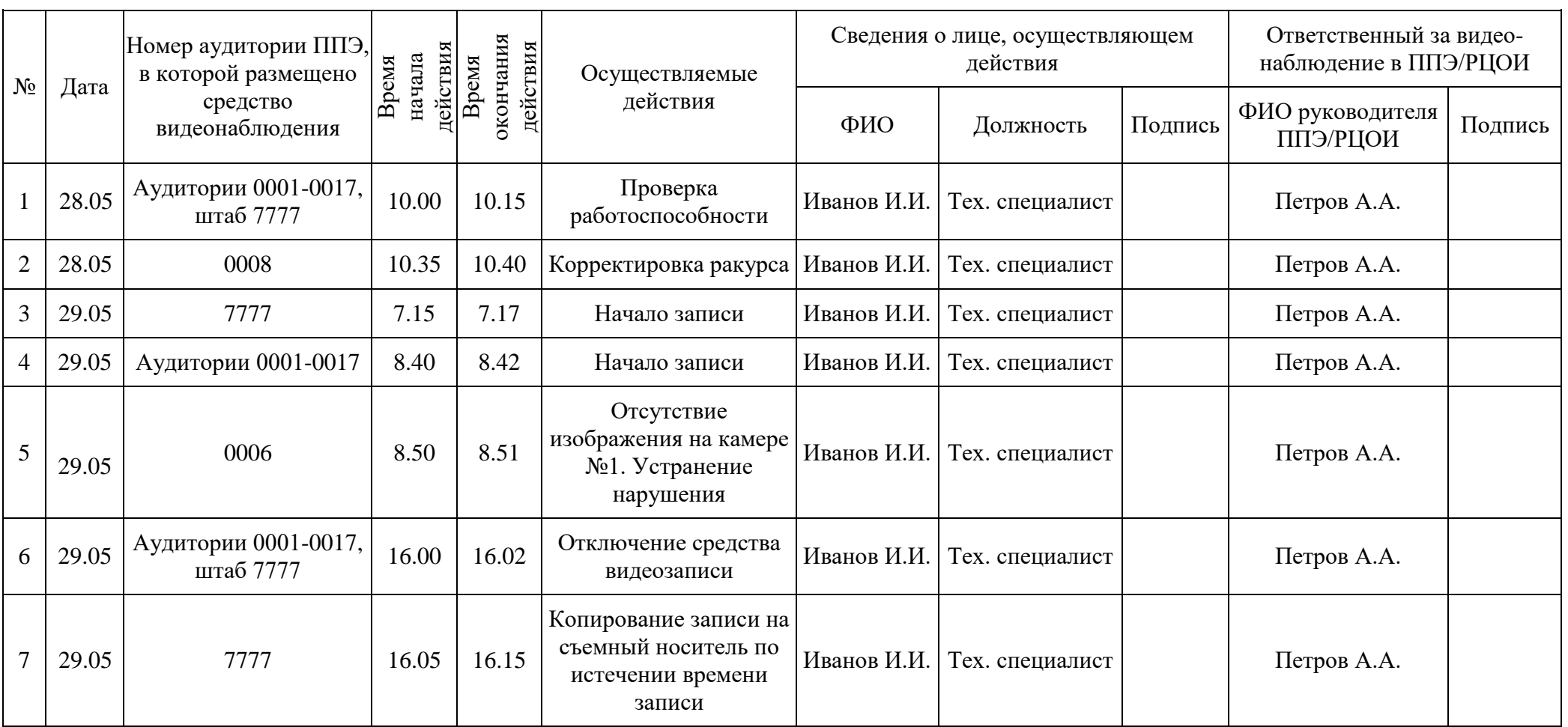

наименование и адрес ППЭ/РЦОИ

#### **4.1. Получение в ППЭ автоматизированного распределения участников ОГЭ и организаторов по аудиториям ППЭ ОГЭ, а также ЭМ ОГЭ и ГВЭ**

4.1.1. В день проведения **в ППЭ ОГЭ** руководитель ППЭ в Штабе ППЭ получает **через АП ППЭ**:

**с 07.00 часов до 07.40 часов** файлы с формами ППЭ, автоматизированным распределением участников ОГЭ и организаторов по аудиториям ППЭ ОГЭ (организует печать автоматизированной рассадки и проводит инструктаж с организаторами);

**с 07.30 до 08.00 часов** ЭМ ОГЭ по технологии ФЦТ и архивы с КИМ ОГЭ по выбору (за исключением технологии ФЦТ).

4.1.2. В день проведения **в ППЭ ГВЭ** руководитель ППЭ в Штабе ППЭ получает:

**до 08.00 часов от члена ГЭК** сейф-пакет со съемным носителем информации (флеш-накопителе) с зашифрованным архивом с КИМ ГВЭ;

в **08.05 часов код расшифровки архива с КИМ** (расшифровывает архив и организует их печать и упаковку).

4.1.3. В день проведения в ППЭ **ОГЭ на дому** руководитель ППЭ в Штабе ППЭ:

**до 08.00 часов** получает **от члена ГЭК** сейф-пакет с ЭМ и автоматизированным распределением участника ОГЭ и организаторов на бумажных носителях.

4.1.4. В **ППЭ ГВЭ на дому**, и **ППЭ**, созданные **на базе** учреждений федеральной службы исполнения наказаний Российской Федерации **(УФСИН)** распределение участников, КИМ ГВЭ, бланки регистрации и бланки ответов предаются на бумажных носителях членом ГЭК.

#### **4.2. Общая часть**

4.2.1. В день экзамена участники ГИА-9 прибывают в ППЭ не позднее 09.00 по местному времени.

Допуск участников ГИА в ППЭ осуществляется при наличии у них документов, удостоверяющих личность, и при наличии их в списках распределения в данный ППЭ после проведения работ с использованием стационарных и (или) переносных металлоискателей. В случае отсутствия у участника ГИА-9 документа, удостоверяющего личность, при наличии его в списках распределения в данный ППЭ он допускается в ППЭ после подтверждения его личности сопровождающим. Проверка указанных документов, установление соответствия личности представленным документам, проверка наличия лиц в списках распределения в данный ППЭ осуществляются при входе в ППЭ организаторами ППЭ.

Член ГЭК присутствует при организации входа участников ГИА в ППЭ

и осуществляет контроль:

за выполнением требования о запрете участникам ГИА и всем работникам ППЭ иметь при себе средства связи;

осуществляет контроль за организацией сдачи иных вещей в специально выделенном до входа в ППЭ месте для хранения личных вещей участников ГИА-9, работников ППЭ.

4.2.2. Участник ГИА-9 определяет аудиторию, в которой он будет сдавать экзамен, согласно спискам распределения на информационном стенде.

4.2.3. Организаторы на входе в ППЭ, после проведения процедуры идентификации личности участников ГИА-9 направляют их в соответствующие аудитории.

4.2.4. Участники ГИА-9 после повторной процедуры идентификации личности при входе в аудиторию рассаживаются за рабочие места в соответствии с проведенным распределением. Изменение рабочего места не допускается.

4.2.5. Если **участник ГИА-9 опоздал** на экзамен, он допускается к сдаче ГИА-9, оформляется Акт о допуске опоздавших участников ГИА-9 по установленной форме (формы ППЭ-23), при этом время окончания экзамена не продлевается, о чем сообщается участнику ГИА-9.

В случае проведения ОГЭ по иностранным языкам (письменная часть, раздел «Аудирование») и ОГЭ по русскому языку (прослушивание текста изложения) допуск опоздавших участников в аудиторию не осуществляется во время прослушивания в ней аудиозаписи (за исключением случаев, когда в аудитории нет других участников).

#### 4.2.6. **Руководитель ППЭ**:

**до 08.00** часов проводит инструктаж с работниками ППЭ (приложение 2).

**в 08.05** часов организует получение, тиражирование и упаковку ЭМ в штабе ППЭ в соответствии с требованиями технологии печати ЭМ в ППЭ ГИА-9 (пункт 4.3. настоящих инструктивно-методических материалов):

КИМ и бланков ответов ОГЭ по технологии ФЦТ;

КИМ ГВЭ;

КИМ ОГЭ предметов по выбору (за исключением ОГЭ по технологии ФЦТ);

**не позднее 09.45 часов** выдает организаторам в аудиториях ЭМ, ДБО № 2 (по количеству ДБО № 2 решение принимает руководитель ППЭ), черновики и необходимые формы ППЭ.

Возможно проведение инструктажа с работниками ППЭ после тиражирования и упаковки ЭМ, но до организации входа участников ГИА-9 в ППЭ, если число участников ГИА-9 в ППЭ менее 50 человек.

4.2.7. **В 09 часов 50 минут** организаторы в аудиториях проводят инструктаж о правилах поведения участников ГИА-9 (приложение 3).

4.2.8. Во время экзамена на рабочем столе участника ГИА-9 помимо ЭМ находятся:

а) гелевая или капиллярная ручка с чернилами черного цвета;

б) документ, удостоверяющий личность;

в) средства обучения и воспитания;

г) лекарства и питание (при необходимости);

д) специальные технические средства (для участников с ОВЗ) (при необходимости);

е) листы бумаги для черновиков, выданные в ППЭ (за исключением ОГЭ по иностранным языкам (раздел «Говорение»).

4.2.9. **В 10.00 часов** организаторы выдают участникам ГИА-9 ЭМ и листы бумаги для черновиков (за исключением ОГЭ по иностранным языкам (раздел «Говорение»).

В случае обнаружения брака полученных участниками экзамена КИМ или бланков ответов организаторы сообщают об этом руководителю ППЭ.

Руководитель ППЭ приносит в аудиторию резервный пакет с ЭМ, вскрывает его в присутствии члена ГЭК и выдает резервный комплект организаторам в аудитории.

Организаторы выдают участнику ГИА-9 новый комплект ЭМ и оформляют Акт о замене дефектного (испорченного) комплекта бланков/КИМ в свободной форме.

После выдачи ЭМ участникам ГИА-9 организаторы зачитывают инструкцию о комплектации экзаменационных материалов и о работе с бланками ответов (приложения 4 -10).

По указанию организаторов участники ГИА-9 заполняют регистрационные поля экзаменационных работ. Организаторы проверяют правильность заполнения участниками ГИА-9 этих регистрационных полей.

По завершении заполнения регистрационных полей экзаменационных работ всеми участниками ГИА-9 организатор объявляет начало экзамена и время его окончания, фиксирует их на доске, после чего участники ГИА-9 приступают к выполнению экзаменационной работы.

4.2.10. **В случае нехватки места в бланках ответов № 2** по просьбе участников ГИА-9 организаторы выдают ему ДБО № 2. При этом организаторы:

проверяют заполнение листов основного бланка ответов № 2;

фиксируют связь номеров основного бланка ответов № 2 и ДБО № 2 в специальных полях бланков.

Участник ГИА-9 самостоятельно заполняет регистрационные поля ДБО  $N_2$  2, а организатор обязан проверить правильность заполнения всех регистрационных полей.

По мере необходимости участникам ГИА-9 выдаются дополнительные листы бумаги для черновиков (за исключением ОГЭ по иностранным языкам (раздел «Говорение»).

*Пример «привязки» ДБО №2 при проведении ОГЭ по технологии ФЦТ:*

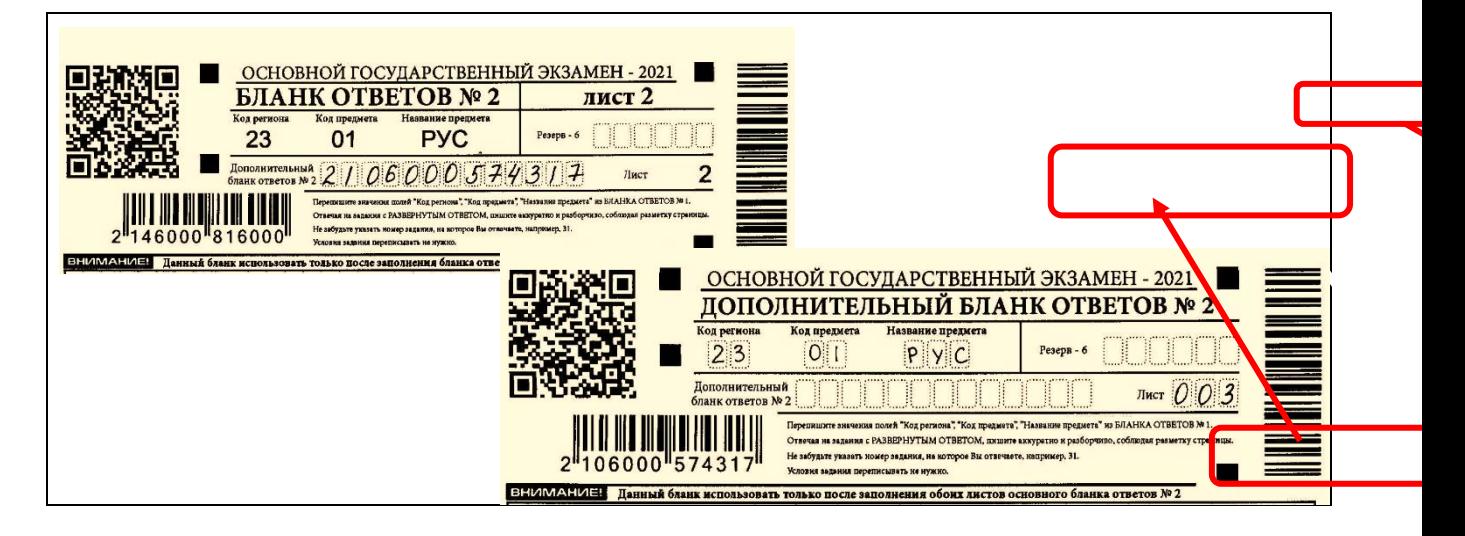

*Пример «привязки» ДБО №2 при проведении ОГЭ по выбору:*

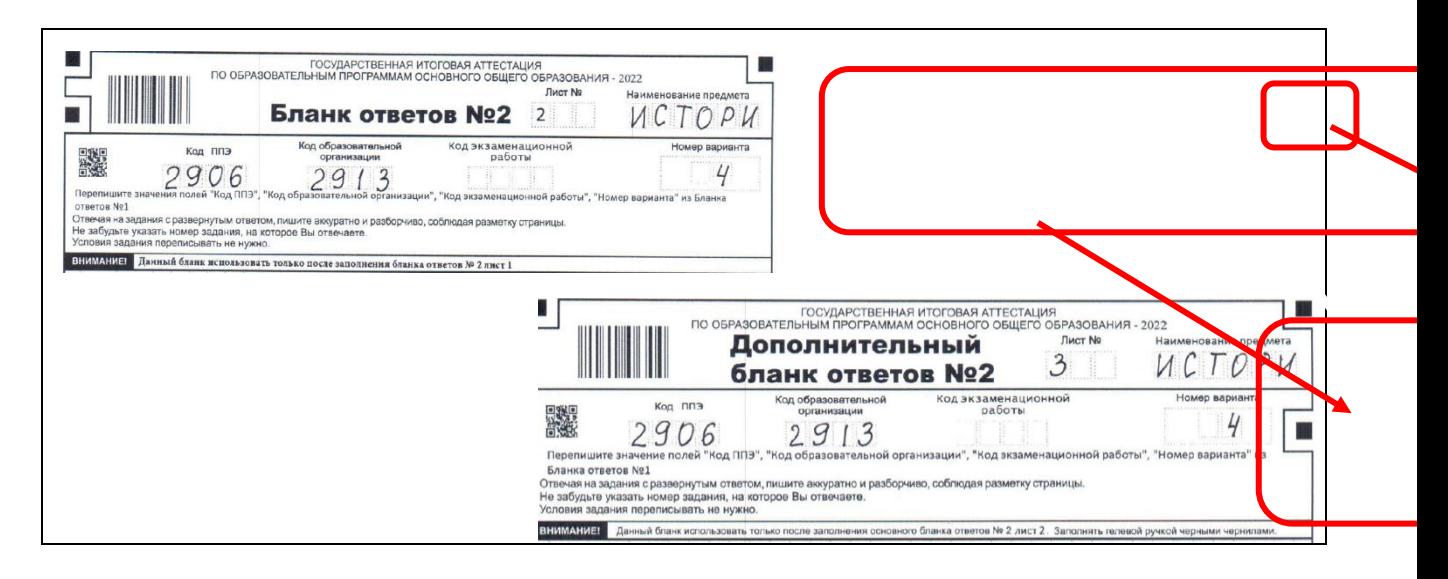

#### 4.2.11. **Во время экзамена**

организаторы вне аудитории обеспечивают соблюдение Порядка ГИА-9 в ППЭ, помогают участникам ГИА-9 ориентироваться в помещениях ППЭ, а также осуществляют контроль за перемещением лиц, не задействованных в проведении экзамена;

организаторы в аудиториях обеспечивают Порядок в аудиториях ППЭ;

фиксируют печатными буквами время выхода из аудитории и входа в аудиторию участника экзамена по уважительной причине в Ведомости учета времени отсутствия участников ГИА в аудитории (форма ППЭ 12-04-МАШ);

организаторы в аудиториях оперативно информируют руководителя ППЭ об отсутствии **более 9 минут** участника экзамена в аудитории, вышедшего из неё по уважительной причине;

участники ГИА-9 соблюдают Порядок, не должны общаться друг с другом, не могут свободно перемещаться по аудитории и ППЭ и следуют указаниям организаторов.

При выходе из аудитории участники ГИА-9 оставляют ЭМ, листы бумаги для черновиков на рабочем столе, а организатор проверяет комплектность оставленных ЭМ и листов бумаги для черновиков.

Во время проведения экзамена в ППЭ **запрещается**:

а) участнику ГИА-9 - иметь при себе средства связи, электронновычислительную технику, фото-, аудио - и видеоаппаратуру, справочные материалы, письменные заметки и иные средства хранения и передачи информации;

б) организаторам, ассистентам, медицинским работникам, техническим специалистам, специалистам по проведению инструктажа и обеспечению лабораторных работ, экспертам, оценивающим выполнение лабораторных работ по химии, экзаменаторам-собеседникам - иметь при себе средства связи;

в) всем лицам, присутствующим в ППЭ в день экзамена - оказывать содействие участникам ГИА-9, в том числе передавать им средства связи, электронно-вычислительную технику, фото-, аудио- и видеоаппаратуру, справочные материалы, письменные заметки и иные средства хранения и передачи информации;

г) участникам ГИА-9 и работникам ППЭ - выносить из аудиторий и ППЭ ЭМ на бумажном или электронном носителях, фотографировать ЭМ.

4.2.12. Руководителю ОО, в помещениях которой организован ППЭ, или уполномоченному им лицу, руководителю ППЭ, членам ГЭК, аккредитованным представителям СМИ и общественным наблюдателям, должностным лицам Рособрнадзора, должностным лицам министерства разрешается использование средств связи только в связи со служебной необходимостью в помещении для руководителя ППЭ.

При необходимости использования средств связи данное лицо решает рабочие вопросы в зоне видимости видеокамер, не отходя от места хранения мобильных телефонов в Штабе ППЭ.

4.2.13. **Лица, допустившие нарушение Порядка** проведения ГИА-9, удаляются с экзамена. Для этого организаторы, руководитель ППЭ или общественные наблюдатели приглашают члена ГЭК, который составляет Акт об удалении с экзамена и удаляет лиц, нарушивших Порядок, из ППЭ.

Акт об удалении с экзамена составляется членом ГЭК в помещении для руководителя ППЭ в зоне видимости камеры видеонаблюдения в присутствии руководителя ППЭ, организатора, общественного наблюдателя (при наличии).

Член ГЭК на камеру видеонаблюдения демонстрирует средства связи, электронно-вычислительную технику, фото-, аудио- и видеоаппаратуру, справочные материалы, письменные заметки и иные средства хранения и передачи информации, обнаруженные у участника экзамена (на камеру

говорит, какой предмет обнаружен и его содержание) и удаляет лиц, нарушивших Порядок ГИА-9.

#### **При проведении в ППЭ ОГЭ по технологии ФЦТ**:

руководитель ППЭ передает в аудиторию организаторам информацию об удалении участника ГИА-9 с экзамена;

организатор в аудитории собирает ЭМ с рабочего места удаленного участника ГИА-9, проставляет метку в соответствующем поле бланка ответов №1, фиксирует в форме 05-02 также количество ЭМ удаленного участника и проставляет в соответствующем поле метку об удалении;

бланки ответов удаленного участника упаковываются в конверт вместе со всеми бланками ответов участников из аудитории.

**При проведении в ППЭ ГВЭ или ОГЭ по выбору (за исключением ОГЭ по технологии ФЦТ):**

ЭМ участника ГИА-9, удаленного с экзамена, передаются из аудитории в Штаб ППЭ в отдельном конверте.

4.2.14. В случае если **участник ГИА-9 по состоянию здоровья** или другим объективным причинам **не может завершить** выполнение экзаменационной работы, он имеет право досрочно завершить экзамен. Организатор вне аудитории сопровождает такого участника ГИА-9 к медицинскому работнику и приглашает члена ГЭК. В случае подтверждения медицинским работником ухудшения состояния здоровья участника ГИА-9 и при согласии участника ГИА-9 досрочно завершить экзамен член ГЭК и медицинский работник составляют акт о досрочном завершении экзамена по объективным причинам.

#### **При проведении в ППЭ ОГЭ по технологии ФЦТ**:

руководитель ППЭ передает в аудиторию организаторам информацию о завершении экзамена участником ГИА-9 по состоянию здоровья;

организатор в аудитории собирает ЭМ с рабочего места данного участника, проставляет метку в бланке ответов №1 в соответствующем поле, фиксирует количество ЭМ удаленного участника в форме 05-02, проставляет в соответствующем поле метку о завершении экзамена участником по уважительной причине;

бланки ответов участника ГИА-9, досрочно завершившего экзамен, упаковываются в конверт вместе со всеми бланками ответов участников из аудитории.

**При проведении в ППЭ ГВЭ или ОГЭ по выбору (за исключением ОГЭ по технологии ФЦТ):**

ЭМ участника ГИА-9, не завершившего экзамен по состоянию здоровья, передаются из аудитории в Штаб ППЭ в отдельном конверте.

4.2.15**. Акты об удалении с экзамена и о досрочном завершении экзамена по объективным причинам** составляются в двух экземплярах. Первый экземпляр акта выдается лицу, нарушившему Порядок, или лицу,

досрочно завершившему экзамен по объективным причинам, второй экземпляр в тот же день направляется в ГЭК для рассмотрения и последующего направления в РЦОИ и для учета при обработке экзаменационных работ.

#### **4.3. Технология печати ЭМ ГИА-9**

При тиражировании и упаковке ЭМ в Штабе ППЭ могут присутствовать член ГЭК и общественный наблюдатель.

4.3.1. Организация печати и упаковки ЭМ в штабе ППЭ при проведении **ОГЭ по технологии ФЦТ.**

Комплекты ЭМ по технологии ФЦТ представляют собой многостраничное изображение в формате tif (tiff). Изображение в формате tif открывается с помощью стандартного средства просмотра фотографий Windows.

В папке с ЭМ находятся ИК по количеству участников ОГЭ в ППЭ плюс резервные ИК.

Каждый **ИК по русскому языку** содержит: КИМ, бланк ответов № 1, бланк ответов № 2 (лист 1, лист 2). Дополнительно прилагается звуковой аудиофайл текста изложения (один на аудиторию).

Каждый **ИК по математике** содержит: КИМ, бланк ответов № 1, бланк ответов № 2 (лист 1, лист 2), справочные материалы.

Каждый **ИК по химии** содержит: КИМ, бланк ответов № 1, бланк ответов № 2 (лист 1, лист 2), Периодическую систему химических элементов Д.И. Менделеева, таблицу растворимости солей, кислот и оснований в воде, электрохимический ряд напряжений металлов.

**ВНИМАНИЕ!** В ЭМ ОГЭ **нет номера варианта**, в связи с этим **запрещается** печатать отдельно бланки ответов и отдельно КИМ (так как они идут в связке по штрих-кодам). ИК необходимо запускать на печать целиком. Если при печати используется несколько компьютеров и принтеров, рекомендуем распределить между компьютерами количество файлов с ИК, зафиксировать в служебной записке в свободной форме распределение ИК между станциями печати (*например: 1 станция – с 1 ИК по 99 ИК, 2 станция – с 100 ИК по 199 ИК*), чтобы избежать повторной печати одних и тех же ИК.

Каждый ИК для одного участника экзамена (бланки ответов, КИМ и справочные материалы по математике или химии) необходимо вложить в отдельный файл.

**Важно!!!** Не допустить повторную печать одного и того же ИК, т.к. последующая обработка работ двух участников ОГЭ с одинаковыми штрихкодами **невозможн**а. **В случае поступления в РЦОИ дублей бланков ответов, результаты участников ОГЭ будут аннулированы.**

При печати КИМ необходимо строго соблюдать следующие требования: печать односторонняя, черно-белая; качество печати не менее 300 dpi;

фон должен быть белым (т.е. не должно быть серого «шума» по всему листу, как при некачественном копировании);

реперные точки (черные квадраты) в углах листа должны быть полностью черные;

размеры полей (отступ от края листа до реперной точки должен быть в пределах 6 -15 мм) изменять недопустимо.

Необходимо провести тестовую печать бланков ответов. Достаточно измерить один лист перед печатью основного массива.

Перед запуском печати необходимо проверить настройки принтера при печати: масштаб 100%, без полей, высокое качество печати.

Действия работников ППЭ в Штабе ППЭ при печати ЭМ и упаковке.

1. Руководитель ППЭ распределяет количество ИК между рабочими стациями (с учетом исключения печати дублей).

2. Организаторы ППЭ по распоряжению руководителя ППЭ:

осуществляют печать необходимого количества ИК;

проверяют качество печати бланков ответов и КИМ каждого ИК;

вкладывают ИК для каждого участника экзамена в отдельный файл: КИМ, бланк ответов № 1, бланк ответов № 2 (лист 1, лист 2), справочный материал (по математике или химии).

3. Технический специалист производит запись на диски (флешнакопители) звуковых аудиофайлов с текстом изложения ОГЭ по русскому языку.

Руководитель ППЭ упаковывает файлы с ИК (флеш-накопитель с звуковым аудиофайлом текста изложения при проведении ОГЭ по русскому языку) в конверты по аудиториям в соответствии с числом участников ГИА-9 в аудитории (дополнительно формируется резервный конверт с ИК), подписывает конверты и запечатывает.

4. Технический специалист распечатывает ДБО № 2, передает их руководителю ППЭ.

5. Руководитель ППЭ убирает ДБО № 2 в сейф.

6. Рекомендуется выдать в каждую аудиторию несколько ДБО № 2 (решение о количестве принимает руководитель ППЭ).

Образец подписи конверта с КИМ ОГЭ по технологии ФЦТ:

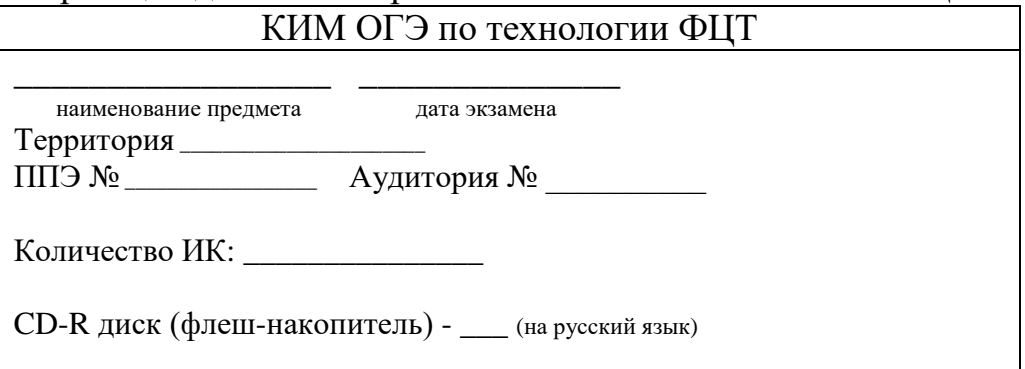

4.3.2**.** Организация печати и упаковки КИМ в штабе ППЭ для проведения **ОГЭ по выбору (за исключением ОГЭ по технологии ФЦТ)**

Технический специалист получает архив с КИМ, распаковывает архив и загружает на каждую рабочую стацию печати (до 4 ПК) полученные варианты КИМ;

Организаторы ППЭ (до 4 чел.) по распоряжению руководителя ППЭ осуществляют печать необходимого количества вариантов КИМ, проверяют качество печати каждого КИМ и скрепляют листы степлером.

Технический специалист производит запись на диски (флэшнакопители):

**по иностранному языку** – звуковых файлов текста части «Аудирование» и (или) части «Говорение» по числу аудиторий с резервом (1 диск, флэш накопитель);

**по информатике и ИКТ** файлов с заданиями практической части по числу аудиторий с резервом (1 диск (флэш-накопитель)).

Руководитель ППЭ упаковывает КИМ (диск или флэш-накопитель при проведении ОГЭ по иностранным языкам и информатике и ИКТ) в конверты по аудиториям в соответствии с числом участников ГИА-9 в аудитории (дополнительно формируется резервный конверт с КИМ) и запечатывает конверт.

Образец подписи конверта с КИМ ОГЭ по выбору (за исключением ОГЭ по технологии ФЦТ:

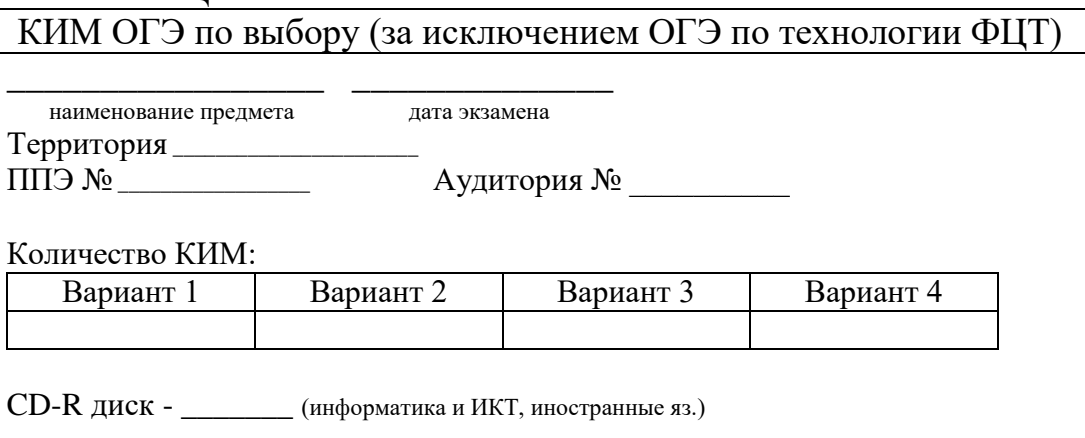

#### **Особенности упаковки КИМ ОГЭ по иностранному языку и информатике и ИКТ в штабе ППЭ перед началом экзамена.**

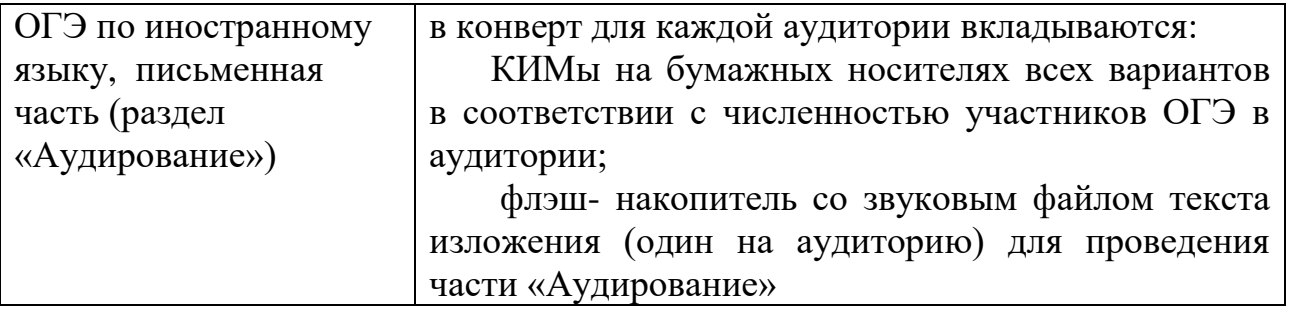

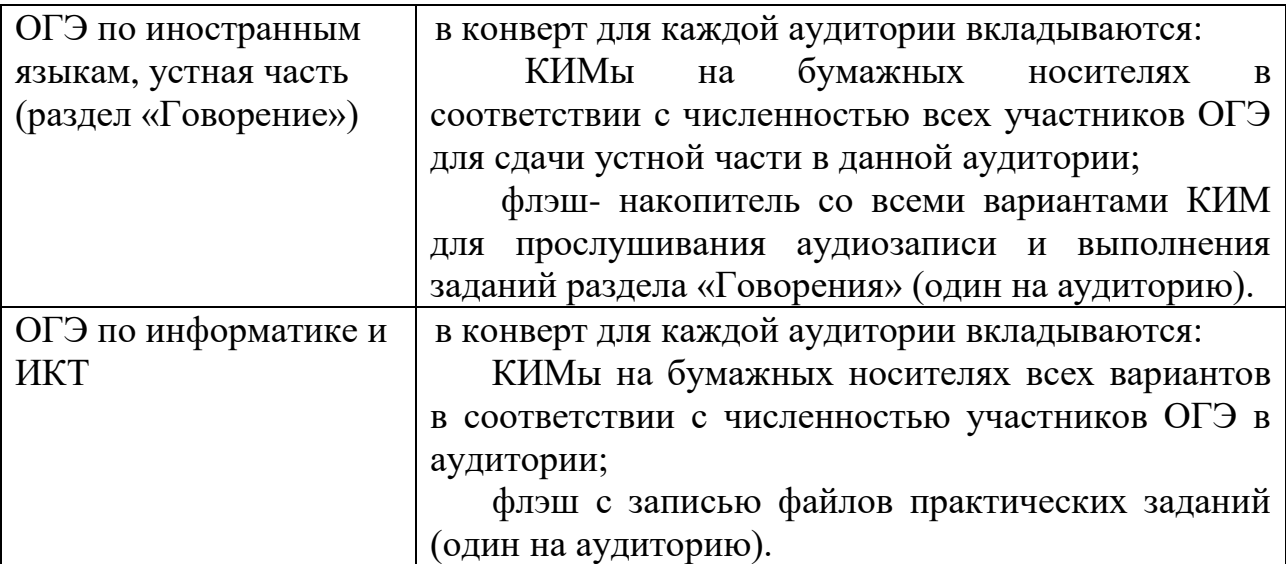

4.3.3. Организация печати и упаковки **КИМ ГВЭ** в штабе ППЭ При проведении ГВЭ по русскому языку тиражируются:

темы сочинений - по числу участников экзамена, выбравших сочинение; тексты изложений с литером «А» - по количеству аудиторий (для организаторов в аудитории);

тексты изложений с литером «К» - по количеству аудиторий и с учетом числа выпускников, которым необходима выдача текста изложения с литером «К» (для выдачи каждому участнику экзамена организаторам в аудитории);

тексты изложений с литером «С» - по количеству аудиторий и с учетом числа выпускников, которым необходима выдача текста изложения с литером «С» (для выдачи каждому участнику экзамена и организаторам в аудитории).

творческое задание к изложению - по количеству аудиторий (для организаторов в аудитории) и с учетом числа выпускников, выбравших изложение;

тексты диктанта - по количеству аудиторий (для организаторов в аудитории);

тексты билетов - в полном комплекте на каждого участника, сдающего экзамен в устной форме.

При необходимости, детям, владеющим шрифтом Брайля, текст изложения и творческое задание переводятся на шрифт Брайл.

Руководитель ППЭ упаковывает КИМ в конверты в соответствии с численностью участников ГИА-9 в аудитории (конверты формируются по количеству аудиторий и резервные конверты по каждому предмету); подписывает конверты:

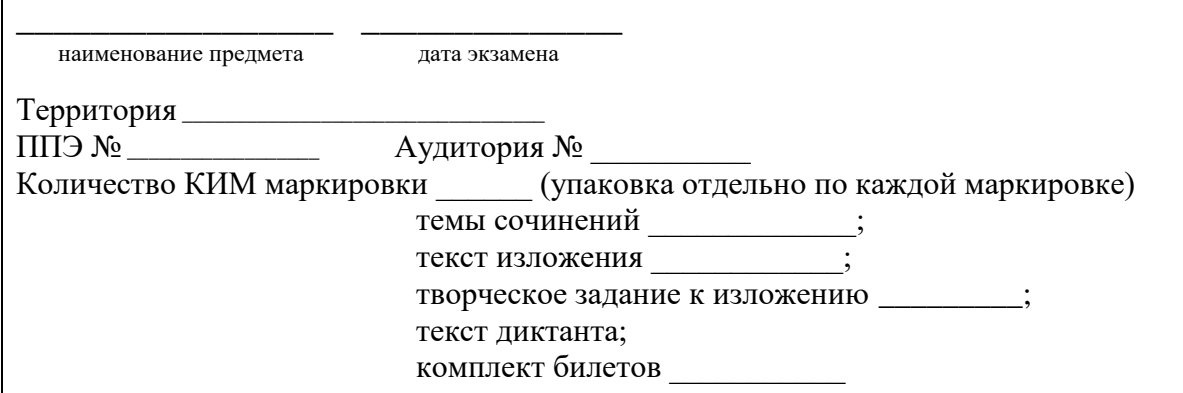

**Особенности упаковки КИМ ГВЭ в штабе ППЭ для проведения ГВЭ перед началом экзамена.**

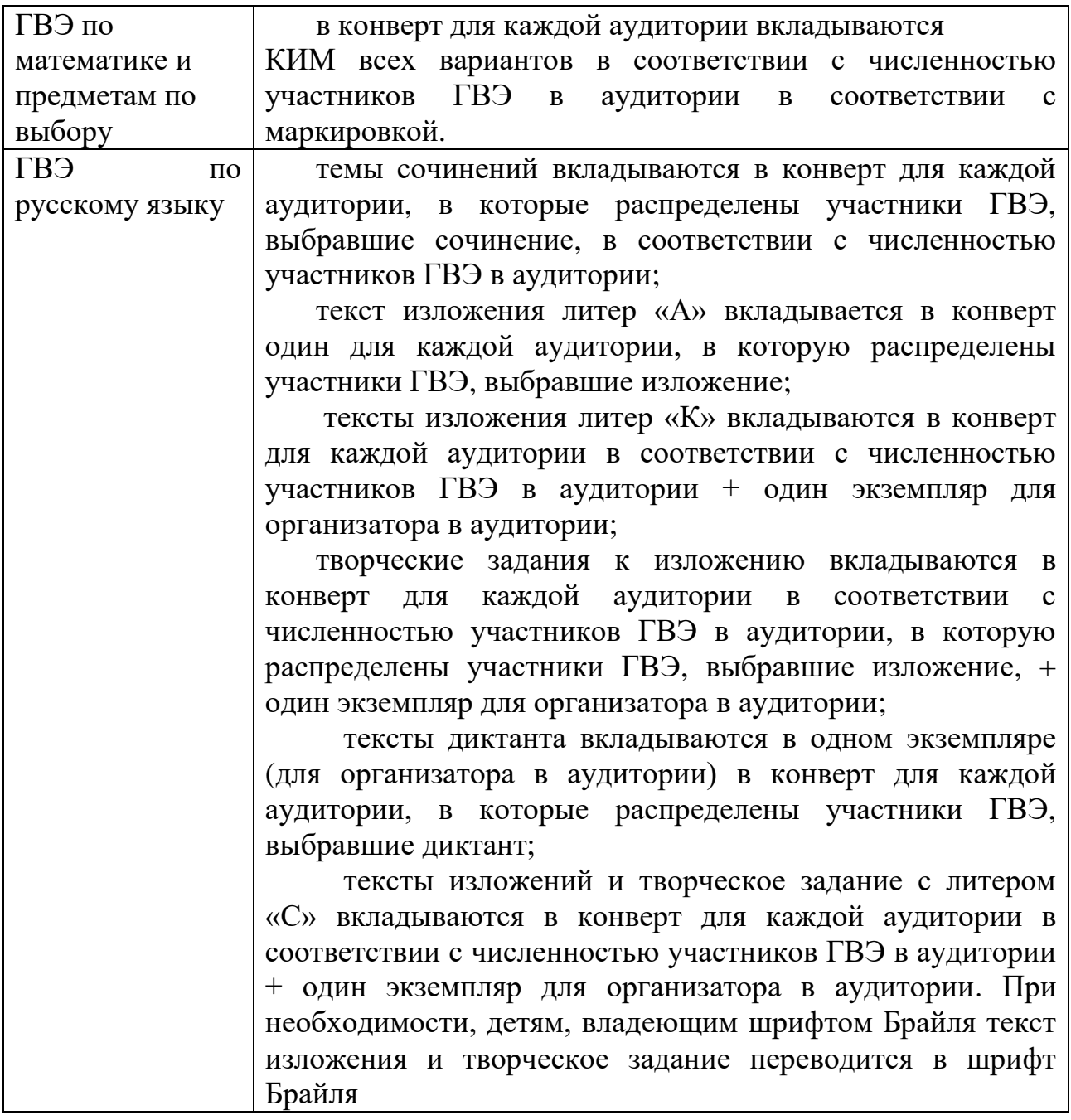

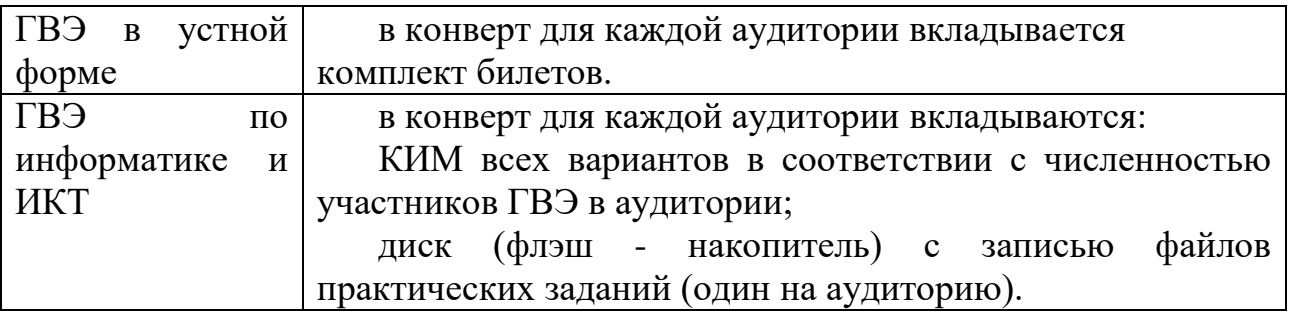

#### 4.3.4. **Завершение печати и упаковки КИМ**

Технический специалист после завершения печати удаляет все КИМ с внешних носителей, рабочей станции, компьютеров, в том числе из папки «Загрузки» и «Корзина».

Руководитель ППЭ после завершения печати и упаковки:

убирает конверты с КИМ и резервный пакет КИМ в сейф до момента выдачи ЭМ организаторам в аудитории (не позднее 9.45 дня проведения экзамена), ключ от сейфа держит при себе;

заполняет Протокол получения, тиражирования, упаковки КИМ.

Резервный пакет КИМ хранится в сейфе штаба ППЭ в течение экзамена, вскрывается при необходимости, но не позднее начала работы с бланками.

КИМ для участников ГИА-9, сдающих ГВЭ на дому, в специальных учебно-воспитательных учреждениях закрытого типа, а также в учреждениях, исполняющих наказание в виде лишения свободы, распечатываются, упаковываются на региональном уровне и выдаются членам ГЭК в РЦОИ накануне экзамена.

#### **4.4. Особенности проведения ОГЭ по русскому языку**

При проведении ОГЭ по русскому языку в экзамен включается изложение, текст которого записан на аудионоситель, в связи с чем аудитории для проведения ОГЭ по русскому языку оборудуются средствами воспроизведения аудиозаписи.

Технические специалисты или организаторы в аудитории настраивают средство воспроизведения аудиозаписи так, чтобы было слышно всем участникам экзамена. Аудиозапись прослушивается участниками экзамена дважды с перерывом в 5-6 минут. Во время прослушивания текста участникам ГИА разрешается делать записи в черновиках. После повторного прослушивания участники ГИА приступают к написанию изложения. Организаторы в аудитории отключают средство воспроизведения аудиозаписи.

В аудитории во время экзамена участникам ОГЭ предоставляются орфографические словари, которыми участники ОГЭ пользуются при выполнении экзаменационной работы.

## **4.5. Особенности проведения ОГЭ по физике**

ОГЭ по физике содержит экспериментальное задание, выполняемое на реальном лабораторном оборудовании.

ОГЭ может проводиться в кабинетах физики, в которых должен находиться противопожарный инвентарь и медицинская аптечка, либо в других кабинетах, отвечающих требованиям безопасного труда при выполнении экспериментального задания экзаменационной работы.

Комплекты лабораторного оборудования для выполнения экспериментального задания формируются заблаговременно. Для подготовки лабораторного оборудования в ППЭ за два рабочих дня до проведения ОГЭ сообщаются номера комплектов лабораторного оборудования, которые будут использоваться на экзамене. Номера комплектов приведены в спецификации КИМ для проведения ОГЭ по физике.

В аудитории при проведении ОГЭ по физике используется 4 (2) экзаменационных варианта и при этом предлагается 4 (2) экспериментальных задания. В зависимости от наполняемости аудитории могут использоваться одновременно до 8 одинаковых комплектов лабораторного оборудования.

Для каждого из экзаменационных дней используются разные комплекты. Число комплектов лабораторного оборудования для каждого экзаменационного дня готовится исходя из численности экзаменующихся с некоторым превышением числа комплектов, так, чтобы подготовленное количество комплектов было кратно 4.

Лабораторное оборудование размещается в аудитории на специально выделенном столе (столах). Каждый комплект оборудования должен быть помещен в собственный лоток. На каждом лотке с оборудованием указывается номер, состоящий из номера комплекта и буквы. *Необходимо заранее проверить работоспособность комплектов оборудования по электричеству и оптике!*

После проверки работоспособности всех приготовленных для проведения экзамена комплектов оборудования техническим специалистом заполняется бланк «Характеристика комплектов оборудования», в третьем столбце которого либо отмечается отсутствие изменений, либо записываются соответствующие характеристики замененных приборов и оборудования. Данный бланк вкладывается в конверт с экзаменационными работами и передается экспертам при проверке заданий с развернутым ответом.

*Пример заполнения бланка.*

**Характеристика комплектов лабораторного оборудования** Свеления о ППЭ

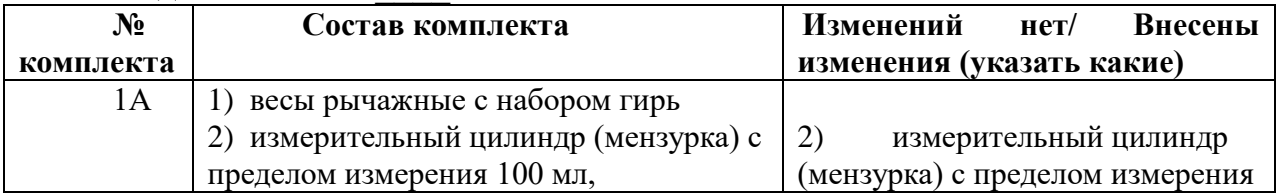
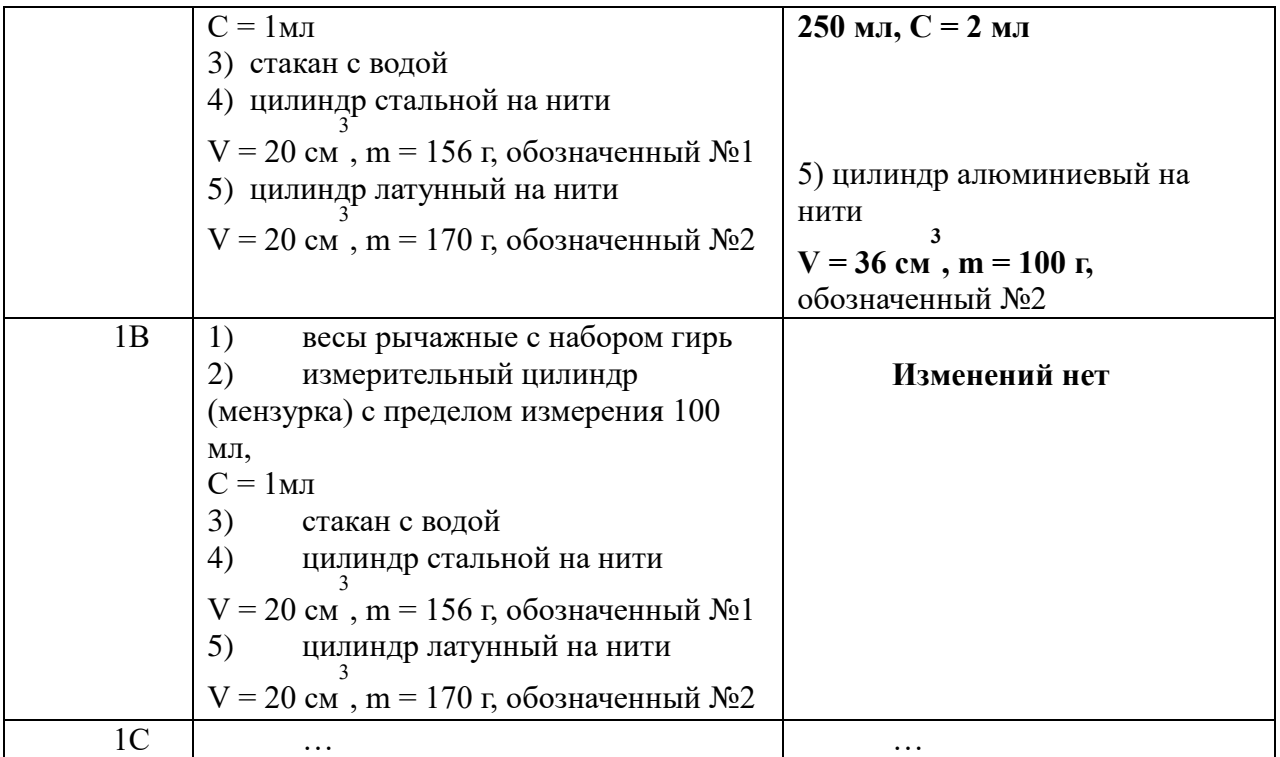

На экзамене присутствует специалист по физике, который:

до начала экзамена проверяет готовность аудитории к проведению экзамена (соблюдение условий безопасного труда, наличие комплектов оборудования и правильность заполнения бланка «Характеристика комплектов лабораторного оборудования»);

перед выполнением экзаменационной работы проводит инструктаж по технике безопасности (приложение 11);

во время экзамена выдает лоток с лабораторным оборудованием участникам ОГЭ, исходя из содержания экспериментального задания; участник ОГЭ обязан внести номер комплекта в бланк ответов № 2, например: «Используется комплект №…»;

во время экзамена следит за соблюдением правил безопасного труда во время работы участников ОГЭ с лабораторным оборудованием (вмешиваться в работу участника ОГЭ при выполнении им экспериментального задания специалист по обеспечению лабораторных работ по физике имеет право только в случае нарушения обучающимся техники безопасности, обнаружения неисправности оборудования или других нештатных ситуаций);

после окончания экзамена следит за тем, чтобы в конверт с бланками ответов был вложен бланк «Характеристика комплектов лабораторного оборудования» и убирает со столов комплекты оборудования.

## **4.6. Особенности проведения ОГЭ по информатике и информационнокоммуникационным технологиям (ИКТ)**

ОГЭ по информатике и информационно-коммуникационным технологиям (ИКТ) состоит из 2-х частей: письменной и практической.

Обе части проводятся в одной аудитории.

В каждой аудитории должны находиться два организатора и технический специалист (организаторы в аудитории распределяются автоматизировано, технические специалисты распределяются руководителем ППЭ в день проведения экзамена).

На экзамене используются бланки ответов № 1 и бланки ответов № 2.

Часть 2 КИМ выполняется на ПК. Число рабочих мест, оборудованных ПК, должно соответствовать числу участников экзамена в аудитории. В аудитории каждый ПК должен иметь свой индивидуальный номер (от 01 до 15).

Не позднее чем за две недели до экзамена проводится опрос ОО о перечне программного обеспечения, необходимого для выполнения задания с развернутым ответом по информатике и ИКТ по форме:

### **Форма опроса ОО о перечне программного обеспечения, необходимого для выполнения задания с развернутым ответом по информатике и ИКТ**

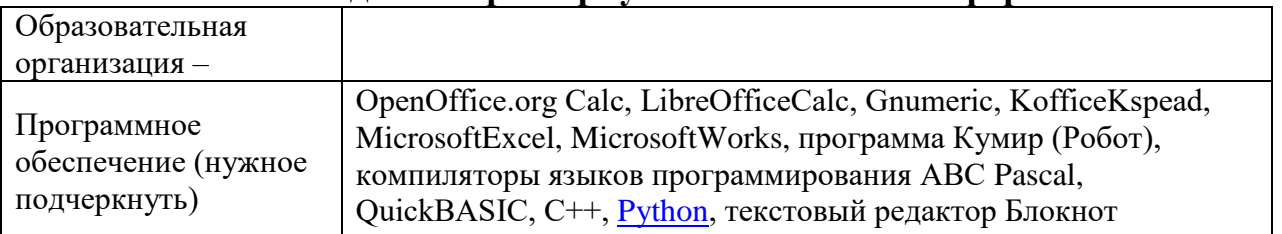

Результаты опроса передаются в ППЭ для установки на ПК программного обеспечения (ПО).

**Не позднее чем за сутки до проведения ОГЭ** технический специалист готовит для каждого участника экзамена рабочее место (освобождает рабочий стол ПК от программ и ярлыков, не используемых на экзамене, устанавливает соответствующее ПО, создает на «Рабочем столе» ярлыки (ссылки) для запуска ПО, необходимого для выполнения заданий практической части). На ПК должны быть установлены знакомые участникам экзамена программы, которые использовались при обучении.

По итогам проверки работоспособности всех приготовленных для проведения экзамена рабочих мест технический специалист и руководитель ППЭ заполняют бланк «Характеристика программного обеспечения».

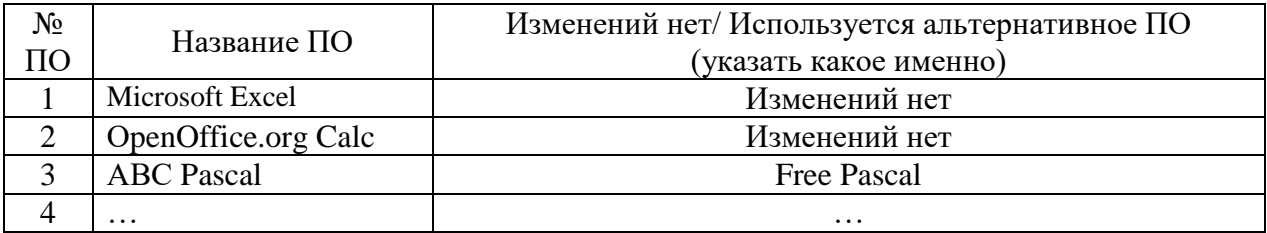

### **Характеристика программного обеспечения**

**Файлы КИМ** для выполнения практических заданий **устанавливаются на ПК** техническим специалистом **не ранее 10.00 часов** в день проведения экзамена во время проведения инструктажа с участниками ОГЭ в аудитории о комплектации экзаменационных материалов и о работе с бланками ответов.

Практическая часть содержит 5 заданий (№ 11 - № 15), для выполнения которых потребуется ПК.

Ответами на задания № 11 и № 12 являются слово или число, которые надо записать в бланке №1.

Задание 13 имеет два варианта. Участнику экзамена необходимо выбрать **один из предложенных вариантов: 13.1 или 13.2.** Для выполнения задания 13.1 на каждом рабочем месте участника экзамена должна быть установлена программа для работы с презентациями. Для выполнения задания 13.2 на каждом рабочем месте участника экзамена должен быть установлен текстовый процессор.

Для выполнения задания 14 необходима программа для работы с электронными таблицами.

Задание 15 имеет два варианта. Участнику экзамена необходимо выбрать **один из предложенных вариантов: 15.1 или 15.2.**

Задание 15.1 предусматривает разработку алгоритма для исполнителя «Робот». Для выполнения задания 15.1 рекомендуется использование учебной среды исполнителя «Робот». В качестве такой среды может использоваться, например, учебная среда разработки «Кумир», разработанная в НИИСИ РАН (http://www.niisi.ru/kumir) или любая другая среда, позволяющая моделировать исполнителя «Робот». В случае, если синтаксис команд исполнителя в используемой среде отличается от того, который дан в задании, допускается внесение изменений в текст задания в части описания исполнителя «Робот». При отсутствии учебной среды исполнителя «Робот» решение задания 15.1 записывается в простом текстовом редакторе.

Задание 15.2 предусматривает запись алгоритма на универсальном языке программирования. В этом случае для выполнения задания необходима система программирования, используемая при обучении.

Результатом выполнения заданий № 13, 14 и 15 являются отдельные файлы, подготовленные в соответствующей программе. Экзаменуемые сохраняют данные файлы в каталог под именами, указанными организаторами экзамена (техническим специалистом).

До проведения экзамена при подготовке аудитории организатор записывает на доске образец записи имени файла практической части.

В бланки ответов № 2 вписываются наименования файлов с выполненными заданиями *(например: в ППЭ № 0011 в аудитории № 02 за ПК № 05 участник экзамена выполнял вариант №1 КИМ задание 13.1, таким образом файл будет назван 0011\_02\_05\_1\_13.1)*.

**По окончании выполнения экзаменационной работы участником ОГЭ** организатор в аудитории, принимая ЭМ, должен убедиться в том, что

файлы выполненных заданий практической части КИМ названы правильно, и проконтролировать, чтобы имена файлов практической части были записаны в бланке ответов № 2, либо, при невыполнении задания записано слово «нет».

**По окончании экзамена всеми участниками ОГЭ** технический специалист:

копирует из всех рабочих директорий файлы выполненных практических заданий на внешний носитель информации (CD, флеш - накопитель);

делает резервную копию файлов выполненных практических заданий на внешний носитель информации;

передает два внешних носителя информации («основной» и «резервный») организатору в аудитории для упаковки ЭМ;

выключает ПК в аудитории.

Все файлы выполненных практических заданий КИМ из одной аудитории копируются на внешний носитель в одну папку, которой присваивается имя:  $\langle \text{Ne} \Pi \Pi$ Э>  $\langle \text{Ne} \Pi \Pi \rangle$   $\langle \text{Na} \Pi \Pi \Pi \rangle$ 

*Образец формирования папки в ППЭ № 0011 из аудитории № 02 после экзамена 7 июня 2022 года: наименование папки 0011\_02\_07.06.22.*

*В папке файлы с именами:* 

*0011\_02\_01\_1\_13.2 0011\_02\_01\_1\_14 0011\_02\_01\_1\_15.1 0011\_02\_04\_3\_13.1 0011\_02\_04\_3\_15.1 0011\_02\_05\_1\_13.1 0011\_02\_08\_2\_13.1 0011\_02\_09\_3\_15.2* 

Возможно осуществлять копирование из всех аудиторий на один основной внешний носитель информации и один резервный.

### **Нештатные ситуации**

В случае возникновения технических проблем с запуском необходимого ПО технический специалист оказывает участнику экзамена помощь.

Если технический сбой не устраним за короткое время (3-5 минут), то участнику экзамена должен быть предложен резервный ПК.

Если вынужденный перерыв в работе участника экзамена составляет более 20 минут, то данный участник вправе обратиться к члену ГЭК о переносе экзамена на резервный день.

Член ГЭК оформляет Акт о досрочном завершении экзамена по объективным причинам.

# **4.7. Особенности проведения ОГЭ по иностранным языкам. Письменная часть**

Письменная часть ОГЭ по иностранным языкам включает в себя раздел «Аудирование», все задания которого записаны на аудионоситель, в связи с чем аудитории, выделяемые для проведения раздела «Аудирование», оборудуются средствами воспроизведения аудиозаписи. Для выполнения заданий раздела «Аудирование» технические специалисты или организаторы настраивают средство воспроизведения аудиозаписи так, чтобы было слышно всем участникам ГИА-9. Вся процедура аудирования записана на аудионоситель: звучащий текст, предусмотренные паузы. Длительность звучания текста для аудирования –  $1,5 - 2$  минуты, в аудиозаписи все тексты звучат дважды.

Остановка и повторное воспроизведение аудиозаписи запрещаются.

Во время аудирования участники ГИА-9 и организаторы в аудитории не могут задавать вопросы или выходить из аудитории, так как шум может нарушить процедуру проведения экзамена.

После окончания звучания записи участники ГИА приступают к выполнению экзаменационной работы.

## **4.8. Особенности проведения ОГЭ по иностранным языкам. Устная часть**

#### **Подготовка к экзамену**

При проведении устной части ОГЭ по иностранным языкам (раздел «Говорение») устные ответы участников экзамена записываются на аудионосители.

Порядком не предусмотрен отказ участников экзамена от выполнения заданий раздела «Говорение».

Использование участниками экзамена по иностранным языкам (раздел «Говорение») листов бумаги для черновиков запрещено Порядком ГИА-9.

Для проведения устной части экзамена (раздел «Говорение») используется два типа аудиторий.

1. Аудитория подготовки, в которой участники экзамена ожидают своей очереди сдачи экзамена. В аудиториях могут присутствовать не более 16 участников экзамена (допускается рассадка по два человека за один рабочий стол).

На рабочих столах допускается наличие инструкций для устной части экзамена и материалов из школьной библиотеки (научно-популярных журналов, газет) на языке проводимого экзамена, которые могут использовать участники экзамена в период ожидания своей очереди. Дополнительное оборудование для аудиторий подготовки не требуется.

2. Аудитория проведения, в которой проводится раздел «Говорение». В аудитории проведения должны быть подготовлены средства аудиозаписи и воспроизведения аудиозаписей.

В каждой аудитории проведения устанавливаются четыре рабочие станции (компьютер с гарнитурой и посадочным местом).

Руководитель ППЭ в день проведения экзамена получает из РЦОИ автоматизированное распределение организаторов в аудитории подготовки и аудитории проведения устной части ОГЭ по иностранному языку (раздел «Говорение») и дополнительно распределяет работников ППЭ таким образом, чтобы в каждой аудитории проведения устной части иностранного языка (раздел «Говорение») присутствовали: один технический специалист и организаторы по количеству установленных рабочих станций.

Ключевое требование к расположению рабочих станций в аудитории проведения «Говорения» - аудиоизолированность рабочих мест друг от друга:

участники экзамена не должны слышать ответов друг друга, мешать готовиться и отвечать другому участнику экзамена в аудитории, используют гарнитуру (наушники закрытого акустического оформления с микрофоном) т.е. ответы других участников экзамена и прочие посторонние шумы не должны быть слышны на аудиозаписи;

в периферийное поле зрения участника экзамена не должны попадать другие рабочие места.

Основные требования к рабочим станциям (компьютерам) в аудиториях проведения «Говорения»: стандартная операционная система; достаточный объем памяти на жестком диске или съемных носителях для записи и хранения всех файлов устных ответов; наличие манипулятора «мышь».

В ППЭ необходимо предусмотреть:

резервные рабочие станции из расчета: одна резервная станция записи ответов на пять аудиторий проведения;

резервные гарнитуры из расчета: одна резервная гарнитура на одну аудиторию проведения;

диски (флеш - накопители) для записи файлов КИМ для выполнения заданий устной части «Говорение» (по количеству аудиторий проведения);

чистые носители информации для записи ответов участников экзамена по количеству аудиторий проведения (диски или флеш-накопители по количеству аудиторий проведения, но не менее 2-х на ППЭ).

Не позднее чем за сутки до проведения ОГЭ руководитель ППЭ получает общий список всех участников экзамена в ППЭ в алфавитном порядке и присваивает каждому единый идентификационный номер: код ППЭ код ОО участника ОГЭ\_шифр экзаменационной работы участника ОГЭ.

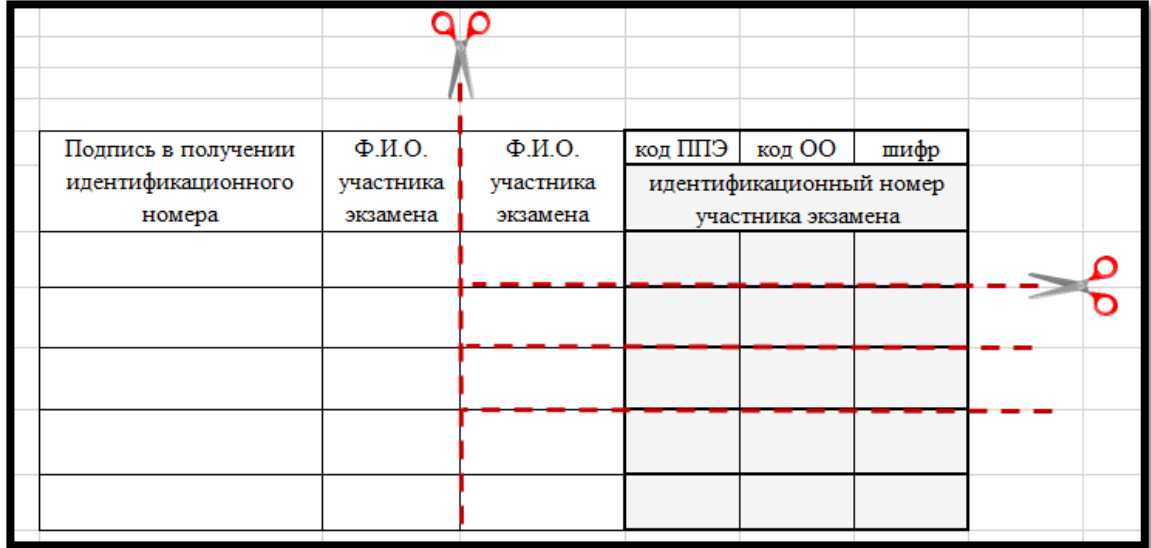

**Рекомендуемая форма списка участников ОГЭ по иностранному языку с идентификационными номерами**

Руководитель ППЭ тиражирует список участников экзамена с идентификационными номерами по количеству аудиторий подготовки и проведения, упаковывает в конверт, запечатывает и убирает в сейф.

В случае проведения ОГЭ по иностранным языкам (раздел «Говорение») в ППЭ на дому, в медицинской организации (по согласованию с ГЭК) организуется только одна аудитория, которая является аудиторией подготовки и аудиторией проведения одновременно.

### **Проведение экзамена**

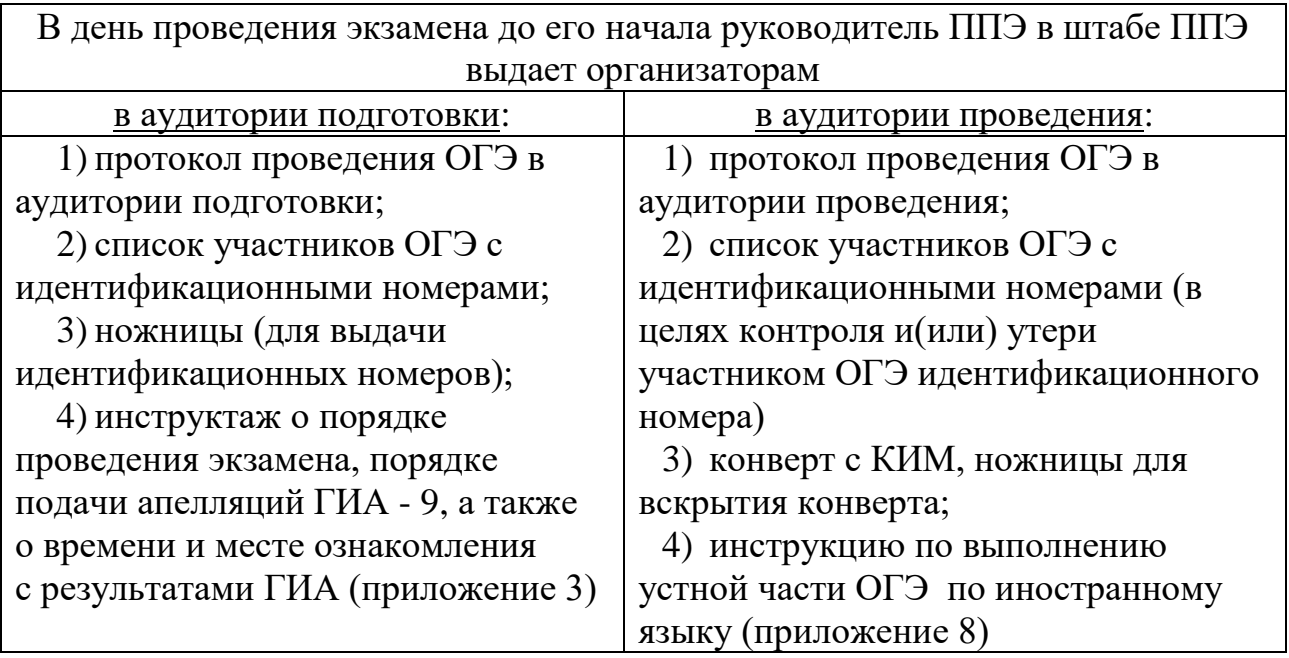

Участники экзамена распределяются по аудиториям подготовки согласно автоматизированному распределению.

Организаторы в аудитории подготовки после рассадки участников экзамена в аудитории **в 9.50 часов** зачитывают инструктаж о порядке проведения экзамена, порядке подачи апелляций ГИА - 9, а также о времени и месте ознакомления с результатами ОГЭ и выдают под подпись каждому участнику экзамена его идентификационный номер.

Затем участники экзамена приглашаются из аудиторий подготовки в аудитории проведения по четыре человека согласно автоматизированной рассадке. Каждая группа участников экзамена заходит в аудиторию проведения только после того, как сдачу экзамена завершили все участники из предыдущей группы (через одно рабочее место в аудитории проведения за один день могут пройти максимум четыре участника экзамена).

**В 10.00 часов** организатор в аудитории проведения в присутствии первой группы участников экзамена вскрывает конверт с КИМ, передает техническому специалисту диск/флеш-накопитель с заданиями КИМ в электронном виде для переноса на рабочий стол каждой рабочей станции.

Для всех групп участников экзамена организатор проводит инструктаж по выполнению устной части ОГЭ по иностранному языку (раздел «Говорение»).

Перед выполнением экзаменационных работ участники экзамена надевают гарнитуру и проговаривают на русском языке в средство аудиозаписи идентификационный номер и номер варианта.

Перед ответом на каждое задание участник экзамена произносит номер каждого задания на русском языке.

Организатор включает аудиозапись на компьютере (около каждой рабочей станции находится организатор) и действует по следующей схеме:

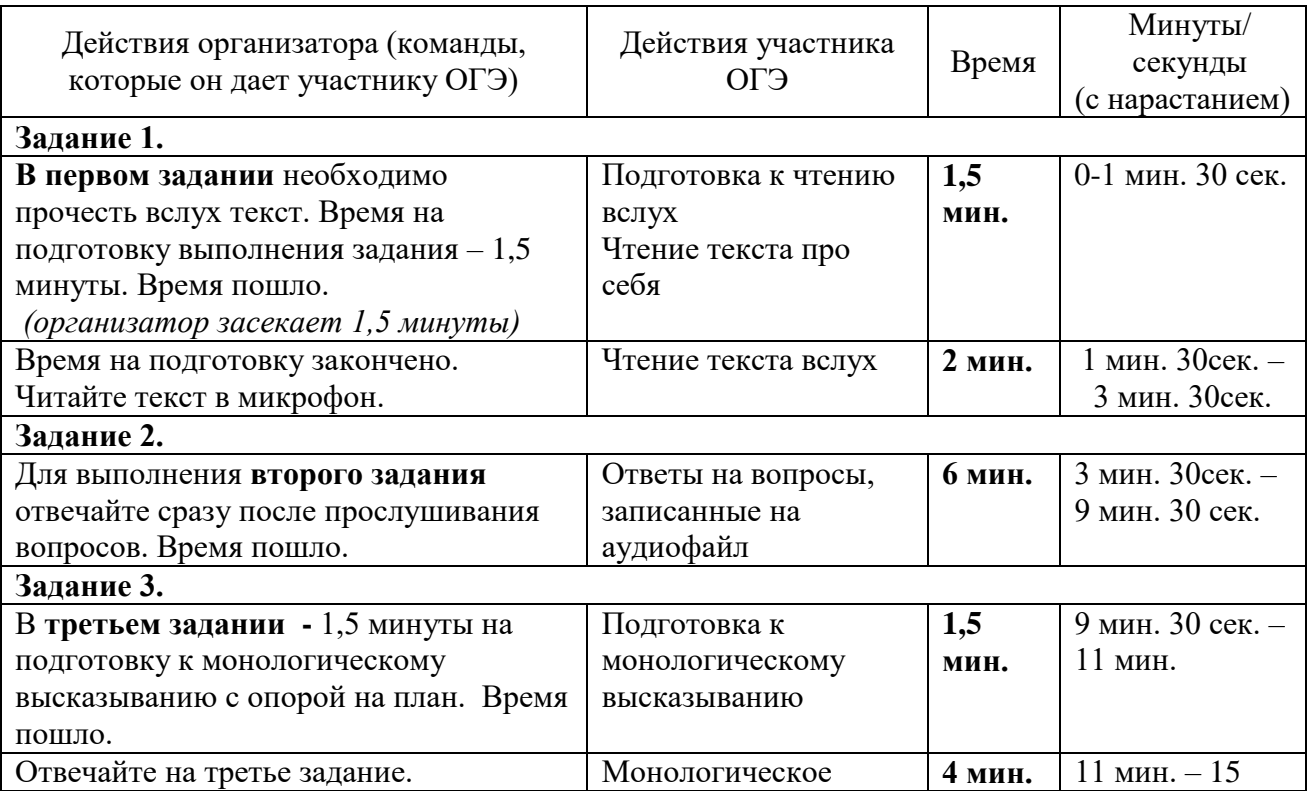

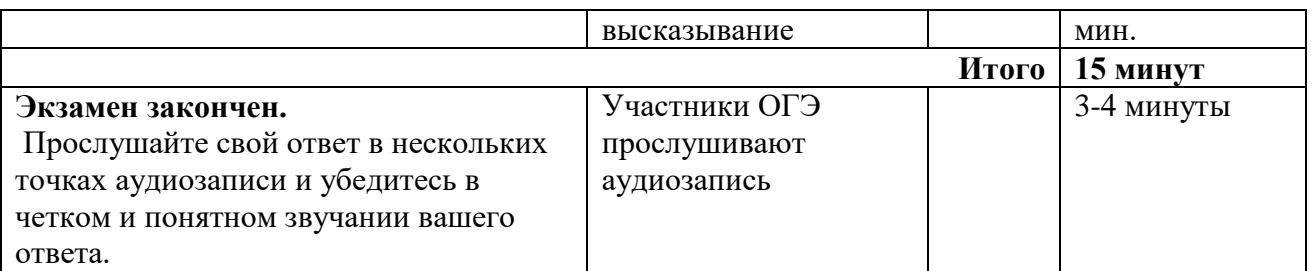

Организатор (технический специалист) сохраняет аудиозапись ответа участника экзамена под именем: номер ППЭ номер аудитории уникальный идентификационный номер работы.

Участник экзамена расписывается в Протоколе проведения ОГЭ в аудитории проведения.

После того, как все участники в группе в аудитории проведения закончили выполнение работы, в аудиторию проведения из аудитории подготовки приглашается новая группа участников.

По завершении экзамена в аудиториях проведения аудиозаписи ответов собираются в каталоги поаудиторно техническим специалистом и прослушиваются в присутствии члена ГЭК (во избежание утери аудиозаписи ответов).

#### **Нештатные ситуации**

В случае выявления низкого качества аудиозаписи ответа при прослушивании участник экзамена сообщает об этом организатору в аудитории. В аудиторию приглашается член ГЭК.

При подтверждении данного факта членом ГЭК, участник экзамена может не завершить экзамен по объективным причинам при оформлении «Акта о досрочном завершении экзамена по объективным причинам». В этом случае ему предоставляется право сдать экзамен устной части (раздел «Говорение») повторно. До разрешения этой ситуации следующая группа участников ОГЭ в аудиторию проведения не приглашается.

В случае возникновения технических сбоев в работе станции записи во время ответа участника экзамена технический специалист устраняет возникшие неисправности. Если неисправности устранены, то сдача экзамена продолжается на этой рабочей станции, если неисправности не могут быть устранены, в аудитории должна быть установлена резервная рабочая станция.

## **4.9. Особенности проведения ОГЭ по химии**

ОГЭ по химии включает обязательную для выполнения практическую часть (два задания: 23 и 24).

Задание 23 предполагает развернутый ответ. В задании 24 предполагается проведение двух реакций, соответствующих уравнениям реакций, составленным при выполнении задания 23.

Проведение лабораторной работы осуществляется в специальном помещении, оборудование которого должно отвечать требованиям СанПиН (кабинет химии).

Перечень дополнительных материалов и оборудования, пользование которыми разрешено на экзамене, перечислен в спецификации КИМ для проведения ОГЭ по химии.

Комплекты реактивов для выполнения лабораторной работы формируются заблаговременно. Для подготовки лабораторного оборудования и реактивов (далее – лабораторный комплект) в ППЭ за два рабочих дня до ОГЭ сообщаются номера комплектов, которые будут использоваться на экзамене. Подготовку и выдачу лабораторных комплектов осуществляют специалисты по проведению инструктажа и обеспечению лабораторных работ, прошедшие соответствующую подготовку (далее – лаборант по химии).

Номера комплектов приведены в спецификации КИМ для проведения ОГЭ по химии. Лабораторные комплекты размещаются в кабинете химии на столе с устойчивым к действию агрессивных химических веществ покрытием (далее – специальный стол). Каждый лабораторный комплект должен быть установлен на раздаточном лотке. На каждом лабораторном комплекте указывается номер (в соответствии со спецификацией).

К выполнению задания 24 следует приступать после выполнения участником экзамена задания 23 и не ранее чем через 30 минут после начала экзамена. Во время выполнения лабораторной работы участники экзамена обязаны оставить на рабочем месте все экзаменационные материалы (за исключением черновика). При выполнении задания 24 участник экзамена может взять с собой черновик и ручку, делать записи в черновике, который впоследствии вправе использовать при выполнении других заданий экзаменационной работы. После выполнения задания 24 участник экзамена имеет право продолжить выполнение экзаменационной работы на своем рабочем месте, если общее время, отведенное на выполнение всей экзаменационной работы, не истекло.

Каждый участник может подойти к лабораторному комплекту не более одного раза.

Перед началом выполнения заданий экзаменационной работы организатор сразу после проведения инструктажа по работе с бланками проводит инструктаж по технике безопасности при обращении с лабораторным оборудованием и реактивами. Участники экзамена расписываются в специально предусмотренной ведомости.

Для опоздавших участников ОГЭ повторно инструктаж не проводится! Участник самостоятельно знакомится с инструкцией по технике безопасности при выполнении химического эксперимента, которую для ознакомления выдает ему организатор в аудитории на рабочем месте. После окончания ознакомления участником ОГЭ с инструкцией организатору в аудитории необходимо подойти

к участнику ОГЭ и дать ему поставить подпись в специально предусмотренной ведомости.

К выполнению задания 24 не допускаются участники экзамена, не прошедшие инструктаж по технике безопасности.

Проверка выполнения задания 23 осуществляется предметной комиссией в соответствии с критериями оценивания выполнения развернутых ответов одновременно с проверкой развернутых ответов на задания 20-22.

При выполнении участниками экзамена задания 24 в каждой аудитории присутствуют два эксперта, оценивающие выполнение лабораторных работ. Указанные эксперты оценивают выполнение лабораторных работ участников экзамена независимо друг от друга и непосредственно при выполнении участником экзамена задания 24. Указанные эксперты вносят результаты оценивания в Ведомость оценивания выполнения задания 24 (лабораторной работы) в аудитории, не допуская информирования участников ГИА, организаторов и других лиц о выставляемых баллах, а также исключая какоелибо взаимодействие с любыми лицами в аудитории (жесты, мимика, вербальные оценочные суждения).

После окончания экзамена в аудитории и выхода последнего участника экзамена из аудитории:

эксперты переносят информацию о результатах оценивания выполнения участниками экзамена задания 24 из Ведомости оценивания выполнения задания 24 в бланки ответов № 1 участников экзамена и ставят свои подписи в соответствующие поля;

организаторы в аудитории упаковывают экзаменационные бланки по соответствующей схеме упаковки, в конверт с бланками ответов вкладывают Ведомости оценивания выполнения задания 24.

Эксперты, оценивающие выполнение лабораторных работ, должны пройти соответствующую подготовку.

Возможны две схемы организации и проведения ОГЭ по химии в ППЭ.

**Схема 1.** Весь экзамен (письменная часть и лабораторная работа) проводится в кабинете химии на 15 рабочих мест.

В аудиторию направляются:

два организатора в аудитории;

два или четыре эксперта, оценивающих выполнение лабораторных работ по химии (в зависимости от количества лабораторных комплектов, размещенных одновременно на демонстрационном столе);

один лаборант по химии (возможно совмещение должности в аудитории ППЭ эксперта и лаборанта).

На демонстрационном столе размещаются 1-2 лабораторных комплекта. Лаборант по химии по мере необходимости производит замену лабораторного комплекта в зависимости от варианта КИМ участника экзамена.

Участники экзамена по мере готовности с разрешения организаторов подходят по очереди к столу с лабораторным комплектом и выполняют

лабораторную работу.

**Схема 2.** 

Для проведения ОГЭ по химии по схеме 2 используется два типа аудиторий с **обязательным оснащением системой видеонаблюдения**:

а) аудитории проведения письменной части экзамена. В каждой аудитории могут присутствовать не более 15 участников ОГЭ;

б) аудитория для выполнения лабораторной работы, размещенная в кабинете химии.

Для организации ОГЭ по химии **по схеме 2**

в аудиторию проведения письменной части экзамена автоматизировано распределяются два организатора;

в аудиторию для выполнения лабораторной работы направляются:

один - два организатора в аудитории, выполняющие координационные функции направления участников экзамена к «своим» лабораторным столам;

эксперты, оценивающие выполнение лабораторных работ по химии (по два эксперта на каждый лабораторный стол); количество экспертов зависит от числа аудиторий письменной части экзамена;

один лаборант по химии (возможно совмещение должности в аудитории ППЭ эксперта и лаборанта).

При выборе **схемы 2** проведения ОГЭ по химии необходимо дополнительно распределить в ППЭ:

организаторов вне аудитории для сопровождения участников экзамена (по количеству аудиторий проведения письменной части экзамена);

двух членов ГЭК (один на протяжении всего экзамена присутствует в аудитории выполнения лабораторной работы, второй присутствует в зоне перемещения участников экзамена из аудиторий проведения письменной части экзамена в аудиторию выполнения лабораторной работы и обратно);

общественных наблюдателей (один присутствует в аудитории выполнения лабораторной работы, другие присутствуют в зоне перемещения участников экзамена из аудиторий проведения письменной части экзамена в аудиторию выполнения лабораторной работы и обратно).

В аудитории для выполнения лабораторной работы должны быть подготовлены лабораторные комплекты на специальных столах (рекомендуется подготовить на каждую аудиторию проведения письменной части экзамена один специальный стол для размещения лабораторного комплекта).

Лаборант по химии по мере необходимости производит замену лабораторного комплекта на специальном столе в зависимости от варианта КИМ участника экзамена.

Ключевое требование к расположению специальных столов с лабораторными комплектами – визуальная изолированность друг от друга (участники экзамена не должны видеть процедуру выполнения лабораторной работы другими участниками в аудитории).

Участники экзамена с разрешения организаторов в аудитории поочередно

переходят из аудиторий проведения письменной части экзамена в аудиторию выполнения лабораторной работы в сопровождении организаторов вне аудитории. С собой в аудиторию выполнения лабораторной работы участник ОГЭ должен взять паспорт, может взять черновик и ручку.

Аудитория проведения письменной части экзамена должна располагаться рядом с аудиторией для проведения лабораторной работы. Время на перемещение участников экзамена из аудитории для проведения письменной части экзамена в аудиторию для проведения лабораторной работы не должно **превышать одну минуту,** так как время на проведение экзамена **не продлевается** в зависимости от выбора схемы проведения экзамена.

В аудитории для выполнения лабораторной работы участник экзамена подходит к специальному столу с лабораторным комплектом по указанию организатора в аудитории и приступает к выполнению лабораторной работы.

Организаторы в аудитории выполнения лабораторной работы следят за равномерным распределением участников экзамена между столами с лабораторными комплектами, за порядком в аудитории и за временем выполнения участником экзамена лабораторной работы.

После выполнения лабораторной работы участник экзамена переходит из аудитории для выполнения лабораторной работы в аудиторию проведения письменной части экзамена в сопровождении организатора вне аудитории.

# **4.10. Особенности проведения ОГЭ по литературе**

При выполнении ОГЭ по литературе участник ГИА-9 имеет право пользоваться орфографическим словарем, полными текстами художественных произведений, а также сборниками лирики (список произведений, по которым могут формулироваться задания КИМ ОГЭ по литературе, представлен в Спецификации КИМ для проведения ОГЭ по литературе).

Художественные тексты не предоставляются индивидуально каждому участнику ГИА-9. По мере необходимости участники ГИА-9 работают с текстами за отдельными столами, на которых находятся нужные книги. При проведении экзамена необходимо подготовить книги в нескольких экземплярах для каждой аудитории (в зависимости от наполнения).

Книги следует подготовить таким образом, чтобы у обучающегося отсутствовала возможность работать с комментариями и вступительными статьями к художественным текстам (если таковые имеются).

Организатор обеспечивает равные условия доступа к художественным текстам для всех участников экзамена.

# **4.11. Особенности проведения ГВЭ в устной форме**

Аудитории, выделяемые для записи устных ответов, оборудуются средствами цифровой аудиозаписи.

Участник ГИА по команде технического специалиста или организатора громко и разборчиво дает устный ответ на задание. При проведении экзамена экзаменатор-собеседник при необходимости задает вопросы, которые позволяют участнику ГИА уточнить и (или) дополнить устный ответ в соответствии с требованиями вопроса экзаменационного задания. Технический специалист или организатор предоставляет участнику ГИА возможность прослушать запись его ответа и убедиться, что она сохранена и воспроизводится без технических сбоев.

Участники ГИА могут взять с собой на отведенное место в аудитории медицинские приборы и препараты, показанные для экстренной помощи, а также необходимое техническое оборудование для выполнения заданий (брайлевский прибор и грифель, брайлевская печатная машинка, лупа или иное увеличительное устройство и др.) в соответствии с письмом министерства.

При проведении устного экзамена по информатике и ИКТ участникам ГИА предоставляется право использовать для выполнения практических заданий ПК с установленным на нем ПО, использовавшимся ими при изучении курса информатики и ИКТ. ПК должен быть отключен от сети «Интернет».

В процессе подготовки к ответу на экзамене по иностранным языкам участник ГИА может пользоваться двуязычным словарем.

В случае одновременной аудиозаписи и протоколирования устных ответов участнику экзамена предоставляется возможность ознакомиться с протоколом его ответа и убедиться, что ответ записан верно.

## **5. Завершение ГИА-9 в ППЭ**

За 30 минут и за 5 минут до окончания экзамена организаторы сообщают участникам ГИА-9 о скором завершении экзамена и напоминают о необходимости перенести ответы из черновиков в бланки ответов.

Участники ГИА-9, досрочно завершившие выполнение экзаменационной работы, сдают ЭМ и черновики организаторам, покидают аудиторию и ППЭ, не дожидаясь завершения экзамена.

По истечении времени экзамена **организаторы в аудиториях**:

объявляют об окончании экзамена;

собирают ЭМ, черновики у участников ГИА-9, подходя к их рабочим местам. Если бланки ответов № 2 или ДБО № 2 для записи ответов содержат незаполненные области (за исключением регистрационных полей), то организаторы погашают их знаком «Z». Знак «Z» свидетельствует о завершении выполнения заданий КИМ участником ГИА-9;

заполняют протокол проведения экзамена в аудитории ППЭ (форма ППЭ 05-02);

при проведении ОГЭ по технологии ФЦТ в присутствии участника ОГЭ в нижней части бланка ответов № 1 заполняют поле «Количество заполненных полей «Замена ошибочных ответов» и проставляют подпись в окошке «Подпись ответственного организатора»; в случае, если участник экзамена не использовал поле «Замена ошибочных ответов», организатор в поле «Количество заполненных полей «Замена ошибочных ответов» ставит «Х» и подпись в окошке «Подпись ответственного организатора»;

упаковывают ЭМ согласно схеме упаковки в аудитории в зависимости от технологии проведения экзамена;

доставляют упакованные ЭМ в Штаб ППЭ и передают руководителю ППЭ.

**Организаторы вне аудиторий** сопровождают участников ГИА-9 на выход из ППЭ.

### **Руководитель ППЭ**:

упаковывает ЭМ в соответствии со схемой упаковки в Штабе ППЭ с учетом технологии проведения экзамена;

передает посылки с ЭМ члену ГЭК;

дает распоряжение техническому специалисту выключить видеонаблюдение, скопировать видеофайлы экзамена на съемный носитель информации;

доставляет в место хранения МОУО съемный носитель информации с видеофайлами и передает специалисту МОУО, ответственному за их хранение в день проведения экзамена.

**Руководитель ОО, на базе которого создан ППЭ**, несет ответственность за хранение видеозаписей экзамена на жестком диске и организует при необходимости беспрепятственный доступ к видеозаписям лицам, имеющим право доступа к ним.

**Член ГЭК** обеспечивает контроль упаковки ЭМ в Штабе ППЭ (шифрует экзаменационные работы при проведении экзаменов в форме ГВЭ и при проведении ОГЭ по выбору (за исключением химии).

**Член ГЭК** доставляет:

в РЦОИ в день проведения экзамена - посылки с ЭМ ГВЭ по русскому языку, математике и химии;

в РЦОИ на следующий день после проведения экзамена - посылки с ЭМ ОГЭ по русскому языку, математике, химии и испанскому языку;

в место хранения МОУО в день проведения экзамена - посылки с ЭМ ГВЭ и ОГЭ (согласно схеме упаковки).

Журнал доступа к средствам видеонаблюдения, журнал учета участников ГИА-9, обратившихся к медицинскому работнику во время проведения экзамена, журнал регистрации посетителей ППЭ хранятся в сейфе штабе ППЭ. По окончании экзаменационного периода данные документы передаются в место хранения МОУО.

Неиспользованные ЭМ и использованные ЭМ для проведения ГИА-9 и видеозаписи экзаменов хранятся до 1 марта года, следующего за годом проведения экзамена, использованные черновики - в течение месяца после проведения экзамена.

По истечении указанного срока ЭМ уничтожаются лицами, определенным министерством.

### **5.1. Схемы упаковки ЭМ ОГЭ**

# **5.1.1.Схема упаковки в аудитории ППЭ ЭМ ОГЭ по русскому языку, математике и химии (технология ФЦТ)**

Организаторы в аудиториях при приеме ЭМ от участников экзаменов:

1) собирают ЭМ, черновики у участников ГИА-9, подходя к их рабочим местам. Если бланки ответов № 2 или ДБО № 2 для записи ответов содержат незаполненные области (за исключением регистрационных полей), то организаторы погашают их знаком «Z». Знак «Z» свидетельствует о завершении выполнения заданий КИМ участником ГИА-9;

2) в присутствии участника ОГЭ в нижней части бланка ответов № 1 заполняют поле «Количество заполненных полей «Замена ошибочных ответов» и проставляют подпись в окошке «Подпись ответственного организатора»; в случае, если участник экзамена не использовал поле «Замена ошибочных ответов», организатор в поле «Количество заполненных полей «Замена ошибочных ответов» ставит «Х» и подпись в окошке «Подпись ответственного организатора»;

3) заполняют протокол проведения экзамена в аудитории ППЭ (форма ППЭ 05-02);

4) **вкладывают в конверт** полученные бланки ответов № 1, бланки ответов № 2 (лист 1, лист 2), включая ДБО № 2 (ДБО № 2 необходимо размещать за основным бланком ответов № 2 (лист 2). Запечатывают конверт. Приклеивают на конверт сопроводительный бланк (форма ППЭ-11);

при проведении ОГЭ по химии дополнительно в конверт с бланками ответов вкладывают две Ведомости оценивания выполнения задания 24;

5) вкладывают в сейф-пакет использованные КИМ, CD-диск с аудиозаписью текста изложения (при упаковке ОГЭ по русскому языку). Вкладывают сопроводительный бланк (форма ППЭ-11) в карман сейф-пакета, запечатывают его;

6) вкладывают в файл использованные черновики.

**Доставляют в штаб ППЭ** ЭМ и передают их руководителю ППЭ:

1) запечатанный конверт с бланками ответов;

2) запечатанный сейф-пакет с использованными КИМ;

3) файл с использованными черновиками;

4) неиспользованные ИК;

5) неиспользованные ДБО № 2 (при наличии);

6) дефектные, испорченные ИК с актом в свободной форме (при наличии);

7) заполненные формы ППЭ (05-02, 12-04).

### **5.1.2. Схема упаковки в аудитории ППЭ ЭМ ОГЭ по выбору (за исключением ОГЭ по химии)**

Организаторы в аудитории собирают ЭМ, черновики у участников ГИА-9, подходя к их рабочим местам. Если бланки ответов № 2 или ДБО № 2 для записи ответов содержат незаполненные области (за исключением регистрационных полей), то организаторы погашают их знаком «Z». Знак «Z» свидетельствует о завершении выполнения заданий КИМ участником ГИА-9;

3) **вкладывают в отдельные файлы** все ЭМ, полученные от участника ОГЭ (в один файл – все ЭМ и черновики одного участника экзамена).

1) заполняют протокол проведения экзамена в аудитории ППЭ (форма ППЭ 05-02);

**Доставляют в штаб ППЭ** ЭМ и передают их руководителю ППЭ:

1) файлы с ЭМ всех участников ОГЭ (по количеству участников ОГЭ в аудитории);

2) неиспользованные ДБО № 2 (при наличии);

3) неиспользованные комплекты с бланками ответов, КИМ (при наличии);

4) два внешних носителя («основной» и «резервный») с файлами ответов участников экзамена при проведении ОГЭ по информатике и ИКТ и иностранным языкам, которые подписывают (номер аудитории, дата, предмет);

5) использованный внешний носитель с файлами практических экзаменационных заданий по информатике и ИКТ, с аудиозаписью по аудированию письменной части ОГЭ по иностранному языку, с аудиозаписью вопросов устной части по иностранному языку (раздел «Говорение»);

6)заполненные формы ППЭ (05-02, 12-04).

## **5.1.3. Схема обработки и упаковки в штабе ППЭ ЭМ ОГЭ по русскому языку, математике и химии (технология ФЦТ)**

1. Руководитель ППЭ в штабе ППЭ принимает от организаторов из аудиторий ЭМ и формы ОГЭ ППЭ и организует сканирование бланков ответов ОГЭ. Сканирование бланков ответов ОГЭ проводится **поаудиторно**.

Руководитель ППЭ в присутствии члена ГЭК и организаторов из аудитории по мере поступления ЭМ из аудиторий вскрывает конверты с бланками ответов из аудитории, пересчитывает бланки ОГЭ и сверяет с количеством, указанным в протоколе проведения экзамена в аудитории ППЭ (форма ППЭ 05-02) и сопроводительном бланке конверта (форма ППЭ-11).

После сверки бланков ответов из аудитории бланки вкладываются обратно в конверт и передаются техническому специалисту для сканирования.

После завершения сканирования всех бланков ОГЭ из аудитории руководитель ППЭ (член ГЭК/ технический специалист) сверяет количество отсканированных бланков с информацией, указанной на конверте, из которого

были извлечены бланки ответов, и указывает время сканирования в сопроводительном бланке конверта (форма ППЭ-11).

Отсканированные бланки ответов вкладываются в тот же конверт, из которого были извлечены.

По той же схеме организует сканирование бланков ответов из других аудиторий ППЭ.

2. Технический специалист и член ГЭК несут ответственность за качество сканирования, и соответствие передаваемых материалов информации о рассадке. Для этого используются все технические и организационные методы контроля.

3. Руководитель ППЭ организует передачу **электронных образцов бланков ОГЭ в РЦОИ по АП ППЭ.**

Технический специалист передает электронные образцы бланков ответов из ППЭ в РЦОИ.

После завершения передачи всех пакетов с электронными образами бланков ответов в РЦОИ член ГЭК, руководитель ППЭ и технический специалист **ожидают** в Штабе ППЭ **подтверждения от РЦОИ** факта успешного получения и расшифровки переданного пакета с электронными образами бланков.

При необходимости по запросу РЦОИ выполняется повторное или дополнительное сканирование.

4. Руководитель ППЭ организует упаковку ЭМ в Штабе ППЭ:

Заполняет формы ППЭ в соответствии с актом приемки-передачи экзаменационных материалов.

При проведении ОГЭ по русскому языку руководитель ППЭ организует с помощью технического специалиста и члена ГЭК форматирование флешносителей, либо физическое уничтожение (перелом) CD-дисков с аудиозаписью текста изложения по русскому языку, после чего составляет акт по форме:

### **Акт об уничтожении аудиозаписей текста изложения ОГЭ по русскому языку в ППЭ №**

Мы, нижеподписавшиеся, подтверждаем факт уничтожения аудиозаписей текста изложения ОГЭ по русскому языку \_\_\_\_\_\_\_\_\_\_\_(*дата проведения экзамена*) на флеш-носителях из \_\_\_\_(*номера*) аудиторий путем форматирования флеш-носителей и (или) на CD-дисках из \_\_\_\_(*номера*) аудиторий путем физического уничтожения дисков.

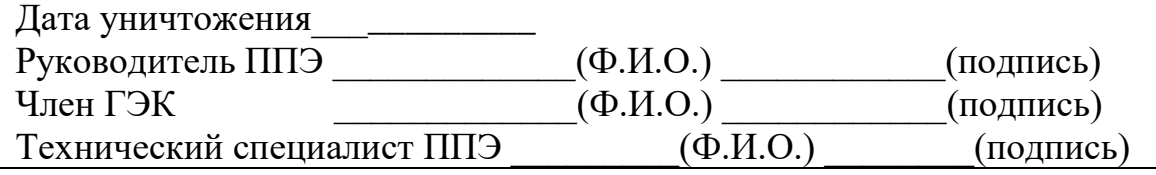

### **Формирует посылку № 1, вкладывая в сейф-пакет:**

1) конверты с бланками ответов по количеству аудиторий (вскрытые после сканирования);

2) заполненные формы ППЭ (в файле), в том числе Акт об уничтожении аудиозаписей текста изложения ОГЭ по русскому языку в ППЭ № [при проведении ОГЭ по русскому языку);

После формирования посылки в карман сейф-пакета вкладывается заполненный сопроводительный бланк (форма ППЭ-11) и сейф-пакет запечатывается.

## **Формирует посылку № 2, вкладывая в сейф-пакеты:**

1) сейф-пакеты с использованными КИМ;

2) файлы с использованными черновиками по количеству аудиторий;

3) неиспользованные индивидуальные комплекты (бланки № 1, № 2, КИМ (в файлах).

4) неиспользованные ДБО № 2.

После формирования посылки в карман сейф-пакета вкладывается заполненный сопроводительный бланк (форма ППЭ-11) и сейф-пакет запечатывается.

Передает запечатанные посылки № 1 и № 2 члену ГЭК для доставки в место хранения МОУО в день проведения экзамена, а затем на следующий день - в РЦОИ.

# **5.1.4. Сканирование бланков ответов участников ГИА, сдавших ОГЭ в ППЭ на дому и упаковка**

1. По завершении экзамена в ППЭ ОГЭ на дому руководитель ППЭ: упаковывает все ЭМ и заполненные формы ППЭ в сейф-пакет;

оформляет сопроводительный бланк (форма ППЭ-11) для сейф-пакета;

передает запечатанный сейф-пакет члену ГЭК;

с помощью технического специалиста выключает видеонаблюдение (при наличии), копирует видеофайл экзамена на съемный носитель.

2. Руководитель ППЭ (на дому) и член ГЭК (на дому) доставляют запечатанный сейф-пакет с ЭМ и заполненными формами ППЭ в ППЭ ОГЭ, созданный на базе ОО, в который были распределены обучающиеся, из которой участник ОГЭ ППЭ на дому.

3. Руководитель ППЭ, созданного на базе ОО, в Штабе ППЭ в зоне видеонаблюдения:

принимает запечатанный сейф-пакет с ЭМ и заполненными формами ППЭ от члена ГЭК из ППЭ на дому;

организует сканирование бланков ответов из ППЭ на дому (отсканированные бланки ответов вкладываются в тот же конверт, из которого были извлечены. Технический специалист и член ГЭК ППЭ (на дому) несут

ответственность за качество сканирования).

Технический специалист передает электронные образцы бланков из ППЭ на дому в РЦОИ по АП ППЭ.

После завершения передачи в РЦОИ пакета с электронными образами бланков член ГЭК ППЭ (на дому), руководитель ППЭ (на дому) и технический специалист **ожидают** в Штабе ППЭ **подтверждения от РЦОИ** факта успешного получения и расшифровки переданного пакета с электронными образами бланков.

4. После **получения подтверждения от РЦОИ**, руководитель ППЭ (на дому) упаковывает ЭМ из ППЭ на дому.

### **Формирует посылку № 1, вкладывая в сейф-пакет:**

1) конверт с бланками ответов (вскрытые после сканирования);

2) заполненные формы ППЭ (в файле), в том числе Акт об уничтожении аудиозаписи текста изложения ОГЭ по русскому языку в ППЭ № [при проведении ОГЭ по русскому языку).

После формирования посылки в карман сейф-пакета вкладывается заполненный сопроводительный бланк (форма ППЭ-11) и сейф-пакет запечатывается.

### **Формирует посылку № 2, вкладывая в сейф-пакеты:**

1) использованный КИМ;

2) использованные черновики;

3) неиспользованный индивидуальный комплект (при наличии);

4) неиспользованные ДБО № 2 (при наличии).

После формирования посылки в карман сейф-пакета вкладывается заполненный сопроводительный бланк (форма ППЭ-11) и сейф-пакет запечатывается.

5. Руководитель ППЭ (на дому) передает запечатанные посылки № 1 и № 2 члену ГЭК (на дому) для доставки в место хранения МОУО в день проведения экзамена**.**

# **5.1.5. Схема упаковки в штабе ППЭ ЭМ ОГЭ по выбору (за исключением ОГЭ по химии)**

1. Руководитель ППЭ принимает от организаторов из аудиторий пакеты с ЭМ, конверты с файлами ЭМ (в каждом файле вложены бланки ответов № 1, № 2 и ДБО № 2 (при наличии), КИМ и черновик от одного участника экзамена) передает члену ГЭК объявляя на камеру: «Передаю ЭМ из аудитории  $\mathbb{N}_2$ члену ГЭК».

2. Член ГЭК принимает ЭМ и объявляет на камеру: «Принимаю ЭМ из аудитории №\_ для шифрования».

3. Технический специалист добавляет три столбца в электронном протоколе для шифрования работ участников ОГЭ («Код ОО», «Код ППЭ»

«Шифр»: шифр экзаменационной работы состоит из трех цифр, например: 001, 002, и т.д.).

4. Член ГЭК шифрует все экзаменационные работы участников ОГЭ совместно с техническим специалистом (при условии соблюдения информационной безопасности), а именно - вносит шифр экзаменационных работ каждого участника ОГЭ:

в электронный протокол результатов проверки ОГЭ;

в регистрационный лист КИМ участника ОГЭ;

в бланк ответов № 1;

в бланк ответов № 2 (лист 1, лист 2), включая ДБО № 2.

5. Зашифрованные экзаменационные работы член ГЭК передает руководителю ППЭ и объявляет на камеру: «Передаю зашифрованные ЭМ из аудитории №\_ руководителю ППЭ».

6. Технический специалист по завершении шифрования:

сохраняет протокол результатов проверки ОГЭ с шифрами участников ОГЭ на первый диск (съемный носитель информации);

готовит обезличенный протокол результатов проверки ОГЭ и записывает его на второй диск (съемный носитель информации).

7. Руководитель ППЭ готовит копии бланков ответов № 2 (лист 1, лист 2), включая ДБО № 2, в 2-х экземплярах.

8. Руководитель ППЭ упаковывает:

1) в конверт(ы) бланки ответов № 1 всех участников ОГЭ (оригиналы);

2) в конверт(ы) бланки ответов № 2 (лист 1, лист 2), включая ДБО № 2 всех участников ОГЭ (оригиналы);

3) в конверт(ы) копии (в 2-х экземплярах) бланков ответов № 2 (лист 1, лист 2), включая копии ДБО № 2;

4) в конверт диск с обезличенным электронным протоколом результатов проверки ОГЭ (с кодами участников ОГЭ);

5) в конверт диск с электронным протоколом результатов проверки ОГЭ (с фамилиями и кодами участников ОГЭ);

6) в конверт «основной» внешний носитель информации (CD, флешкарты и др.) с файлами экзаменационных работ участников ОГЭ по информатике и ИКТ или с файлами ответов участников ОГЭ на задания устной части экзамена по иностранному языку;

7) в конверт «резервный» внешний носитель информации (CD, флешкарты и др.) с файлами экзаменационных работ участников ОГЭ по информатике и ИКТ или с файлами ответов участников ОГЭ на задания устной части экзамена по иностранному языку.

Подписывает каждый конверт и запечатывает их.

5. Руководитель ППЭ **формирует посылку №1 (для доставки в ТПП),** вкладывая в пакет (сейф-пакет):

конверт(ы) с бланками ответов № 1 всех участников ОГЭ;

конверт(ы) с копиями (в 2-х экземплярах) бланков ответов № 2 (включая копии ДБО № 2);

конверт с «основными» внешними носителями с файлами экзаменационных работ участников ОГЭ по информатике и ИКТ или с файлами ответов участников ОГЭ на задания устной части ОГЭ по иностранным языкам;

конверт с диском с обезличенным электронным протоколом результатов проверки ОГЭ (с шифрами участников ОГЭ).

Подписывает посылку (форма ППЭ 11-П) и запечатывает ее.

6. Руководитель ППЭ **формирует посылку № 2 (для доставки в место хранения МОУО),** вкладывая в пакет (сейф-пакет):

конверт(ы) с оригиналами бланков ответов № 2 (включая ДБО № 2) всех участников ОГЭ;

конверт с «резервными» внешними носителями с файлами выполненных практических заданий участников ОГЭ по информатике и ИКТ или с файлами ответов участников ОГЭ на задания устной части экзамена по иностранному языку;

неиспользованные ДБО № 2;

неиспользованные бланки ответов;

неиспользованные КИМ;

использованные КИМ;

использованные черновики;

файл с заполненными формами ППЭ в соответствии с актом приемкипередачи экзаменационных материалов в ППЭ (форма ОГЭ ППЭ 14-01-В);

конверт с диском с электронным протоколом результатов проверки ОГЭ (с фамилиями и кодами участников ОГЭ).

7. Подписывает посылку (форма ППЭ 11-П) и запечатывает ее.

8. Передает запечатанные сейф-пакеты с посылками № 1 и № 2 члену ГЭК для доставки в место хранения МОУО в день проведения экзамена.

## **5.2. Схемы упаковки ЭМ ГВЭ**

### **5.2.1.Схема упаковки в аудитории ЭМ ГВЭ по всем предметам**

Организаторы в аудитории при приеме ЭМ от участников экзаменов **вкладывают в файлы все ЭМ, полученные от участника ГВЭ** (в один файл – бланк регистрации, бланки ответов, КИМ ГВЭ и черновики одного участника экзамена).

**Доставляют в штаб ППЭ** ЭМ в пакете и передают их руководителю ППЭ:

1) файлы с ЭМ всех участников ГВЭ (по количеству участников ГВЭ в аудитории);

2) неиспользованные ДБО № 2 (при наличии);

3) неиспользованные комплекты с бланками регистрации, бланками ответов, КИМ (при наличии);

4) флэш-накопитель с копией аудиозаписи участника ГВЭ и протокол устного ответа участника ГВЭ, сдающего экзамен в устной форме или с файлами экзаменационных работ участников ГВЭ по информатике и ИКТ

5) заполненные формы ППЭ (05-02, 12-04).

# **5.2.2. Схема упаковки в штабе ППЭ ЭМ ГВЭ**

1. Руководитель ППЭ принимает от ответственных организаторов из аудиторий пакет с файлами ЭМ (на экзаменах по математике и предметам по выбору: в каждом файле вложены бланки регистрации, бланк ответов № 1, № 2 и ДБО № 2 (при наличии), КИМ и черновик от одного участника экзамена; на экзамене по русскому языку: в каждом файле вложены бланки регистрации, бланк ответов и ДБО (при наличии), КИМ, черновик от одного участника экзамена), передает члену ГЭК, объявляя на камеру: «Передаю ЭМ из аудитории №  $\qquad$  члену ГЭК».

2. Член ГЭК принимает ЭМ и объявляет на камеру: «Принимаю ЭМ из аудитории  $\mathcal{N}_2$  для шифрования».

3. Технический специалист вносит шифр в Протокол шифрования экзаменационных работ ГВЭ.

4. Член ГЭК шифрует все экзаменационные работы участников ГВЭ совместно с техническим специалистом (при условии соблюдения информационной безопасности), а именно - вносит шифр каждого участника ГВЭ (шифр состоит из трех цифр, например: 001, 002, и т.д.):

в электронный протокол результатов проверки ГВЭ;

в регистрационный бланк;

в бланк ответов № 1 или бланк ответов по русскому языку;

в бланк ответов № 2 (включая ДБО № 2) или ДБО по русскому языку.

5. Зашифрованные экзаменационные работы член ГЭК передает руководителю ППЭ и объявляет на камеру: «Передаю зашифрованные ЭМ из аудитории №\_\_\_\_ руководителю ППЭ».

6. Технический специалист по завершении шифрования передает руководителю ППЭ ГВЭ (на бумажном носителе):

Протокол шифрования экзаменационных работ;

копию Протокола шифрования экзаменационных работ ГВЭ (на бумажном носителе);

обезличенный Протокол шифрования экзаменационных работ ГВЭ (без фамилий имен и отчеств участников ГВЭ при проведении ГВЭ по выбору).

7. Руководитель ППЭ раскладывает на отдельные стопки зашифрованные ЭМ:

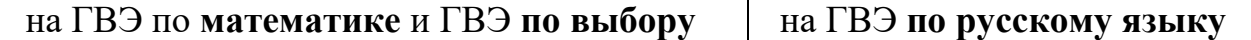

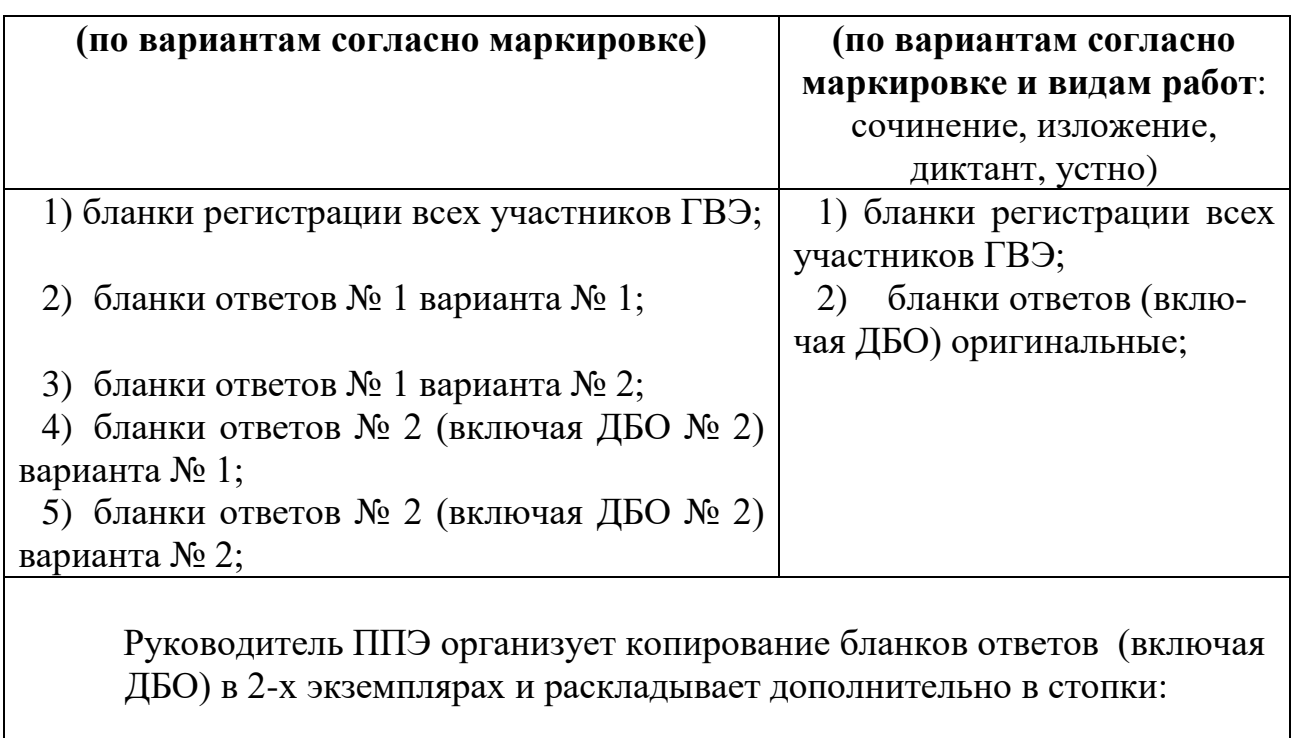

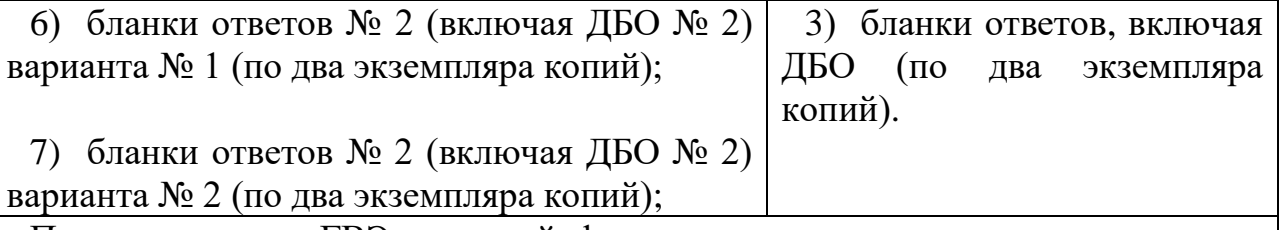

При проведении ГВЭ в устной форме - в отдельную стопку складывает флэш-накопитель с копией аудиозаписи участника ГВЭ, сдающего экзамен в устной форме и протокол устного ответа участника ГВЭ.

При проведении ГВЭ по информатике и ИКТ в конверт вкладывает флэшнакопитель с файлами экзаменационных работ участников.

8. Пересчитывает ЭМ участников ГВЭ в каждой стопке; сверяет их фактическое количество с количеством в протоколе проведения ГВЭ в аудитории (форма ГВЭ ППЭ-05-02).

9. Вкладывает каждую стопку бланков в отдельный конверт, на который приклеивает сопроводительный бланк (форма ГВЭ ППЭ - 11).

10. Руководитель ППЭ **формирует посылки:**

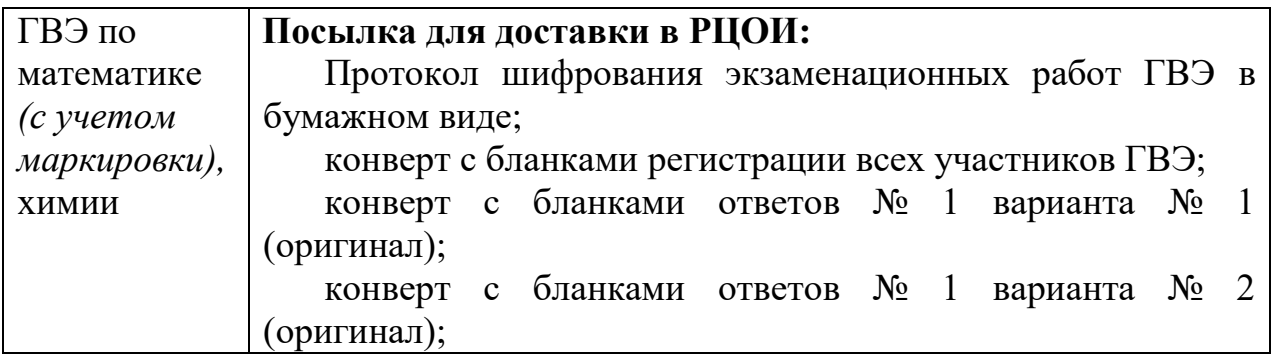

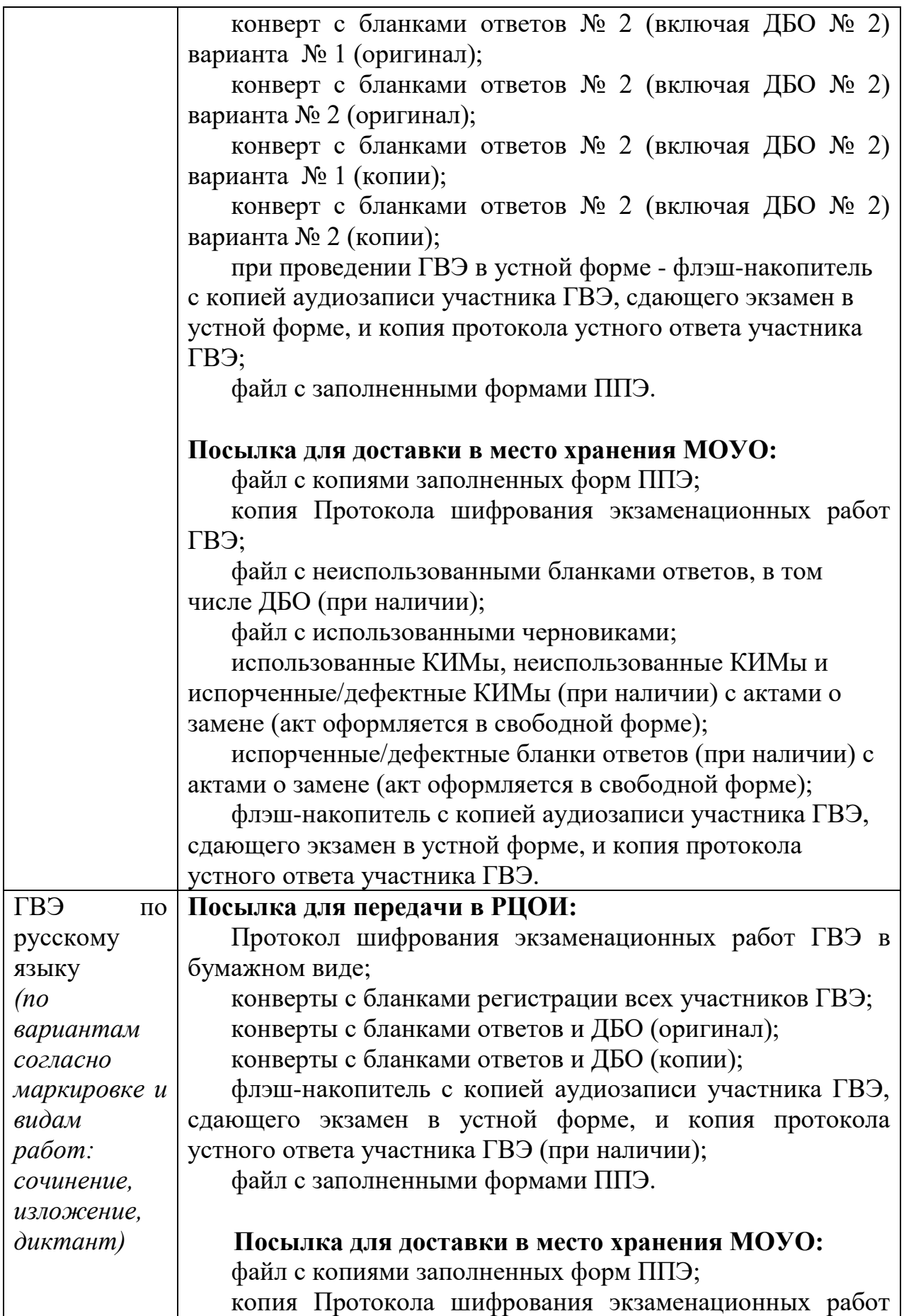

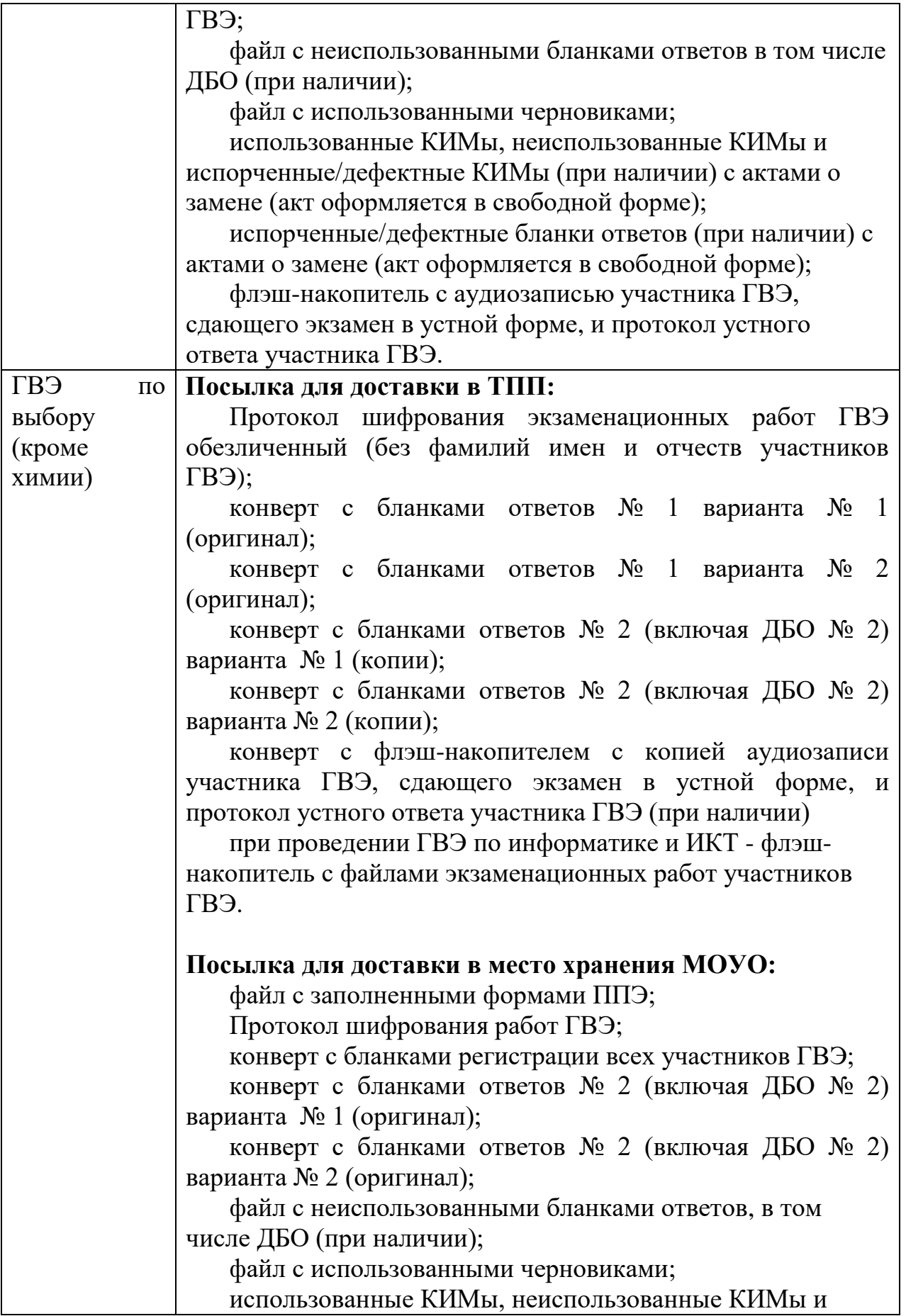

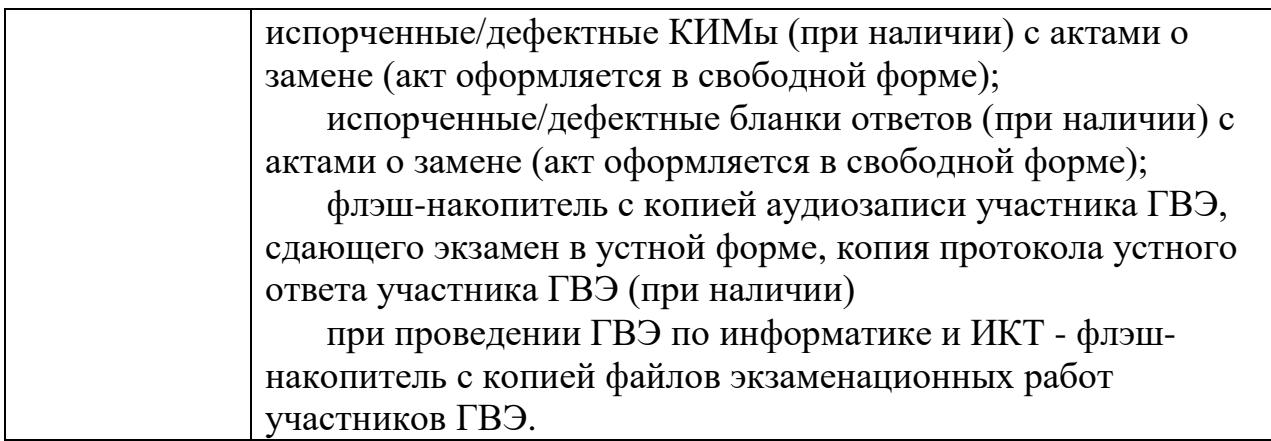

11. Подписывает каждую посылку (дата, № ППЭ, предмет, содержание посылки и количество ЭМ), и запечатывает.

Передает запечатанные посылки члену ГЭК.

# **5.2.3. Упаковка экзаменационных материалов ГВЭ в ППЭ на дому**

1. По завершении экзамена в ППЭ ГВЭ на дому руководитель ППЭ: упаковывает бланк регистрации в один конверт; упаковывает бланки ответов во второй конверт; упаковывает КИМ и черновик в третий конверт (пакет); заполняет формы ППЭ и вкладывает их в файл; подписывает сопроводительный бланк (форма ППЭ-11) на все конверты; передает запечатанные конверты члену ГЭК.

2. Член ГЭК доставляет в РЦОИ в день проведения экзамена конверт с бланком регистрации (с формой ППЭ-11), конверт с бланками ответа участника ГВЭ (с формой ППЭ-11) и файл с заполненными формами ППЭ.

## **5.3. Обработка ЭМ ОГЭ по учебным предметам по выбору (за исключением ОГЭ по технологии ФЦТ) в пункте первичной обработки информации**

В связи с особенностью территориального расположения г. Сочи возможно осуществление обработки экзаменационных работ участников ОГЭ по учебным предметам по выбору (за исключением ОГЭ по технологии ФЦТ) из всех ППЭ г. Сочи в специально выделенном помещении (пункте первичной обработки информации), в котором обеспечены условия информационной безопасности (решетки на окнах и система видеонаблюдения в помещениях, используемых для первичной обработки ЭМ), совмещенным с местом хранения МОУО.

В день проведения ОГЭ зашифрованные ЭМ из всех ППЭ передаются по акту приема – передачи в пункт первичной обработки информации. Технические специалисты в пункте первичной обработки информации в зоне

видеокамер осуществляют вскрытие пакетов с экзаменационными работами участников ОГЭ, копирование бланков, формирование посылки № 1 с ЭМ для передачи в ТПП. Оригиналы экзаменационных работ после копирования упаковываются, складируются в сейфы для дальнейшего хранения. По окончании обработки экзаменационных материалов ОГЭ видеорегистрация отключается, копируются видеофайлы из помещения обработки ЭМ на съемный носитель и хранятся в месте хранения в МОУО.

### **6. Инструктивные материалы**

### **6.1. Инструкция для специалиста, ответственного за организацию подготовки проведения ГИА-9 в муниципальном образовании**

6.1.1. Специалист, ответственный за организацию подготовки проведения ГИА-9 в муниципальном образовании (далее - координатор ГИА-9), руководствуется в своей деятельности требованиями нормативных документов, инструктивных и методических материалов, определяющих требования к процедуре и технологии подготовки и проведения ГИА-9.

Координатор ГИА-9 несет ответственность:

за информированность о порядке проведения ГИА-9 и соблюдение процедуры проведения ГИА-9 участниками и лицами, привлекаемыми к проведению ГИА-9;

за обеспечение режима информационной безопасности при проведении ГИА-9 в МОУО и ОО.

#### 6.1.2. **Обеспечение нормативно-распорядительными документами**

Получает актуальные материалы на сайте ЦОКО в закрытом доступе ежедневно не менее 2 раз в день.

Ведет документальное сопровождение ГИА-9 в МОУО, в том числе готовит документы для обеспечения взаимодействия с ответственными лицами для организации медицинского обслуживания и обеспечения безопасности участников ГИА-9 при проведении экзаменов в ППЭ.

Обеспечивает каждую ОО нормативными и распорядительными документами, инструктивными, методическими и информационными материалами, необходимыми для подготовки к ГИА-9.

Разрабатывает Дорожную карту подготовки и проведения ГИА–9, план информационно-разъяснительной работы (далее – ИРР) о порядке проведения ГИА-9 в муниципалитете и обеспечивает их выполнение.

### 6.1.3. **Организация информационно-разъяснительной работы**

Организует проведение ИРР о порядке проведения ГИА–9 для обучающихся и их родителей (законных представителей) и специалистов, привлекаемых к проведению ГИА-9.

Контролирует в каждой ОО ознакомление (под подпись) всех участников ГИА-9, их родителей (законных представителей) и лиц, привлекаемых к проведению ГИА-9, с нормативными документами и инструктивными материалами.

Взаимодействует со средствами массовой информации при проведении ИРР.

Несет ответственность за функционирование «горячей линии ГИА-9» в МОУО.

Контролирует организацию и приём заявлений от участников ГИА-9 в  $OO<sub>1</sub>$ 

Обеспечивает своевременное размещение актуальной информации в разделе «ГИА-9» на сайте МОУО.

Обеспечивает ежемесячный контроль размещения актуальной информации в разделе «ГИА-9» на сайтах ОО.

#### 6.1.4. **Ведение региональной информационной системы**

Является лицом, ответственным за ведение функционального модуля подсистемы РИС «Планирование ГИА-9».

Контролирует назначение в ОО ответственного лица за внесение информации в функциональный модуль подсистемы РИС «Планирование ГИА-9».

Формирует предложения для внесения информации в РИС по запросам министерства и РЦОИ.

Несет предусмотренную законодательством РФ ответственность за полноту, достоверность, актуальность сведений и за своевременное внесение сведений в РИС ГИА-9.

### 6.1.5. **Подготовка специалистов, участвующих в ГИА-9**

Проходит ежегодно подготовку на региональном уровне по освоению нормативных документов, инструктивных и методических материалов по процедуре и технологии проведения ГИА-9.

Организует участие в подготовке членов ГЭК и руководителей ППЭ на региональном уровне.

Организует и проводит подготовку с последующим тестированием лиц, привлекаемых к проведению ГИА-9 на муниципальном уровне:

организаторов ППЭ;

технических специалистов;

специалистов по проведению инструктажа и обеспечению лабораторных работ, ассистентов, оказывающих необходимую техническую помощь участникам ГИА-9 с ОВЗ (при необходимости), экзаменаторов-собеседников ГВЭ.

Проводит инструктаж специалистов, привлекаемых к проведению ГИА-9, об ответственности за надлежащее исполнение обязанностей и соблюдение правил и норм поведения.

6.1.6. **Формирование корпуса региональных общественных наблюдателей**

Организует приём заявлений от лиц, желающих присутствовать при проведении ГИА-9 в качестве общественных наблюдателей.

Организует подготовку лиц, желающих аккредитоваться в качестве общественных наблюдателей, и распределяет их между ППЭ в соответствии с установленными требованиями.

### 6.1.7. **Создание условий сдачи ГИА-9 для участников с ОВЗ**

Организует работу в ОО по учёту участников ГИА–9, которым необходимы особые условия проведения экзаменов, обеспечивает сбор и первичную проверку подтверждающих документов об особых условиях проведения экзамена для последующего предоставления в министерство.

Формирует списки участников с ОВЗ и направляет пакет документов в министерство в соответствии с графиком.

Обеспечивает в ППЭ создание условий, соответствующих состоянию здоровья и психофизическим особенностям участников с ОВЗ, инвалидов и детей-инвалидов, согласно письму министерства.

Направляет в ППЭ перед каждым экзаменом списки участников с ОВЗ.

### 6.1.8. **Организация участия в ГИА-9 обучающихся, отказавшихся от обработки персональных данных в РИС/ФИС**

Организует работу в ОО по учёту участников ГИА–9, отказавшихся дать согласие на обработку персональных данных.

Формирует список участников ГИА–9, отказавшихся дать согласие на обработку персональных данных в РИС, и направляет список председателю ГЭК.

Обеспечивает в ППЭ проведение экзамена (обучение организаторов ППЭ, их действия в ППЭ с данной категорией участников экзамена) для лиц, отказавшихся дать согласие на обработку персональных данных.

На каждый экзамен передает в ППЭ списки этих участников ГИА-9 (при наличии в ППЭ), распределенных решением ГЭК, в экзаменационные аудитории.

Ведет учет неудовлетворительных отметок, полученных после каждого экзамена данными участниками ГИА-9 в целях своевременной подготовки информации на резервные дни и дополнительный период.

### 6.1.9. **Подготовка и функционирование ППЭ**

Рассчитывает необходимое количество ППЭ в зависимости от количества участников ГИА-9, возможной вместимости ОО в качестве ППЭ.

Определяет ОО в качестве ППЭ и готовит прогноз оснащения ППЭ системой видеонаблюдения.

Организует работу по подготовке и функционированию ППЭ в соответствии с Порядком подготовки и функционирования ППЭ ГИА-9, в том числе, по оснащению помещения руководителя ППЭ средствами видеонаблюдения (пункт 2 настоящих инструктивно-методических материалов).

Организует проведение проверки готовности ППЭ членами ГЭК не позднее, чем за две недели до начала экзаменов данного периода в соответствии с решением ГЭК.

Контролирует готовность ППЭ к проведению экзаменов накануне каждого экзаменационного дня.

Организует:

печать и упаковку в конверты бланков ответов для проведения экзаменов по выбору (за исключением экзаменов по технологии ФЦТ) и формирование посылок для ППЭ;

выдачу посылок с бланками ответов на экзамены по выбору (за исключением экзамена по химии) из мест хранения МОУО членам ГЭК и доставку в ППЭ не позднее 7.20 утра;

прием посылок с ЭМ от члена ГЭК для систематизации и хранения в местах хранения МОУО, определенных министерством.

Организует доставку:

участников ГИА-9 и их сопровождающих в ППЭ и обратно специально выделенным транспортом в соответствии с правилами безопасной перевозки;

членов ГЭК в ППЭ и РЦОИ, в места хранения МОУО, в места работы ТПП.

Организует доставку в РЦОИ:

ЭМ и съемных носителей информации с видеофайлами экзаменов из штаба ППЭ и аудиторий (при наличии видеонаблюдения в них).

6.1.10. **Организация деятельности ТЭП, ТКП, ТПП. Передача апелляций в региональную конфликтную комиссию**

Готовит материалы для заседаний ТЭП. Организует работу ТЭП.

Организует работу ТПП в соответствии со Схемой организации работы предметных комиссий и территориальных предметных подкомиссий при проведении ГИА-9 в Краснодарском крае.

Организуют функционирование электронной системы подачи апелляций и удаленных пунктов рассмотрения апелляций в целях организации приема апелляций о несогласии с выставленными баллами в дистанционной форме.

Получает утверждённые протоколы с результатами ГИА-9:

по русскому языку, математике, химии и испанскому языку, утвержденные председателем ГЭК;

по предметам по выбору, за исключением экзаменов по химии и испанскому языку, утвержденные председателем ТЭП.

Передает протоколы с результатами в ОО и обеспечивает ознакомление участников ГИА-9 и их родителей (законных представителей) с результатами ГИА-9 под подпись не позднее одного рабочего дня с момента их получения.

Организует работу ТКП, в том числе готовит письма о работе ТКП с указанием сроках приема апелляций.

Контролирует информирование участников ГИА-9 о работе ТКП.

Принимает апелляции о несогласии с выставленными баллами из ОО и оперативно передает в региональную конфликтную комиссию, получает результаты рассмотрения апелляций региональной конфликтной комиссией и передает в ОО.

#### 6.1.11. **Организация ГИА-9 в дополнительные сроки**

Формирует списки участников ГИА-9 для сдачи экзаменов в резервные дни.

Организует сбор медицинских справок и других подтверждающих документов участников ГИА-9, не прошедших ГИА-9 по уважительным причинам в установленные сроки или не завершивших выполнение экзаменационной работы по уважительным причинам.

Передает пакет документов (медицинские справки и другие подтверждающие документы) в ЦОКО в установленные сроки.

Формирует список обучающихся, не прошедших ГИА-9, для повторного прохождения ГИА-9.

### 6.1.12. **Хранение ЭМ**

Организует систематизацию и хранение ЭМ в местах хранения МОУО, не допуская несанкционированного доступа к ним посторонних лиц.

Организует уничтожение ЭМ в установленные сроки.

Обеспечивает хранение протоколов заседания ТЭП и ТКП в соответствии с установленными сроками (в течение 5 лет).

#### 6.1.13. **Анализ результатов ГИА-9 МОУО**

Анализирует результаты ГИА-9 и выявляет аномалии по «зонам риска»:

«Участники, получившие неудовлетворительные результаты и пересдавшие экзамен на «5» баллов»;

«Участники, имеющие удовлетворительную апелляцию на 3 и более первичных балла»;

«Участники, получившие оценку «5» по всем сданным предметам»;

«Участники, имеющие удовлетворительную апелляцию по результатам ОГЭ, позволившую преодолеть минимальную границу положительного результата по соответствующему учебному предмету»;

иные зоны риска (по запросу министерства).

Разрабатывает и реализует административные меры по повышению объективности проведения ГИА-9 в МОУО.

Обеспечивает контроль подготовки аналитических справок о проведении ГИА-9 в ОО.

### **6.2. Инструкция для руководителя ППЭ ГИА-9**

6.2.1. При формировании персонального состава руководителей ППЭ исключается возможность возникновения конфликта интересов. Не допускается привлекать в качестве руководителей ППЭ работников ОО, являющихся

учителями обучающихся, сдающих экзамен в данном ППЭ, а также специалистов по учебным предметам, по которым проводится ГИА-9 в ППЭ.

Руководители ППЭ должны заблаговременно пройти соответствующую подготовку по порядку и процедуре проведения ГИА-9 и должны знать:

нормативные правовые документы, регламентирующие порядок проведения ГИА-9, а также методические документы Рособрнадзора, рекомендуемые к использованию при организации и проведении ГИА-9;

данные инструктивно-методические материалы, инструкции, определяющие порядок работы руководителя ППЭ.

### 6.2.2. **Подготовка к проведению ГИА-9**

Руководитель ППЭ информируется о месте расположения ППЭ, в который он направляется, не ранее чем за три рабочих дня до проведения ГИА-9 по соответствующему учебному предмету.

Руководитель ППЭ, не позднее чем за один рабочий день до проведения экзамена выполняет следующие действия.

1. Получает в МОУО (на бумажных носителях или в электронном виде):

списки работников ППЭ (организаторов ППЭ, технических специалистов, специалистов по проведению инструктажа и обеспечению лабораторных работ по физике, экспертов, оценивающих выполнение лабораторных работ по химии, ассистентов, оказывающих техническую помощь обучающимся с ОВЗ необходимую техническую помощь с учетом их индивидуальных особенностей (далее – ассистенты)), а также медицинских работников и сотрудников, осуществляющих охрану правопорядка, распределённых в ППЭ;

список участников ГИА-9 в форме ГВЭ, распределенных на каждый экзамен;

список обучающихся с ОВЗ и перечень необходимых специальных условий в ППЭ для их создания в ППЭ и список участников экзамена с хроническими заболеваниями;

журнал учета участников ГИА-9, обратившихся к медицинскому работнику;

журнал регистрации посетителей ППЭ;

журнал доступа к средствам видеонаблюдения;

формы ППЭ;

съемный носитель информации для видеозаписи экзамена в штабе ППЭ и в аудиториях ППЭ (при наличии видеонаблюдения в них);

флэш-накопители для записи файлов экзаменационных работ участников ГИА-9 по информатике и ИКТ, ГИА-9 по иностранного языка «Говорение» и ответов участников ГВЭ в устной форме;

материалы для упаковки ЭМ.

2. При проведении ГВЭ в ППЭ распределяет участников ГВЭ по аудиториям ППЭ на все экзамены по формам:

ППЭ-05-01 (для размещения формы на дверях аудиторий);

ППЭ-05-02 (протоколы проведения ГВЭ в аудитории);

ППЭ-06-01 (списки участников ГИА образовательной организации для выдачи сопровождающим).

Заполненные формы хранит в сейфе.

При организации ГВЭ по русскому языку следует учесть, что для его проведения необходимы разные аудитории для участников экзамена, выбравших написание сочинения, изложения с творческим заданием, диктанта, сдачу устно.

Участников ГВЭ, выбравших экзамен в форме изложения, руководитель ППЭ распределяет по аудиториям ППЭ с учетом маркировки (письмо министерства «О направлении списка обучающихся 9 классов, имеющих право на прохождение государственной итоговой аттестации в специальных условиях в 2020 году» будет направлено в МОУО не позднее, чем за 2 дня до экзаменов);

С помощью технического специалиста готовит Протокол шифрования экзаменационных работ ГВЭ (в электронном виде) по форме:

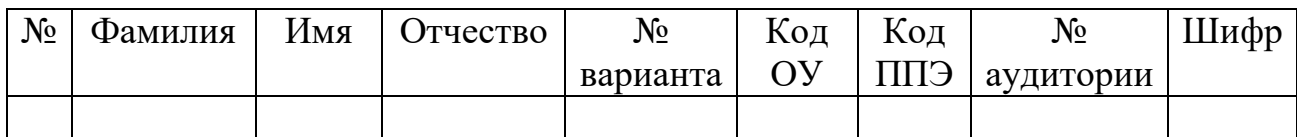

3. Организует для обучающихся с ОВЗ создание специальных условий в соответствии с письмом министерства; готовит информацию для организаторов в аудиториях о наличии таких обучающихся.

4. Определяет из числа организаторов ППЭ вне аудиторий:

организатора (помощника руководителя);

организаторов на входе (три организатора);

организаторов вне аудиторий (на каждом этаже два-три организатора, при необходимости количество может быть увеличено);

Распределяет организаторов вне аудиторий ППЭ; списки распределения хранит в сейфе.

5. Готовит ведомость регистрации работников ППЭ на входе в ППЭ в день экзамена на основании полученного списка работников ППЭ.

6. Готовит в необходимом количестве по числу аудиторий:

инструкцию для участников ГИА-9, зачитываемую организатором в аудитории перед началом экзамена до 10.00 (приложение 3);

инструкцию для участников экзамена о комплектации экзаменационных материалов и о работе с бланками ответов (приложения 4-10 в соответствии с экзаменом);

ведомость учета времени отсутствия участников ГИА в аудитории (форма ППЭ 12-04);

разрешенные средства обучения и воспитания, используемые на экзамене;

памятку о порядке упаковки ЭМ в аудитории.

7. Руководитель ППЭ не позднее чем за один день до проведения экзамена обязан проверить готовность ППЭ к проведению ГИА-9

в соответствии с требованиями к ППЭ (в том числе функционирование системы видеонаблюдения при наличии), принять ППЭ от руководителя ОО, на базе которого создан ППЭ и заполнить Акт готовности ППЭ (формы ППЭ 01 и 01- 01).

В случае выявления неготовности ППЭ к проведению экзамена сразу докладывает об этом специалисту, ответственному за организацию и проведение ГИА-9 в муниципальном образовании.

8. Руководитель ППЭ по окончании подготовки ППЭ к экзамену сдает ППЭ сотруднику, осуществляющему охрану правопорядка.

# 6.2.3. **Проведение ГИА-9 в ППЭ**

*Руководителю ППЭ необходимо помнить, что экзамен проводится в спокойной и доброжелательной обстановке.*

*В день проведения экзамена (в период с момента входа в ППЭ и до окончания экзамена) в ППЭ руководителю ППЭ запрещается:* 

*а) пользоваться средствами связи за пределами штаба ППЭ;* 

*б) оказывать содействие участникам экзамена, в том числе передавать им средства связи, электронно-вычислительную технику, фото-, аудиои видеоаппаратуру, справочные материалы, письменные заметки и иные средства хранения и передачи информации.*

*Руководитель ППЭ несет персональную ответственность за соблюдение мер информационной безопасности и исполнение порядка проведения ГИА в ППЭ на всех этапах проведения экзамена в ППЭ.*

В день проведения экзамена не позднее 7.30 часов:

1) руководитель является в ППЭ и принимает ППЭ от сотрудника, осуществляющего охрану правопорядка, который остается на входе и контролирует доступ в ППЭ лиц;

2) передает своему помощнику (организатору ППЭ) ведомость регистрации работников ППЭ, Акты о допуске опоздавшего участника ГИА; Акты об идентификации личности участника ГИА.

В случае неявки работников ППЭ, распределенных в данный ППЭ, руководитель ППЭ производит замену отсутствующих работников организаторами из резерва, распределенного в данный ППЭ, и оформляет форму ППЭ-19 «Контроль изменения состава работников в день экзамена».

Руководитель ППЭ дает распоряжение техническому специалисту, отвечающему за организацию видеонаблюдения в ППЭ, о начале видеонаблюдения (в штабе ППЭ до получения ЭМ, в аудиториях ППЭ не позднее 09.00 по местному времени) и о сверке часов во всех аудиториях ППЭ.

Руководитель ППЭ организует работу медицинского работника, направленного для обеспечения медицинского обслуживания в ППЭ, который должен явиться в ППЭ не позднее 09.00 часов до начала экзамена и выдает ему список участников экзамена с ОВЗ и лиц с хроническими заболеваниями, закрепленных за ППЭ и журнал учета участников ОГЭ, обратившихся к медицинскому работнику.

6.2.3.1. **До 08.00 руководитель ППЭ**, получив формы ППЭ распределения участников экзамена и работников ППЭ по аудиториям ППЭ, проводит **инструктаж с организаторами** по процедуре проведения экзамена для работников ППЭ (приложение 2). На инструктаже могут присутствовать член ГЭК, должностные лица министерства и общественные наблюдатели.

Руководитель ППЭ после проведения инструктажа по процедуре проведения экзамена для работников ППЭ:

1) назначает организаторов на входе ППЭ, выдает им журнал регистрации посетителей ППЭ, файлы, стикеры (листки для заметок), степлер, скобы (для приема личных вещей на временное хранение) и направляет на вход в ППЭ;

2) назначает организаторов вне аудиторий (на этажах) и направляет их на рабочие места;

3) информирует организаторов о распределении по аудиториям в соответствии с формой ППЭ – 07 (для ГВЭ – конверт достает из сейфа, для ОГЭ – формы ППЭ получает через АП ППЭ из РЦОИ);

4) выдает своему помощнику (организатору ППЭ) в одном экземпляре:

форму ППЭ 06-01 для выдачи сопровождающим из ОО;

форму для формирования групп участников экзамена на входе в ППЭ (форма ППЭ 06-02 на стенд при входе в ППЭ, форма ППЭ 05-01 - для организаторов в аудиториях);

5) после выдачи всех необходимых форм направляет помощника руководителя ППЭ на вход ППЭ;

6) выдает в каждую аудиторию организаторам:

Список участников экзамена в аудитории (форма ППЭ 05-01) для размещения на двери в аудиторию;

Протокол проведения ГИА-9 в аудитории ППЭ (форма ППЭ-05-02);

Ведомость учета времени отсутствия участников ГИА в аудитории (форма ППЭ 12-04);

запасные гелевые, капиллярные ручки с чернилами черного цвета;

инструкцию для участников ГИА-9, зачитываемую организатором в аудитории перед началом экзамена до 10.00 (приложение 3);

инструкцию для участников экзамена о комплектации экзаменационных материалов и о работе с бланками ответов (приложения 4-10 в соответствии с экзаменом);

Пример «привязки» ДБО №2 при проведении ОГЭ по технологии ФЦТ и (или) Пример «привязки» ДБО №2 при проведении ОГЭ по выбору (картинки из пункта 4.2.10. настоящих инструктивно-методических материалов);

Схему упаковки ЭМ в аудитории в зависимости от экзамена в аудитории (пункт 5.1.1., 5.1.2., или 5.2.1. настоящих инструктивно-методических материалов);

ножницы для вскрытия конвертов с ЭМ;

клей, скотч (для приклеивания сопроводительных бланков к конвертам;
разрешенные дополнительные материалы для проведения экзамена, необходимые для проведения экзамена в аудитории (если накануне экзамена не были разложены по аудиториям);

7) направляет организаторов в аудитории на свои рабочие места.

6.2.3.2. **В 08.05** часов руководитель ППЭ организует в присутствии члена ГЭК и общественного наблюдателя (при наличии) тиражирование и упаковку в конверты ЭМ в соответствии с пункт 4.3. настоящих инструктивнометодических материалов.

По завершении тиражирования КИМ ОГЭ по выбору (кроме химии) оформляет Протокол получения, тиражирования, упаковки ЭМ в помещении руководителя ППЭ (форма ППЭ -01-02).

6.2.3.3. При наличии в ППЭ обучающегося, которому по медицинским показаниям необходим КИМ увеличенного шрифта, необходимо распечатать его соответствующим образом и вложить в пакет для аудитории, в которую распределен обучающийся.

6.2.3.4. Руководитель ППЭ организует хранение ЭМ с обеспечением информационной безопасности содержащейся в них информации.

6.2.3.5. Не позднее 09.00 часов проведения экзамена дает указание начать организованный вход участников экзаменов в ППЭ.

6.2.3.6. Не позднее 09.45 часов руководитель ППЭ в штабе ППЭ выдает организаторам в аудитории:

запечатанные конверты с ЭМ;

 $\text{\tt IIBO}$  № 2;

черновики;

возвратные доставочные конверты, файлы, пакеты (для упаковки ЭМ в аудитории).

6.2.3.7. В течение экзамена руководитель ППЭ:

участвует в принятии решений о допуске опоздавших на экзамен участников ГИА-9. В случае проведения экзамена по иностранным языкам (письменная часть, раздел «Аудирование») и русскому языку (прослушивание текста изложения) допуск опоздавших участников в аудиторию во время прослушивания в ней аудиозаписи не осуществляется (за исключением случаев, когда в аудитории нет других участников или когда участники в аудитории завершили прослушивание аудиозаписи);

контролирует ситуацию в ППЭ, решает возникающие в процессе экзамена вопросы;

контролирует, чтобы во время проведения экзамена двери в аудиториях были открыты (за исключением времени прослушивания аудиозаписи в аудиториях), и лица, осуществляющие контроль и (или) наблюдение процедуры экзамена, не отвлекали внимание его участников.

6.2.3.8. В случае необходимости замены дефектных ЭМ руководитель ППЭ достает из сейфа резервный пакет и вскрывает его в присутствии члена ГЭК выдает организатору в аудитории:

при проведении ОГЭ по технологии ФЦТ - резервный ИК;

при проведении ОГЭ по выбору (за исключением химии) или ГВЭ заменяет дефектный КИМ или бланк;

оставшиеся резервные комплекты помещает в сейф.

6.2.3.9. В случае обращения участника ГИА-9 к медицинскому работнику, принявшего решение досрочно завершить экзамен, руководитель ППЭ:

информирует специалиста министерства, курирующего направление ГИА-9, о данном факте;

вызывает бригаду скорой помощи (при необходимости).

В случае вызова в ППЭ бригады скорой медицинской помощи, дает распоряжение организаторам на входе незамедлительно пропустить их в ППЭ.

**При проведении в ППЭ ОГЭ по технологии ФЦТ**:

руководитель ППЭ передает в аудиторию организаторам информацию о завершении экзамена участником по состоянию здоровья;

организатор в аудитории собирает ЭМ данного участника с рабочего места, в бланке №1 в соответствующем поле проставляет метку, в форме 05-02 также фиксирует количество ЭМ удаленного участника и проставляет в соответствующем поле метку о завершении экзамена участником по уважительной причине;

бланки ответов удаленного участника упаковываются в конверт вместе со всеми бланками ответов участников из аудитории.

**При проведении в ППЭ ГВЭ или ОГЭ по экзаменам по выбору (за исключением ОГЭ по технологии ФЦТ):**

ЭМ участника ГИА-9, не закончившего экзамен по состоянию здоровья, передаются из аудитории в Штаб ППЭ в отдельном пакете.

6.2.3.10. В случае удаления участника ГИА-9 с экзамена за нарушение Порядка ГИА-9 в ППЭ:

информирует специалиста министерства, курирующего направление ГИА-9, о данном факте;

готовит пакет материалов для служебного расследования данного факта.

**При проведении в ППЭ ОГЭ по технологии ФЦТ**:

руководитель ППЭ передает в аудиторию организаторам информацию об удалении участника экзамена;

организатор в аудитории собирает ЭМ удаленного участника экзамена с рабочего места, в бланке №1 в соответствующем поле проставляет метку, в форме 05-02 также фиксирует количество ЭМ удаленного участника и проставляет в соответствующем поле метку об удалении;

бланки ответов удаленного участника упаковываются в конверт вместе со всеми бланками ответов участников из аудитории.

**При проведении в ППЭ ГВЭ или ОГЭ по экзаменам по выбору (за исключением ОГЭ по технологии ФЦТ):**

ЭМ участника ГИА-9, удаленного с экзамена, передаются из аудитории в Штаб ППЭ в отдельном конверте.

#### 6.2.4. **Окончание экзамена**

После окончания экзамена руководитель ППЭ в штабе ППЭ за специально подготовленным столом, находящимся в зоне видимости камер видеонаблюдения, в присутствии члена ГЭК:

принимает от организаторов в аудиториях ЭМ;

обрабатывает и упаковывает ЭМ в сейф-пакеты в соответствии с технологией проведения экзамена (пункт 5 настоящих инструктивнометодических материалов);

передает запечатанные сейф-пакеты с посылками члену ГЭК, дает распоряжение техническому специалисту – выключить видеонаблюдение в штабе ППЭ, скопировать видеофайлы из штаба ППЭ и аудиторий (при наличии видеонаблюдения в них) на съемный носитель.

Съемный носитель с видеофайлами из штаба ППЭ и аудиторий ППЭ руководитель ППЭ передает в место хранения МОУО в день проведения экзамена.

После выхода всех участников экзамена из ППЭ руководитель ППЭ через своего помощника (организатора ППЭ) принимает от медицинского работника список участников экзамена с ОВЗ, закрепленных за ППЭ, журнал учета участников экзамена, обратившихся к медицинскому работнику и дает разрешение покинуть ППЭ.

После передачи посылок с ЭМ члену ГЭК руководитель ППЭ объявляет организаторам об окончании экзамена в ППЭ и дает им разрешение покинуть ППЭ.

Руководитель ППЭ передает помещения, оборудование и разрешённые справочные материалы руководителю ОО, на базе которого организован ППЭ (или уполномоченному им лицу).

## **6.3. Инструкция для члена ГЭК**

6.3.1. Член ГЭК информируется о направлении его в ППЭ, РЦОИ, ПК и (территориальные предметные подкомиссии) (далее – места работы с ЭМ) не ранее чем за три рабочих дня до даты выполнения своих обязанностей в пункте назначения и получают удостоверение члена ГЭК в МОУО.

6.3.2. Член ГЭК по месту работы информируется под подпись о сроках, местах и порядке проведения ГИА-9, в том числе о ведении в ППЭ и аудиториях видеозаписи (при наличии), об основаниях для удаления из ППЭ, о применении мер дисциплинарного и административного воздействия в отношении лиц, привлекаемых к проведению ГИА-9 и нарушивших Порядок ГИА-9.

6.3.3. Член ГЭК должен знать:

нормативные правовые документы, регламентирующие порядок проведения ГИА-9;

методические документы Рособрнадзора, рекомендуемые к использованию при организации и проведении ГИА.

6.3.4. **Член ГЭК несет ответственность за:**

целостность, полноту и сохранность ЭМ при передаче их в ППЭ в день экзамена и из ППЭ в РЦОИ для последующей обработки;

своевременное проведение проверки фактов нарушения порядка в ППЭ в случае подачи участником экзамена апелляции о нарушении установленного порядка проведения ГИА и предоставление всех материалов для рассмотрения апелляции в КК в тот же день;

соблюдение информационной безопасности на всех этапах проведения ГИА;

На члена ГЭК возлагается обязанность по фиксированию всех случаев нарушения порядка проведения ГИА в ППЭ.

6.3.5. **Основными функциями члена ГЭК в местах работы с ЭМ являются:**

обеспечение соблюдения Порядка ГИА-9 и режима информационной безопасности;

осуществление взаимодействия с лицами, присутствующими в местах работы с ЭМ, по обеспечению соблюдения требований Порядка ГИА-9;

обеспечение доставки ЭМ из РЦОИ в места хранения МОУО, из места хранения МОУО в ППЭ, из ППЭ в РЦОИ и места хранения, из мест хранения в ППЭР и из ППЭР в места хранения МОУО.

Член ГЭК вправе иметь при себе средства связи и использовать их только в штабе ППЭ в связи со служебной необходимостью.

В случае нарушения требований конфиденциальности и информационной безопасности, злоупотреблений установленными полномочиями, совершенных из корыстной или иной личной заинтересованности, член ГЭК несет ответственность в соответствии с действующим законодательством РФ.

Члену ГЭК необходимо помнить, что экзамен проводится в спокойной и доброжелательной обстановке.

В день проведения экзамена члену ГЭК в ППЭ **запрещается:**

а) оказывать содействие участникам ГИА-9, в том числе передавать им средства связи, электронно-вычислительную технику, фото, аудио и видеоаппаратуру, справочные материалы, письменные заметки и иные средства хранения и передачи информации;

б) пользоваться средствами связи вне штаба ППЭ.

## 6.3.6. **Обязанности члена ГЭК до проведения экзамена и после**

Получает в РЦОИ в соответствии с утвержденным графиком посылку с ЭМ для ППЭ на все экзамены.

Получает в МОУО посылку с бланками ответов на ОГЭ по выбору (за исключением экзаменов по технологии ФЦТ).

Проверяет целостность упаковки посылки с ЭМ. Несет ответственность за сохранность посылки для ППЭ с момента получения до передачи в место хранения МОУО.

В день проведения экзамена получает в месте хранения посылку для ППЭ на экзамен по соответствующему учебному предмету.

Несет персональную ответственность за соблюдением режима информационной безопасности с момента получения посылки с ЭМ в месте хранения до ее передачи руководителю ППЭ.

Доставляет посылку в ППЭ не позднее 07.30 часов и передает руководителю ППЭ в штабе ППЭ в зоне видимости камер видеорегистрации в присутствии общественного наблюдателя (при наличии).

Проверяет наличие в ППЭ нормативных документов и инструктивных материалов в соответствии с перечнем документов, необходимых для проведения ГИА-9 в ППЭ.

Присутствует в штабе ППЭ при получении через АП ППЭ:

автоматизированной рассадки участников ОГЭ и организаторов по аудиториям ППЭ ОГЭ;

ЭМ ОГЭ по технологии ФЦТ;

КИМ ОГЭ по выбору (за исключением химии).

Проверяет соответствие работников ППЭ спискам распределения в данный ППЭ по документам, удостоверяющим личность.

Присутствует на инструктаже, проводимом руководителем ППЭ для работников ППЭ.

#### 6.3.7. **Обязанности члена ГЭК во время экзамена.**

6.3.7.1. Контролирует соблюдение порядка проведения ГИА в ППЭ, в том числе не допускает наличие в ППЭ (аудиториях, коридорах, туалетных комнатах, медицинском кабинете и т.д.) у участников экзамена, организаторов, медицинского работника, технических специалистов, ассистентов, экзаменаторов-собеседников, экспертов, оценивающих выполнение лабораторной работы по химии, специалистов для проведения инструктажа и обеспечения лабораторных работ средств связи, электронно-вычислительной техники, фото-, аудио- и видеоаппаратуры, справочных материалов, письменных заметок и иных средств хранения и передачи информации.

6.3.7.2. Присутствует в аудитории при копировании ЭМ в увеличенном размере для участников ГИА с ОВЗ, участников ГИА – детей-инвалидов и инвалидов.

6.3.7.3. Не допускает выноса из аудиторий и ППЭ письменных заметок и иных средств хранения и передачи информации, ЭМ на бумажном или электронном носителях, а также фотографирования ЭМ.

6.3.7.4. Участвует в принятии решений о допуске участников ГИА-9, опоздавших на экзамен, и оформляет Акт о допуске опоздавших участников ГИА-9 по установленной форме (ОГЭ ППЭ-20-02), при этом время окончания экзамена не продлевается, о чем сообщается участнику ГИА-9.

6.3.7.5. Оказывает содействие руководителю ППЭ в решении возникающих в процессе экзамена ситуаций, не регламентированных нормативными правовыми актами и настоящей Инструкцией.

6.3.7.6. В случае принятия решения об удалении с экзамена лица, нарушившего Порядок ГИА-9:

информирует специалиста министерства, курирующего направление ГИА, о данном факте;

совместно с руководителем ППЭ, организатором в аудитории (вне аудитории) составляет акт об удалении с экзамена в Штабе ППЭ в зоне видимости видеокамер;

демонстрирует на камеру видеонаблюдения средство связи и электронновычислительной техники, фото-, аудио- и видеоаппаратуры, справочные материалы, письменные заметки и иные средства хранения и передачи информации, обнаруженные у участника экзамена (на камеру проговорить, какой именно предмет обнаружен и его содержание (в случае обнаружения письменных заметок);

получает от руководителя ППЭ материалы проверки для проведения служебного расследования данного факта;

направляет в ГЭК акт об удалении с экзамена и материалы проверки в день проведения соответствующего экзамена.

6.3.7.7. В случае досрочного завершения экзамена участником по состоянию здоровья:

по приглашению организатора вне аудитории проходит в медицинский кабинет (в случае если участник экзамена по состоянию здоровья или другим объективным причинам не может завершить выполнение экзаменационной работы);

при согласии участника экзамена досрочно завершить экзамен совместно с медицинским работником заполняет акт о досрочном завершении экзамена по объективным причинам в медицинском кабинете;

информирует специалиста министерства, курирующего направление ГИА, о данном факте;

направляет в ГЭК акт о досрочном завершении экзамена по объективным причинам в день проведения соответствующего экзамена.

6.3.7.8. В случае подачи участником ГИА-9 апелляции о нарушении установленного порядка проведения ГИА:

информирует специалиста министерства, курирующего направление ГИА, о данном факте;

принимает апелляцию участника ГИА-9 о нарушении установленного порядка проведения ГИА в двух экземплярах в Штабе ППЭ;

организует проведение проверки изложенных в апелляции сведений о нарушении Порядка при участии организаторов, не задействованных в аудитории, в которой сдавал экзамен участник экзамена, технических специалистов, ассистентов, общественных наблюдателей (при наличии), медицинских работников и заполняет протокол рассмотрения апелляции о нарушении установленного Порядка проведения ГИА в Штабе ППЭ;

передает в конфликтную комиссию апелляцию о нарушении установленного порядка проведения ГИА.

6.3.7.9. Принимает решение об остановке экзамена в ППЭ или в отдельных аудиториях ППЭ по согласованию с председателем ГЭК (заместителем председателя ГЭК) при форс-мажорных обстоятельствах с последующим составлением соответствующих актов в свободной форме.

Имеет право использовать мобильный телефон только в штабе ППЭ в зоне видеокамеры и только по служебной необходимости.

6.3.8. **По завершении экзамена**:

6.3.8.1.Присутствует в штабе ППЭ при приемке ЭМ от организаторов в аудитории.

6.3.8.2.При проведении **ОГЭ по технологии ФЦТ** член ГЭК совместно с техническим специалистом несут ответственность за качество сканирования бланков ответов, и соответствие передаваемых материалов информации о рассадке

6.3.8.3.При проведении **ОГЭ по выбору (за исключение ОГЭ по химии) и при проведении ГВЭ по всем предметам** шифрует экзаменационные работы участников экзаменов вместе с техническим специалистом в соответствии с пунктом 5.1.5. «Схема упаковки в штабе ППЭ ЭМ ОГЭ по выбору, за исключением ОГЭ по химии» или пунктом 5.2.2. «Схема упаковки в штабе ППЭ ЭМ ГВЭ» настоящих инструктивно-методических материалов в зависимости от экзамена.

6.3.8.3. Присутствует в штабе ППЭ при упаковке ЭМ.

6.3.8.4. Составляет отчет о проведении ГИА-9 в ППЭ.

6.3.8.5. Получает от руководителя ППЭ после окончания ГИА-9 по акту приемки-передачи запечатанные сейф-пакеты (пакеты) с ЭМ, съемный носитель с видеофайлами экзамена из штаба ППЭ и аудиторий.

6.3.8.6. Доставляет:

## **в РЦОИ в день экзамена**:

посылки с ЭМ ГВЭ по русскому языку, математике и химии;

**в РЦОИ на следующий день после экзамена**:

посылки с ЭМ ОГЭ по русскому языку, математике, химии и испанскому языку.

## **в место хранения МОУО**:

посылки с ЭМ ГИА-9 (в соответствии со схемой упаковки).

6.3.8.7. Передает **в ГЭК в день экзамена**:

Акт об удалении участника ГИА-9 (при наличии) и материалы проверки по вопросам нарушения порядка ГИА-9;

Акт о досрочном завершении экзамена по объективным причинам (при наличии);

отчет члена ГЭК.

6.3.8.8. Передает **в КК в день экзамена**:

апелляции о нарушении установленного порядка проведения ГИА-9;

протоколы рассмотрения апелляции о нарушении порядка проведения (с материалами проверки фактов, изложенных в апелляции) в отдельном запечатанном и подписанном конверте для дальнейшего рассмотрения.

# **6.4. Инструкция для организаторов ГИА-9 в аудитории**

При проведении ГИА-9 в состав организаторов не входят специалисты по учебным предметам, по которым проводится ГИА-9 в ППЭ. Не допускается привлекать в качестве организаторов ППЭ работников ОО, являющихся учителями обучающихся, сдающих экзамены в данном ППЭ и специалистов по сдаваемым предметам. Организаторы информируются о месте расположения ППЭ, в которые они направляются, не ранее чем за три рабочих дня до проведения экзамена по соответствующему учебному предмету.

Во время проведения экзамена в ППЭ организатору **запрещается:** разглашать сведения, содержащиеся в экзаменационных материалах; иметь при себе средства связи;

оказывать содействие участникам экзамена, в том числе передавать им средства связи, электронно-вычислительную технику, фото-, аудио- и видеоаппаратуру, справочные материалы, письменные заметки и иные средства хранения и передачи информации;

выносить из аудиторий и ППЭ ЭМ на бумажном или электронном носителях, фотографировать, переписывать в черновики задания КИМ;

иметь при себе и на рабочих местах личные вещи;

отвлекать внимание участников экзамена разговорами, создавать шум при передвижении по ППЭ (например, в обуви на каблуках).

## **Действия организаторов в аудитории ППЭ в день проведения экзамена**

1. Не позднее 07.50 часов являются в ППЭ, проходят регистрацию на входе в ППЭ, предъявив документ, удостоверяющий их личность (паспорт), и получают бейджи.

2. Оставляют личные вещи до входа в ППЭ в месте для хранения личных вещей работников ППЭ, затем проходят в помещение для инструктажа.

3. Проходят инструктаж по процедуре проведения ГИА-9.

4. Получают у руководителя ППЭ информацию о назначении в аудитории.

5. После назначения и получения всех необходимых материалов направляются в аудитории:

проверяют готовность аудиторий к проведению экзамена, записывают информацию, необходимую для проведения инструктажа, на доске в аудитории ППЭ (приложение 1);

прикрепляют ведомость (форму ППЭ 05-01) на двери в аудиторию;

раскладывают разрешенные справочные материалы.

Один из организаторов направляется на вход ППЭ и направляет участников экзамена по аудиториям согласно форме ППЭ (05-01).

Обеспечивают организацию входа участников экзамена в соответствующую аудиторию, и помогают участникам экзамена занять места в аудитории согласно автоматизированной рассадке.

В первую очередь в ППЭ пропускают участников ГИА-9 с ОВЗ из специализированных аудиторий и участников ГИА-9 с ОВЗ, требующих помощи ассистентов при передвижении.

При входе в аудиторию:

проводят идентификацию личности по документу, удостоверяющему личность участника экзамена;

сверяют данные документа, удостоверяющего личность участников экзамена, с данными, представленными в Списке участников в аудитории (форма ППЭ-05-01)**,** которая размещена на двери в аудиторию;

сообщают участнику экзамена номер его места в аудитории.

6. Не позднее 9.45 часов получают ЭМ в штабе ППЭ у руководителя ППЭ.

7. После размещения участников экзамена в аудитории (не позднее 09.50 часов):

зачитывают инструкцию для участников ГИА-9 до 10.00 часов (приложение 2).

8. В 10.00 часов участникам экзамена демонстрируют целостность конвертов с ЭМ, публично вскрывают конверт с ЭМ, и выдают ЭМ (при вскрытии пакетов в экзаменационной аудитории могут присутствовать руководитель ППЭ, член ГЭК, представитель министерства и общественный наблюдатель).

При обнаружении дефектных и (или) испорченных бланков ответов или КИМ заменяют участнику ГИА-9 ИК/бланки/КИМ и оформляют Акт о замене дефектного (испорченного) комплекта бланков/КИМ в свободной форме.

Для осуществления замены ЭМ организаторы приглашают в экзаменационную аудиторию руководителя ППЭ через организатора вне аудитории.

После выдачи ЭМ участникам экзамена организаторы зачитывают инструкцию о комплектации экзаменационных материалов и о работе с бланками (приложения 4-10 в соответствии с экзаменом).

9. После чтения инструкции о комплектации экзаменационных материалов и о работе с бланками:

1) просят участников экзамена поставить подпись в бланке ответов № 1 в соответствующем окошке;

2) проверяют правильность заполнения регистрационных полей в бланках ответов.

3) объявляют начало экзамена и время его окончания, записывают время на доске, после чего участники экзамена приступают к выполнению экзаменационной работы.

В продолжительность экзамена не включается время, выделенное на подготовительные мероприятия (инструктаж, выдачу им ЭМ, заполнение ими регистрационных полей экзаменационных работ, настройку необходимых технических средств, используемых при проведении экзаменов).

В течение всего времени выполнения участниками экзаменационной работы организаторы:

1) ведут учет выхода участников из аудитории по уважительным причинам и заполняют печатными буквами в Ведомости учета времени отсутствия участников ГИА-9 в аудитории (форма ППЭ 12-04);

1) следят за порядком в аудитории;

2) следят за состоянием участников ГИА-9 и при ухудшении самочувствия направляют участников ГИА-9 в сопровождении организаторов вне аудиторий

в медицинский кабинет.

10. В случае выхода участника экзамена из аудитории по уважительной причине, приглашают организатора вне аудитории для сопровождения участника экзамена по ППЭ (до пункта назначения и обратно); контролируют, чтобы материалы экзамена остались на рабочем месте участника экзамена.

11. В случае нехватки места в бланках ответов № 2 по просьбе участников ГИА-9 организаторы выдают ему ДБО № 2. При этом организаторы фиксируют связь номеров основного и дополнительного бланка в специальных полях (пример привязки бланков в пункте 4.2.10. настоящих инструктивнометодических материалов). По мере необходимости участникам ГИА выдаются дополнительные листы бумаги для черновиков (за исключением ОГЭ по иностранным языкам (раздел «Говорение»).

12. В случае выявления участника ГИА-9, желающего подать апелляцию о нарушении установленного порядка проведения ГИА-9 организаторы в аудитории:

сообщают участнику экзамена о возможности подачи апелляции только после завершения выполнения экзаменационной работы, до выхода из ППЭ;

принимают от участника экзамена ЭМ;

направляют участника экзамена в сопровождении организатора на этаже к члену ГЭК для подачи апелляции.

13. В случае плохого самочувствия участника ГИА-9 организатор в аудитории направляет к организатору вне аудитории, который провожает участника ГИА-9 в помещение для медицинского работника и сообщает об этом руководителю ППЭ и члену ГЭК.

Участник ГИА-9 по состоянию здоровья может прервать выполнение экзаменационной работы.

В случае подтверждения медицинским работником ухудшения состояния здоровья участника ГИА-9 и при его согласии досрочно завершить экзамен руководитель ППЭ сообщает ответственному организатору в аудитории о прекращении участником ГИА-9 выполнения экзаменационной работы по состоянию здоровья, ставит соответствующую метку в протоколе проведения ГИА-9 в аудитории (форма ППЭ 05-02).

## **При проведении в ППЭ ОГЭ по технологии ФЦТ**:

организатор в аудитории собирает ЭМ данного участника с рабочего места, в бланке ответов № 1 в соответствующем поле проставляет метку, в форме 05-02 также фиксирует количество ЭМ удаленного участника;

бланки ответов удаленного участника упаковываются в конверт вместе со всеми бланками ответов участников из аудитории.

**При проведении в ППЭ ГВЭ или ОГЭ экзаменов по выбору (за исключением ОГЭ по технологии ФЦТ):**

ЭМ участника ГИА-9, не завершившего экзамен по состоянию здоровья, передаются из аудитории в Штаб ППЭ в отдельном пакете.

14. В случае нарушения порядка в аудитории участником ГИА-9 такой участник удаляется с экзамена.

Для этого ответственный организатор или общественные наблюдатели приглашают члена ГЭК, который составляет акт об удалении с экзамена в штабе ППЭ в зоне видеонаблюдения.

#### **При проведении в ППЭ ОГЭ по технологии ФЦТ**:

руководитель ППЭ передает в аудиторию организаторам информацию об удалении участника экзамена;

организатор в аудитории собирает ЭМ удаленного участника экзамена с рабочего места, в бланке №1 в соответствующем поле проставляет метку, в форме 05-02 также фиксирует количество ЭМ удаленного участника и проставляет в соответствующем поле метку об удалении;

бланки ответов удаленного участника упаковываются в конверт вместе со всеми бланками ответов участников из аудитории.

**При проведении в ППЭ ГВЭ или ОГЭ по экзаменам по выбору (за исключением ОГЭ по технологии ФЦТ):**

ЭМ участника ГИА-9, удаленного с экзамена, передаются из аудитории в Штаб ППЭ в отдельном конверте.

15. За 30 минут и 5 минут до окончания выполнения экзаменационной работы уведомляют участников экзамена о скором его завершении и о необходимости перенести ответы из черновиков в бланки ответов.

16. По истечении времени выполнения экзаменационной работы: объявляют о прекращении её выполнения и о сдаче ЭМ;

подходят к каждому рабочему месту и собирают у участников экзамена ЭМ;

обеспечивают организованный выход участников экзамена из аудитории; упаковывают ЭМ (при упаковке ЭМ могут присутствовать руководитель

ППЭ, член ГЭК, представитель министерства, общественный наблюдатель);

передают упакованные ЭМ и заполненные формы ППЭ в штабе ППЭ руководителю ППЭ.

17. После сдачи ЭМ проходят в помещение для инструктажа. Покидают ППЭ по разрешению руководителя ППЭ.

### **6.5. Инструкция для организатора (помощника руководителя ППЭ)**

В качестве организатора (помощника руководителя ППЭ) привлекается организатор из числа организаторов вне аудитории.

Не допускается привлекать в качестве организаторов ППЭ работников ОО, являющихся учителями обучающихся, которые сдают экзамен в данном ППЭ и специалистов по данному предмету. Организаторы информируются о месте расположения ППЭ, в которые они направляются, не ранее чем за три рабочих дня до проведения экзамена по соответствующему учебному предмету.

Организатору вне аудитории во время проведения экзамена в ППЭ **запрещается**:

иметь при себе средства связи;

оказывать содействие обучающимся, в том числе передавать им средства связи, электронно-вычислительную технику, фото, аудио и видеоаппаратуру, справочные материалы, письменные заметки и иные средства хранения и передачи информации;

выносить из аудиторий и ППЭ экзаменационные материалы на бумажном или электронном носителях, фотографировать экзаменационные материалы.

### **Действия организатора (помощника руководителя ППЭ) в день проведения экзамена**

1. Является в ППЭ в день проведения экзамена не позднее 7 часов 30 минут (одновременно с руководителем ППЭ).

2. Оставляет личные вещи до входа в ППЭ в месте для хранения личных вещей работников ППЭ.

3. Получает от руководителя ППЭ ведомость регистрации работников ППЭ и бейджи для этих них.

4. Организует регистрацию на входе в ППЭ работников ППЭ, выдает им бейджи.

5. Направляет прибывших работников ППЭ после регистрации к месту для хранения личных вещей работников ППЭ, а затем в помещение для инструктажа.

6. В случае неявки организаторов, распределенных в данный ППЭ, информирует об этом руководителя ППЭ.

7. Получает от руководителя ППЭ:

форму для выдачи сопровождающим из ОО (форма ППЭ 06-01) в 1-ом экземпляре;

форму для направления участников экзамена в аудитории (форма ППЭ 06-02 - для информационного стенда, форма ППЭ 05-01 - для организаторов в аудиториях);

журнал регистрации посетителей ППЭ;

акты о допуске опоздавшего участника ГИА-9;

акты об идентификации личности участника ГИА-9;

список участников экзамена с ОВЗ, распределенных в ППЭ, и журнал учета участников экзамена, обратившихся к медицинскому работнику.

8. Размещает на информационном стенде при входе в ППЭ списки участников ГИА-9.

9. Направляет прибывших в ППЭ представителей СМИ после регистрации в специально отведенные помещения, где они оставляют свои личные вещи.

10. Информирует участников ГИА-9 при входе в ППЭ:

об их ответственности за нарушения порядка проведения ГИА -9;

о запрете иметь при себе и (или) использовать средства связи;

о запрете иметь при себе и (или) использовать электронновычислительную технику (калькуляторы), за исключением случаев, установленных порядком проведения ГИА-9;

об удалении с экзамена участников ГИА-9 при установлении факта нарушения Порядка проведения ГИА-9;

о наличии видеонаблюдения в ППЭ;

о запрете на наличие личных вещей в аудитории ППЭ, кроме разрешенных (документ, удостоверяющий личность, черная гелевая ручка, бутылка с водой) и о возможности отставить личные вещи сопровождающим либо в месте хранения личных вещей участников ГИА-9 до входа в ППЭ.

11. Не ранее 9.00 организует вход участников ГИА-9 в ППЭ.

В первую очередь в ППЭ пропускают участников ГИА-9 из специализированных аудиторий и участников ГИА-9, требующих помощи ассистентов при передвижении.

16. Выявляет участников ГИА-9, явившихся в ППЭ без документа, удостоверяющего личность, оформляет акт об идентификации личности участника ГИА по установленной форме.

17. Направляет прибывшего медицинского работника после регистрации в место для хранения личных вещей работников ППЭ, а затем в помещение для медицинского работника в ППЭ.

Передает медицинскому работнику список участников экзамена с ОВЗ и участников с хроническими заболеваниями, закрепленных за ППЭ, журнал учета участников экзамена, обратившихся к медицинскому работнику.

18. Сообщает члену ГЭК и руководителю ППЭ об участниках ГИА-9, опоздавших на выполнение экзаменационной работы.

19. Направляет сопровождающих в специально отведенное помещение до входа в ППЭ после проверки документов, удостоверяющих личность и приказов образовательных организаций о направлении в ППЭ.

20. Во время экзамена осуществляет контроль за соблюдением процедуры проведения экзамена в ППЭ, контролирует, чтобы двери в аудиториях были открыты (за исключением времени прослушивания аудиозаписи в аудиториях).

21. Выполняет все указания руководителя ППЭ, оказывая содействие в решении внештатных ситуаций в течение всего времени выполнения участниками ГИА-9 экзаменационной работы.

22. После окончания экзамена принимает от организаторов на входе в ППЭ журнал регистрации посетителей ППЭ и сдает его руководителю ППЭ.

23. Участвует в приемке ЭМ из аудиторий, обработке и формировании посылок с ЭМ в штабе ППЭ.

24. Направляет освободившихся организаторов ППЭ в помещение для инструктажа, собирает бейджи.

25. Покидает ППЭ по разрешению руководителя ППЭ.

## **6.6. Инструкция для организаторов вне аудиторий ППЭ**

В состав организаторов не входят специалисты по учебным предметам, по которым проводится ГИА-9 в ППЭ. Не допускается привлекать в качестве организаторов ППЭ педагогических работников, являющихся учителями обучающихся, которые сдают экзамен в данном ППЭ.

### **В день проведения экзамена организаторы вне аудитории и на входе в ППЭ:**

являются в ППЭ не позднее 07.50 часов до начала экзамена, регистрируются у помощника руководителя ППЭ (организатора ППЭ), предъявляя удостоверение личности (паспорт), получают бейджи;

оставляют личные вещи до входа в ППЭ в месте для хранения личных вещей работников ППЭ и проходят в помещение для инструктажа;

прослушивают инструктаж по процедуре проведения экзамена и получают у руководителя ППЭ информацию о распределении на рабочее место (этаж, коридор);

по распоряжению руководителя ППЭ участвуют в тиражировании и упаковке КИМ в штабе ППЭ;

#### **Организаторы вне аудитории**:

1) помогают участникам экзамена ориентироваться в помещениях ППЭ, указывают местонахождение нужной аудитории, а также обеспечивают контроль за перемещением по ППЭ лиц, имеющих право присутствовать в ППЭ в день проведения экзамена;

2) следят за соблюдением тишины и порядка в ППЭ;

3) обеспечивают контроль за передвижением в ППЭ участников экзамена, медицинского работника, ассистентов, общественных наблюдателей, представителей СМИ до места назначения и обратно;

4)заменяют организатора в аудитории при необходимости;

5) выполняют все указания руководителя ППЭ и члена ГЭК, оказывая содействие в решении ситуаций, не предусмотренных настоящей инструкцией;

6) сопровождают участников экзамена при выходе из аудитории во время экзамена (хождение участников экзамена по этажам и аудиториям ППЭ после сдачи ЭМ и возвращение в ППЭ после выхода из него запрещено);

7) покидают ППЭ по разрешению руководителя ППЭ.

### **Организаторы на входе в ППЭ:**

1) после назначения получают от руководителя ППЭ:

журнал регистрации посетителей ППЭ;

список общественных наблюдателей и представителей СМИ;

файлы, стикеры (листки для заметок), степлер, скобы;

ручки (гелевые или капиллярные с чернилами черного цвета);

2) обеспечивают организацию входа участников экзамена в ППЭ, при этом осуществляет проверку документов, удостоверяющих личность, и наличие участника в списках распределения в данный ППЭ;

3) проверяют у посетителей, входящих в ППЭ, документы, удостоверяющие личность и дающие право присутствовать в ППЭ;

фиксируют посетителей в журнале регистрации посетителей ППЭ.

Один из организаторов на входе принимает от участников экзамена на хранение личные вещи на период присутствия их в ППЭ и складывает в месте хранения личных вещей участников экзамена.

При приеме личных вещей организатор в присутствии участника экзамена:

фиксирует фамилию, имя, отчество участника экзамена на стикере (листке для заметок);

вкладывает в файл личные вещи и стикер (листок для заметок) с зафиксированными данными участника экзамена и опечатывает файл с помощью степлера, либо прикрепляет стикер к личной вещи.

Выдает упакованные личные вещи участнику экзамена при выходе из ППЭ при предъявлении документа, удостоверяющего личность.

По завершении экзамена по разрешению руководителя ППЭ после выхода члена ГЭК с посылками с ЭМ покидают ППЭ.

### **6.7. Инструкция для медицинского работника, привлекаемого в дни проведения ГИА-9**

### **В день проведения ГИА медицинский работник ППЭ должен:**

в 08.30 по местному времени явиться в ППЭ и зарегистрироваться у ответственного организатора вне аудитории, уполномоченного руководителем ППЭ;

оставить личные вещи в месте для хранения личных вещей лиц, привлекаемых к проведению ГИА, которое расположено до входа в ППЭ;

получить от руководителя ППЭ или ОО, на базе которой расположен ППЭ, настоящую инструкцию и ознакомиться с ней, а также Журнал учета участников ГИА, обратившихся к медицинскому работнику;

запросить у руководителя ППЭ информацию о распределении в данный ППЭ участников ГИА с ОВЗ;

пройти в отведенное для него помещение в ППЭ и приступить к выполнению своих обязанностей.

#### **Проведение экзамена**

В день проведения экзамена (в период с момента входа в ППЭ и до окончания экзамена) в ППЭ медицинскому работнику запрещается:

а) иметь при себе средства связи (в случае необходимости вызова бригады скорой помощи в Штабе ППЭ есть стационарный телефон), художественную литературу и т.д.;

б) оказывать содействие участникам ГИА, в том числе передавать (получать от них) средства связи, электронно-вычислительную технику, фото-, аудио- и видеоаппаратуру, справочные материалы, письменные заметки и иные средства хранения и передачи информации.

**Учет участников ГИА, обратившихся в медицинский пункт, и составление акта о досрочном завершении экзамена по объективным причинам.**

Медицинский работник должен вести Журнал учета участников ГИА, обратившихся к медицинскому работнику. Все поля Журнала обязательны к заполнению.

Участник ГИА, получивший необходимую медицинскую помощь, вправе отказаться от составления акта о досрочном завершении экзамена по объективным причинам и вернуться в аудиторию проведения экзамена для продолжения выполнения экзаменационной работы. Медицинскому работнику необходимо поставить «Х» в соответствующем поле Журнала.

В случае если участник ГИА желает досрочно завершить экзамен, медицинский работник подтверждает ухудшение состояния здоровья участника ГИА и при помощи организаторов вне аудитории приглашает члена ГЭК в медицинский кабинет для составления акта о досрочном завершении экзамена по объективным причинам. Медицинскому работнику необходимо поставить «Х» в соответствующем поле Журнала.

# **Образец журнала учета участников ГИА-9, обратившихся к медицинскому работнику Ж У Р Н А Л**

**учета участников ГИА, обратившихся к медицинскому работнику во время проведения экзамена**

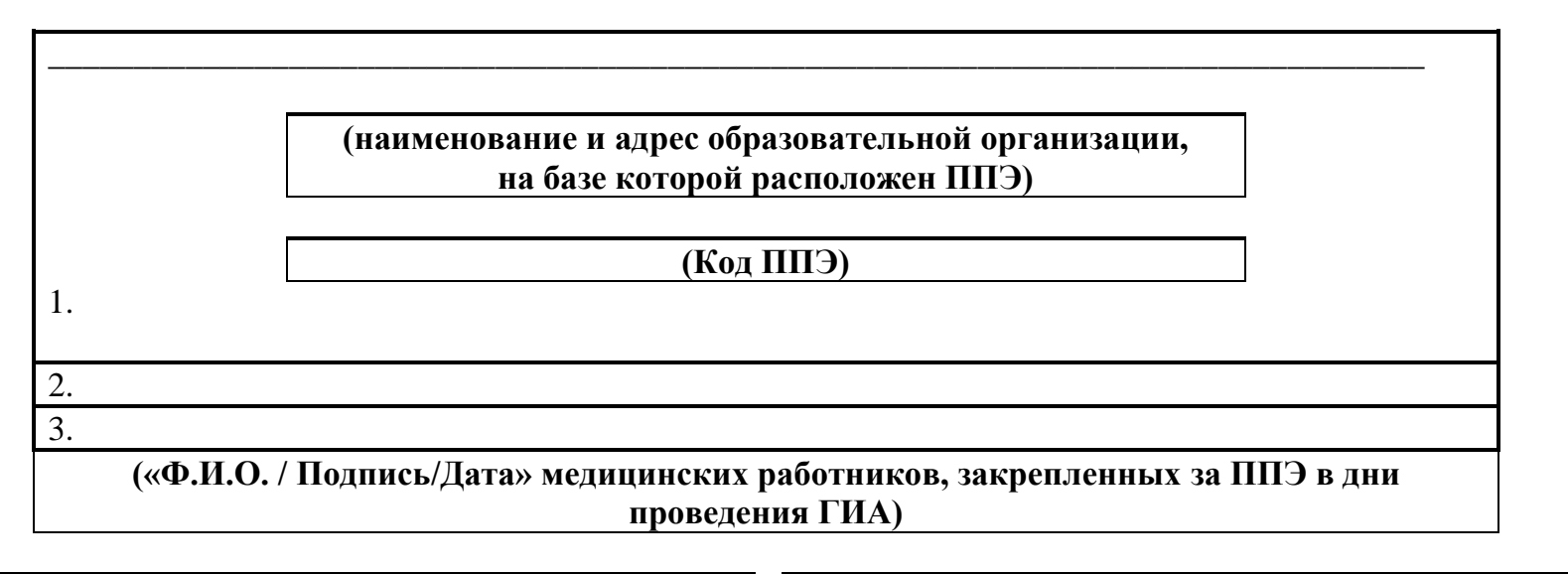

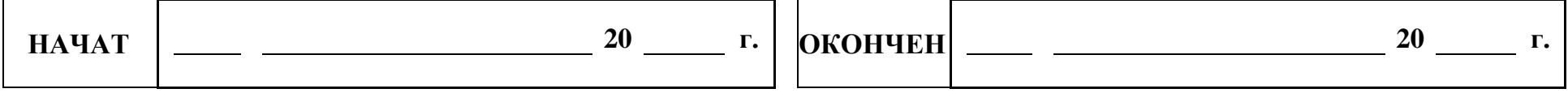

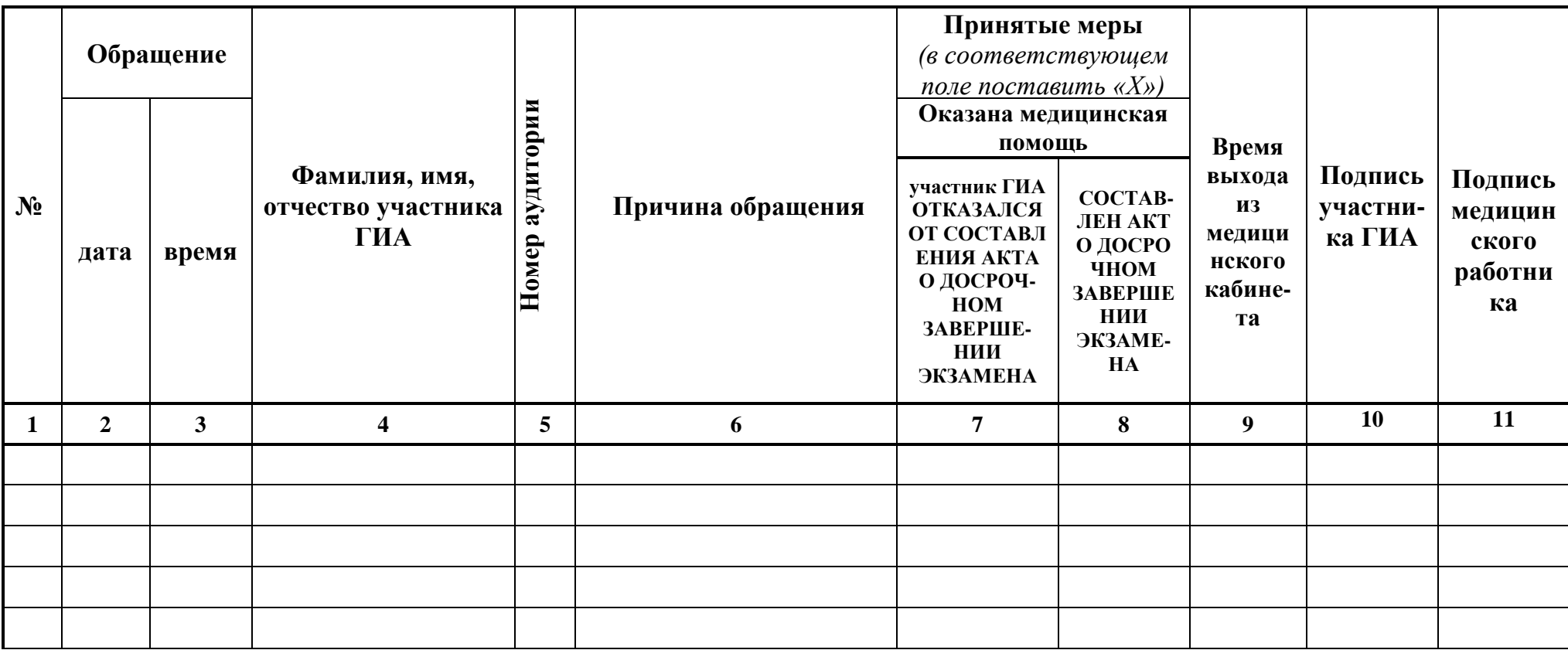

### **6.8. Инструкция для технического специалиста ППЭ**

#### **6.8.1. Подготовка к проведению экзамена**

Технический специалист, не позднее чем за один рабочий день до проведения экзамена**:**

1) печатает формы ППЭ, необходимые для проведения ГИА-9 по соответствующему экзамену;

2) готовит (получает от руководителя ППЭ) для проведения ГИА-9:

журнал доступа к системам видеонаблюдения;

журнал регистрации посетителей ППЭ;

журнал учета участников ГИА-9, обратившихся к медицинскому работнику;

3) проверяет работоспособность:

рабочей станции (компьютера), имеющий надежный канал связи с выходом в Интернет и устойчивой связью с АП ППЭ;

компьютеров для печати ЭМ, удовлетворяющих минимальным техническим требованиям, отключенных от внешних и внутренних сетевых подключений;

принтеров (основных и резервного);

4) проверяет наличие USB-модема для обеспечения резервного канала доступа в Интернет с достаточным количеством средств на счете;

5) обеспечивает отсутствие на рабочем столе рабочей станции и других компьютеров ярлыков документов или программ, не используемых в день проведения экзамена (на рабочем столе остаются 1-2 необходимых ярлыка):

6) совместно с руководителем ППЭ:

выполняет тестовую печать демонстрационного варианта контрольных измерительных материалов (далее - КИМ) по одному экземпляру с каждого компьютера на каждом принтере (включая резервные). Для печати КИМ используется только односторонняя печать: на одном листе А-4 размещено по две страницы А-5 КИМ.

оценивает скорость печати тестового КИМ (в мин., сек.) и ориентировочное время печати всех КИМ (в мин.) по числу участников ОГЭ в ППЭ;

7) готовит чистые диски (флеш-накопители) для записи:

для ОГЭ по русскому языку или иностранному языку, письменной части «Аудирование» - звуковых файлов текста изложения по числу аудиторий с резервом (3-5 дисков);

для ГИА-9 по информатике и ИКТ - файлов с заданиями практической части по числу аудиторий с резервом (3-5 дисков);

перед ОГЭ по иностранным языкам устной части «Говорение» - звуковых файлов по числу аудиторий проведения с резервом (3-5 дисков);

для записи ответов участников ГВЭ в устной форме;

8) настраивает в экзаменационных аудиториях по русскому языку или иностранному языку средства воспроизведения аудиозаписи; проверяет качество записи демонстрационной версии звукового файла на диске, включив его во всех аудиториях ППЭ на необходимую громкость; удаляет с рабочих столов компьютеров в экзаменационных аудиториях демонстрационный звуковой файл;

9) готовит для каждого участника ГИА-9 по информатике и ИКТ рабочее место, а именно: освобождает рабочий стол ПК от программ и ярлыков, не используемых на экзамене, устанавливает соответствующее программное обеспечение, создает на «Рабочем столе» ярлыки (ссылки) для запуска программного обеспечения, необходимого для выполнения заданий практической части (на ПК должны быть установлены знакомые участникам экзамена программы);

10) готовит в каждой аудитории проведения устной части иностранного языка (раздел «Говорение») рабочие места, настраивает и проводит проверку готовности звукозаписывающей техники для проведения экзамена;

11) проверяет работоспособность телефона в штабе ППЭ;

12) оказывает помощь руководителю ППЭ по размещению и распределению средств обучения и воспитания в аудиториях, разрешенных к использованию по соответствующему экзамену.

13) заполняет совместно с руководителем ППЭ Протокол технической готовности помещения руководителя ППЭ для печати КИМ.

#### **6.8.2. Проведение экзамена**

В день проведения экзамена технический специалист:

проверяет готовность оборудования в экзаменационных аудиториях;

получает по АП ППЭ формы ППЭ с автоматизированной рассадкой участников ОГЭ и организаторов по аудиториям, ЭМ;

передает разархивированные ЭМ руководителю ППЭ;

участвует в тиражировании и упаковке КИМ по аудиториям.

На экзаменах по учебным предметам по выбору (за исключением ОГЭ по технологии ФЦТ) получает от руководителя ППЭ диск с электронным протоколом для внесения результатов участников ОГЭ и создает копию электронного протокола на рабочем столе компьютера;

при возникновении технических неполадок, во время проведения экзамена, оказывает необходимую техническую помощь организаторам в аудиториях при проведении ОГЭ по русскому языку, ОГЭ письменной части иностранного языка (раздел «Аудирование»), ГВЭ в устной форме, информатике и ИКТ;

при возникновении технических неполадок, во время проведения экзамена, оказывает необходимую техническую помощь техническим специалистам, распределенных в аудитории проведения ОГЭ по иностранным языкам (раздел «Говорение»), информатике и ИКТ.

**6.8.3 Завершение экзамена**

6.8.3.1. После окончания **ОГЭ по технологии ФЦТ** технический специалист в процессе приема и обработки ЭМ на экзаменах по учебным предметам сканирует бланки ответов и несет (совместно с членом ГЭК) ответственность за качество сканирования, и соответствие передаваемых материалов информации о рассадке, а затем передает электронные образцы бланков ответов из ППЭ в РЦОИ.

6.8.3.2. После окончания **ОГЭ по выбору (за исключением экзаменов по технологии ФЦТ**) и **ГВЭ по всем предметам:**

переносит с рабочих ПК из аудиторий ППЭ на чистые диски (флешнакопители) ответы участников ГВЭ в устной форме по всем предметам и практическую часть на экзамене по информатике и ИКТ;

совместно с членом ГЭК осуществляет шифрование экзаменационных работ участников экзамена и внесение шифра в электронный протокол результатов проверки ОГЭ или в протокол шифрования экзаменационных работ ГВЭ;

сохраняет электронный протокол результатов проверки ОГЭ (с фамилиями и кодами участников ГИА-9) на съемном носителе и подписывает конверт со съемным носителем, указав номер ППЭ, дату проведения экзамена, предмет, по которому проведен экзамена и наименование содержимого съемного носителя информации;

подготавливает обезличенный электронный протокол результатов проверки ОГЭ (с кодами экзаменационных работ участников ГИА-9) сохраняет его на съемный носитель и подписывает конверт со съемным носителем, указав номер ППЭ, дату проведения экзамена, предмет, по которому проведен экзамен и наименование содержимого съемного носителя информации;

6.8.3.3. Участвует в упаковке ЭМ.

6.8.3.4. Собирает из аудиторий разрешенные средства обучения и воспитания и сдает их руководителю ППЭ и покидает ППЭ по разрешению руководителя ППЭ.

Начальник отдела оценки качества образования и государственной итоговой аттестации в управлении общего образования Северового и Северования Северования Е.Ю. Подварко